# Package 'Mergeomics'

May 30, 2024

Type Package Title Integrative network analysis of omics data Version 1.32.0 Date 2016-01-04 Author Ville-Petteri Makinen, Le Shu, Yuqi Zhao, Zeyneb Kurt, Bin Zhang, Xia Yang Maintainer Zeyneb Kurt <zeynebkurt@gmail.com> Description The Mergeomics pipeline serves as a flexible framework for integrating multidimensional omics-disease associations, functional genomics, canonical pathways and gene-gene interaction networks to generate mechanistic hypotheses. It includes two main parts, 1) Marker set enrichment analysis (MSEA); 2) Weighted Key Driver Analysis (wKDA). biocViews Software Suggests RUnit, BiocGenerics License GPL  $(>= 2)$ **Depends**  $R$  ( $> = 3.0.1$ ) git\_url https://git.bioconductor.org/packages/Mergeomics git\_branch RELEASE\_3\_19 git\_last\_commit 2d045ec git\_last\_commit\_date 2024-04-30 Repository Bioconductor 3.19 Date/Publication 2024-05-29

# **Contents**

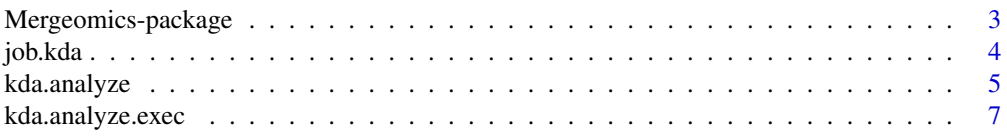

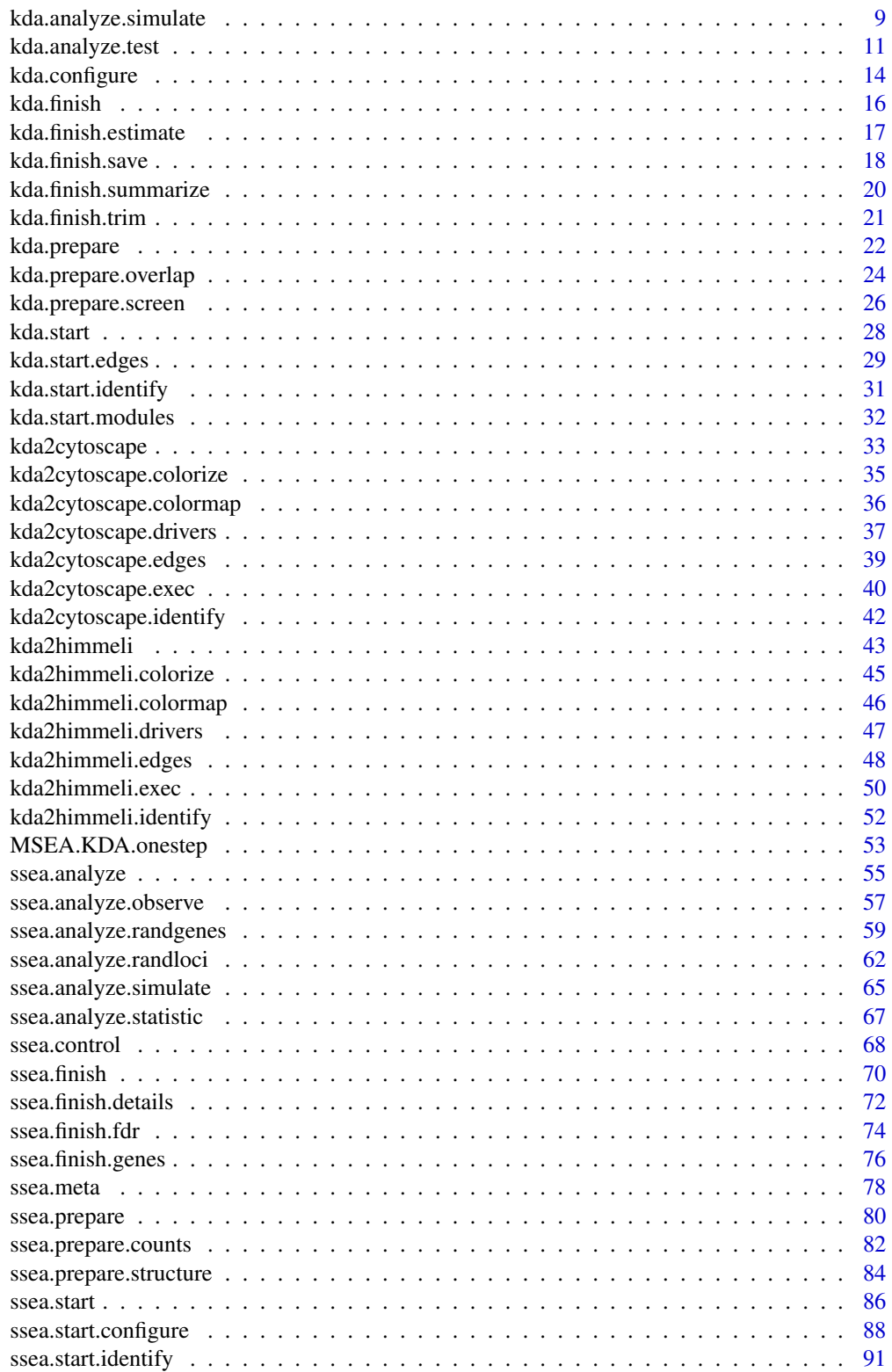

<span id="page-2-0"></span>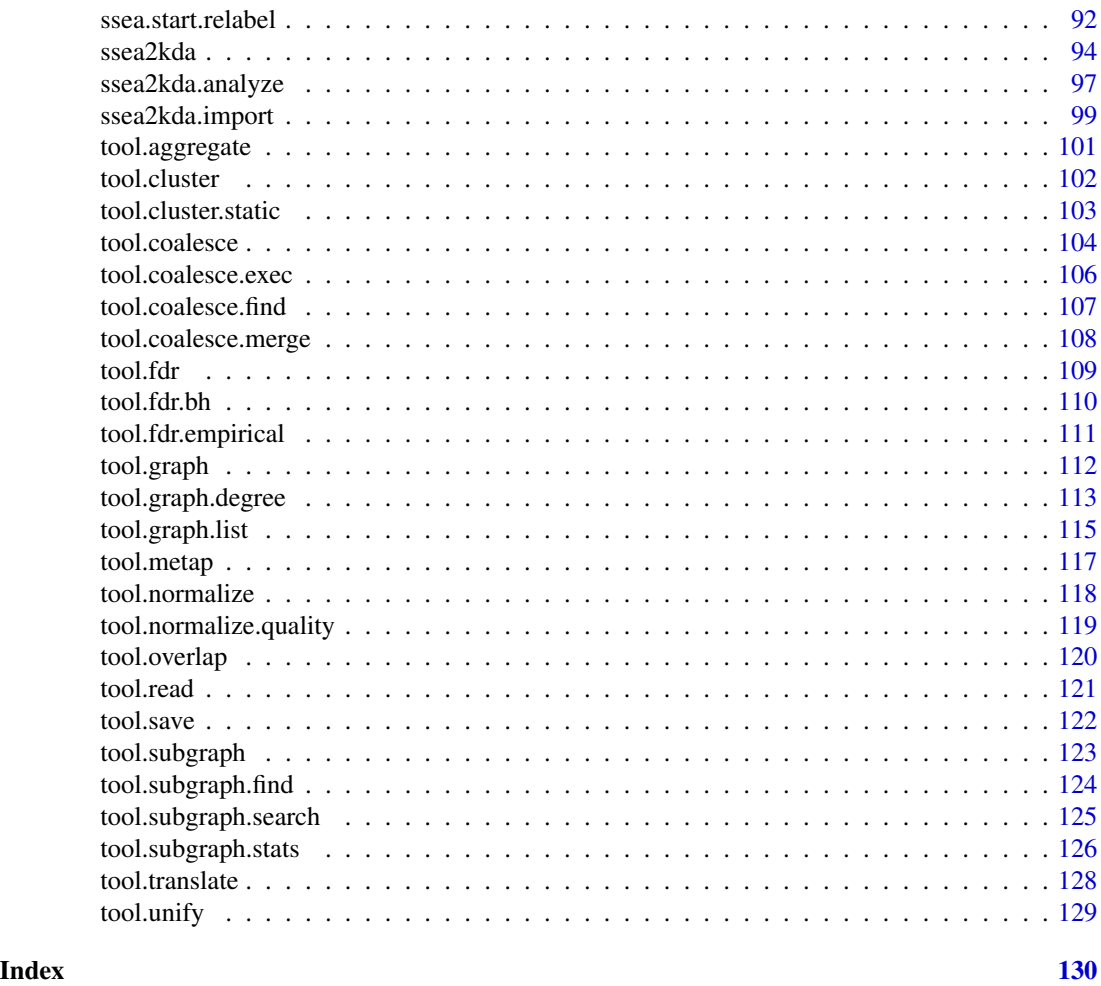

Mergeomics-package *Integrative network analysis of omics data*

# Description

The Mergeomics pipeline serves as a flexible framework for integrating multidimensional omicsdisease associations, functional genomics, canonical pathways and gene-gene interaction networks to generate mechanistic hypotheses. It includes two main parts, 1) Marker set enrichment analysis (MSEA); 2) Weighted Key Driver Analysis (wKDA).

#### <span id="page-3-0"></span>Details

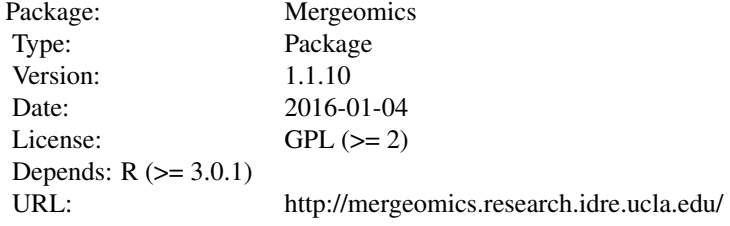

Mergeomics amalgamates disease association information derived from multidimensional omics data (e.g., genome, epigenome, transcriptome, metablome) with functional genomics (e.g., eQTLs, ENCODE), canonical pathways (e.g., KEGG, Reactome), and molecular networks (e.g., gene regulatory networks, protein-protein interaction networks). Two main steps of the pipeline are: Marker set enrichment analysis (MSEA) and weighted key driver analysis (wKDA). MSEA takes the following data as input: i) disease association data (GWAS, EWAS, TWAS...), ii) functional genomics (eQTLs and/or ENCODE information), and iii) functionally related genes information extracted from knowledge-based biological pathways or data-driven network modules (e.g., coexpressed genes in a given tissue relevant to a disease of interest). These datasets are integrated via MSEA to return gene sets that are significantly enriched for markers showing low p value associations with a given disease. Then, the disease related gene sets are examined to detect the key drivers by using the wKDA step of the pipeline, which requires pre-defined directional networks such as tissue-specific Bayesian networks, protein-protein interaction networks, etc. wKDA maps the disease related gene sets to the pre-defined directional networks to identify key driver genes that are more likely regulators of the disease gene sets based on their central positions in the gene networks. The key drivers and their local network topology can be viewed and downloaded after the completion of the analysis via Visualization step. Our pipeline provides users to perform MSEA and wKDA together or separately using either their own input data or selecting preloaded sample datasets. The details of the functions and parameter settings are described in the Manual of the package.

#### Author(s)

Ville-Petteri Makinen, Le Shu, Yuqi Zhao, Zeyneb Kurt, Bin Zhang, Xia Yang Maintainer: <zeyneb@ucla.edu>

### References

Shu L, Zhao Y, Kurt Z, Byars SG, Tukiainen T, Kettunen J, Orozco LD, Pellegrini M, Lusis AJ, Ripatti S, Zhang B, Inouye M, Makinen V-P, Yang X. Mergeomics: multidimensional data integration to identify pathogenic perturbations to biological systems. BMC genomics. 2016;17(1):874.

job.kda *Key Driver Analyzing results*

# <span id="page-4-0"></span>kda.analyze 5

#### Description

Key Driver Analysis (KDA) applied data object. "modules.mousecoexpr.liver.human.txt" including the coexpression modules and "network.mouseliver.mouse.txt" including the network (graph) information files (under the extdata folder) were used for the KDA.

# Format

The format is: list

#### Examples

data(job.kda)

<span id="page-4-1"></span>kda.analyze *Weighted key driver analysis (wKDA) main function*

#### **Description**

Finds the statistics (enrichment score, p-value, FDR, etc.) of the key driver (hub) genes belonging to the specified modules based on the graph topology. The enrichment score of a hub node based on the shared nodes between this hub's neighbor nodes in the graph and the member nodes of the hub's module. The hub node enrichment P-values reflect the degree of observed enrichment of the hub, when compared to the null distribution of randomly expected enrichment of this hub within graph's nodes. Permutation test is used to obtain these statistics.

# Usage

```
kda.analyze(job)
```
#### Arguments

job The data list that will be subjected to KDA. It involves the modules, member genes belonging to each module, graph (network) topology, hubs of the graph, and sub-graph around each hub (hubnets of the graph).

#### Details

[kda.analyze](#page-4-1) analyzes each module individually and determines the p-values and FDRs of hub nodes of each module via permutation test. It returns the hit hub (key driver) gene name and member list of each module.

# Value

job The KDA applied data list. It involves the modules, hub gene and member genes belonging to each module, and False Discovery Rate (FDR) adjusted p-values of hub nodes for each module.

#### Author(s)

Ville-Petteri Makinen

job.kda <- kda.prepare(job.kda)

#### References

Shu L, Zhao Y, Kurt Z, Byars SG, Tukiainen T, Kettunen J, Orozco LD, Pellegrini M, Lusis AJ, Ripatti S, Zhang B, Inouye M, Makinen V-P, Yang X. Mergeomics: multidimensional data integration to identify pathogenic perturbations to biological systems. BMC genomics. 2016;17(1):874.

# See Also

[kda.analyze.exec](#page-6-1), [kda.analyze.simulate](#page-8-1), [kda.analyze.test](#page-10-1)

```
job.kda <- list()
job.kda$label<-"HDLC"
## parent folder for results
job.kda$folder<-"Results"
## Input a network
## columns: TAIL HEAD WEIGHT
job.kda$netfile<-system.file("extdata","network.mouseliver.mouse.txt",
package="Mergeomics")
## Gene sets derived from ModuleMerge, containing two columns, MODULE,
## NODE, delimited by tab
job.kda$modfile<- system.file("extdata","mergedModules.txt",
package="Mergeomics")
## "0" means we do not consider edge weights while 1 is opposite.
job.kda$edgefactor<-0.0
## The searching depth for the KDA
job.kda$depth<-1
## 0 means we do not consider the directions of the regulatory interactions
## while 1 is opposite.
job.kda$direction <- 1
job.kda$nperm <- 20 # the default value is 2000, use 20 for unit tests
## kda.start() process takes long time while seeking hubs in the given net
## Here, we used a very small subset of the module list (1st 10 mods
## from the original module file):
moddata <- tool.read(job.kda$modfile)
mod.names <- unique(moddata$MODULE)[1:min(length(unique(moddata$MODULE)),
10)]
moddata <- moddata[which(!is.na(match(moddata$MODULE, mod.names))),]
## save this to a temporary file and set its path as new job.kda$modfile:
tool.save(moddata, "subsetof.supersets.txt")
job.kda$modfile <- "subsetof.supersets.txt"
## Let's run KDA!
job.kda <- kda.configure(job.kda)
job.kda <- kda.start(job.kda)
```
# <span id="page-6-0"></span>kda.analyze.exec 7

```
job.kda <- kda.analyze(job.kda)
job.kda <- kda.finish(job.kda)
## Remove the temporary files used for the test:
file.remove("subsetof.supersets.txt")
## remove the results folder
unlink("Results", recursive = TRUE)
```
<span id="page-6-1"></span>kda.analyze.exec *Auxiliary function for weight key driver analysis (wKDA)*

# **Description**

Obtains the enrichment scores (and p-values of these scores) of the hub nodes by the module member genes for a given module. The hub node enrichment P-values reflect the degree of enrichment of hub's neighbor nodes within the member genes of the module, to whom this hub belongs to, when compared to the null distribution of randomly expected enrichment of hub within graph's nodes.

# Usage

kda.analyze.exec(memb, graph, nsim)

#### Arguments

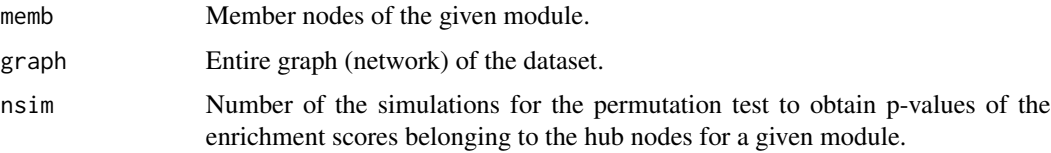

# Details

kda. analyze. exec obtains the p-values of the enrichment scores belonging to the hub nodes for a given module. Enrichment score of a hub node for a given module is obtained by the overlapped (shared) nodes between this hub's neighbor nodes and the member nodes of the given module. If a hub node does not have at least a particular number of neighbors, its enrichment score is assigned as 0.0.

### Value

pvals P-values of the enrichment scores belonging to the hub nodes for the given module.

#### Author(s)

Ville-Petteri Makinen

#### References

Shu L, Zhao Y, Kurt Z, Byars SG, Tukiainen T, Kettunen J, Orozco LD, Pellegrini M, Lusis AJ, Ripatti S, Zhang B, Inouye M, Makinen V-P, Yang X. Mergeomics: multidimensional data integration to identify pathogenic perturbations to biological systems. BMC genomics. 2016;17(1):874.

# See Also

[kda.analyze](#page-4-1), [kda.analyze.simulate](#page-8-1), [kda.analyze.test](#page-10-1)

```
## This auxiliary function is called by kda.analyze(),
## see this main function for more details
job.kda <- list()
job.kda$label<-"HDLC"
## parent folder for results
job.kda$folder<-"Results"
## Input a network
## columns: TAIL HEAD WEIGHT
job.kda$netfile<-system.file("extdata","network.mouseliver.mouse.txt",
package="Mergeomics")
## Gene sets derived from ModuleMerge, containing two columns, MODULE,
## NODE, delimited by tab
job.kda$modfile<- system.file("extdata","mergedModules.txt",
package="Mergeomics")
## "0" means we do not consider edge weights while 1 is opposite.
job.kda$edgefactor<-0.0
## The searching depth for the KDA
job.kda$depth<-1
## 0 means we do not consider the directions of the regulatory interactions
## while 1 is opposite.
job.kda$direction<-1
job.kda$nperm <- 20 # the default value is 2000, use 20 for unit tests
## kda.start() process takes long time while seeking hubs in the given net
## Here, we used a very small subset of the module list (1st 10 mods
## from the original module file):
moddata <- tool.read(job.kda$modfile)
mod.names <- unique(moddata$MODULE)[1:min(length(unique(moddata$MODULE)),
10)]
moddata <- moddata[which(!is.na(match(moddata$MODULE, mod.names))),]
## save this to a temporary file and set its path as new job.kda$modfile:
tool.save(moddata, "subsetof.supersets.txt")
job.kda$modfile <- "subsetof.supersets.txt"
## Let's prepare KDA object for KDA:
job.kda <- kda.configure(job.kda)
job.kda <- kda.start(job.kda)
job.kda <- kda.prepare(job.kda)
set.seed(job.kda$seed)
i = 1 ## index of the module, whose p-val is calculated:
memb <- job.kda$module2nodes[[i]]
```
# <span id="page-8-0"></span>kda.analyze.simulate 9

```
graph <- job.kda$graph ## we need to import a network
nsim <- job.kda$nperm ## number of simulations
## calculate p-vals of KDs for the specified module:
# p <- kda.analyze.exec(memb, graph, nsim) ## see kda.analyze() for details
## Remove the temporary files used for the test:
file.remove("subsetof.supersets.txt")
## remove the results folder
unlink("Results", recursive = TRUE)
```
<span id="page-8-1"></span>kda.analyze.simulate *Weighted key driver analysis (wKDA) simulation*

#### **Description**

Generates simulations for permutation test, which is performed to obtain the p-value for the enrichment score of a given hub for a specified module during the wKDA process.

### Usage

kda.analyze.simulate(o, g, nmemb, nnodes, nsim)

#### Arguments

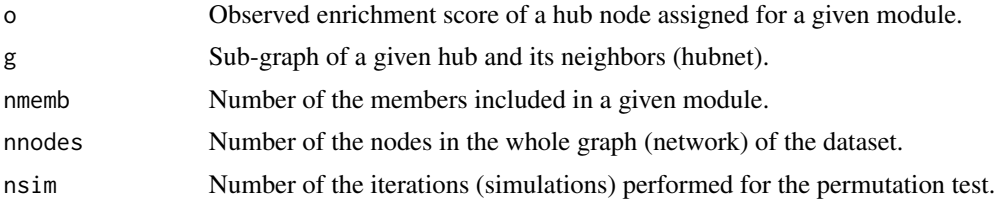

# Details

[kda.analyze.simulate](#page-8-1) performs permutation tests to obtain p-values for the enrichment score of a given hub node for a given module. It takes the observed enrichment score of the given hub, hubnet (subgraph of the hub and its neighbors), number of the members of the given module, total number of the nodes in the entire graph of the dataset, and number of the simulations for the permutation test. In each iteration (simulation), it samples nmemb nodes randomly among the entire nodes of the graph. Then, it tests the overlapped nodes among the randomly chosen nodes and the given node's neigborhood. At the end, it obtains an enrichment score for each simulation and evaluates these permuted enrichment scores with respect to the observed enrichment score of the hub. Among nsim random simulations; maximally, enrichment scores of 10 iterations are allowed to be greater than the observed (actual) enrichment score of the hub. If this limitation is exceeded, simulation will be finalized at that point and the enrichment score list of the iterations will be returned.

#### Value

x A list containing enrichment scores of the simulation's iterations

#### Author(s)

Ville-Petteri Makinen

#### References

Shu L, Zhao Y, Kurt Z, Byars SG, Tukiainen T, Kettunen J, Orozco LD, Pellegrini M, Lusis AJ, Ripatti S, Zhang B, Inouye M, Makinen V-P, Yang X. Mergeomics: multidimensional data integration to identify pathogenic perturbations to biological systems. BMC genomics. 2016;17(1):874.

# See Also

[kda.analyze](#page-4-1), [kda.analyze.exec](#page-6-1), [kda.analyze.test](#page-10-1)

```
job.kda <- list()
job.kda$label<-"HDLC"
## parent folder for results
job.kda$folder<-"Results"
## Input a network
## columns: TAIL HEAD WEIGHT
job.kda$netfile<-system.file("extdata","network.mouseliver.mouse.txt",
package="Mergeomics")
## Gene sets derived from ModuleMerge, containing two columns, MODULE,
## NODE, delimited by tab
job.kda$modfile<- system.file("extdata","mergedModules.txt",
package="Mergeomics")
## "0" means we do not consider edge weights while 1 is opposite.
job.kda$edgefactor<-0.0
## The searching depth for the KDA
job.kda$depth<-1
## 0 means we do not consider the directions of the regulatory interactions
## while 1 is opposite.
job.kda$direction<-1
job.kda$nperm <- 20 # the default value is 2000, use 20 for unit tests
## kda.start() process takes long time while seeking hubs in the given net
## Here, we used a very small subset of the module list (1st 10 mods
## from the original module file):
moddata <- tool.read(job.kda$modfile)
mod.names <- unique(moddata$MODULE)[1:min(length(unique(moddata$MODULE)),
10)]
moddata <- moddata[which(!is.na(match(moddata$MODULE, mod.names))),]
## save this to a temporary file and set its path as new job.kda$modfile:
tool.save(moddata, "subsetof.supersets.txt")
job.kda$modfile <- "subsetof.supersets.txt"
## Let's prepare KDA object for KDA:
job.kda <- kda.configure(job.kda)
job.kda <- kda.start(job.kda)
job.kda <- kda.prepare(job.kda)
set.seed(job.kda$seed)
```
#### <span id="page-10-0"></span>kda.analyze.test 11

```
i = 1 ## index of the module, whose p-val is calculated:
memb <- job.kda$module2nodes[[i]]
graph <- job.kda$graph ## we need to import a network
nsim <- job.kda$nperm ## number of simulations
## This auxiliary function is called by kda.analyze.exec(), which is called
## by kda.analyze() main function, see this main function for more details
hubs <- graph$hubs
hubnets <- graph$hubnets
nhubs <- length(hubs)
nnodes <- length(graph$nodes)
nmemb <- length(memb)
## Observed enrichment scores.
# obs <- rep(NA, nhubs)
# k <- 1 ## actual using: for(k in 1:nhubs){}, for unit test, use the 1st hub
# g <- hubnets[[hubs[k]]]
# obs[k] <- kda.analyze.test(g$RANK, g$STRENG, memb, nnodes)
## Estimate P-values.
# pvals <- rep(NA, nhubs)
# for(k in which(obs > 0)) {
# g <- hubnets[[hubs[k]]]
## First pass:
# x <- kda.analyze.simulate(obs[k], g, nmemb, nnodes, 200)
## Then, use x to estimate preliminary and final P-values.
## See kda.analyze() for more detail
## Remove the temporary files used for the test:
file.remove("subsetof.supersets.txt")
## remove the results folder
unlink("Results", recursive = TRUE)
# } ## finishing for loop
```
<span id="page-10-1"></span>kda.analyze.test *Calculate enrichment score for wKDA*

# Description

Obtains the enrichment score of a given hub (center node) belonging to a specified module. Enrichment score of a center node depends on the shared node number between the neighbor nodes of this center node (derived from the provided graph topology) and member nodes of this center node's module. The more a center node has neighbors in the graph among the member genes belonging to the module of this center node, the greater enrichment score it has.

#### Usage

kda.analyze.test(neigh, w, members, nnodes)

# Arguments

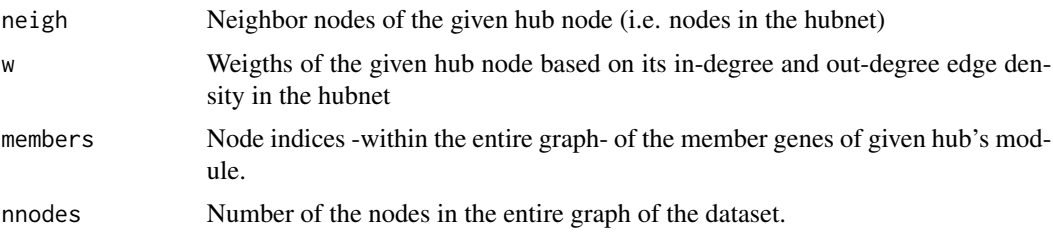

#### Details

kda. analyze. test takes a hub node's neigbor list and weight list; additionally, it takes the member node list of relevant module. It searches the masses of the shared nodes between hubnet and the given module (gene set). The shared edge mass is normalized with respect to number of the expected match ratio between hubnet and the given node list. This normalized ratio is assigned as the observed enrichment score of the hubnet according to the given member node list.

#### Value

z Calculated enrichment score

#### Author(s)

Ville-Petteri Makinen

#### References

Shu L, Zhao Y, Kurt Z, Byars SG, Tukiainen T, Kettunen J, Orozco LD, Pellegrini M, Lusis AJ, Ripatti S, Zhang B, Inouye M, Makinen V-P, Yang X. Mergeomics: multidimensional data integration to identify pathogenic perturbations to biological systems. BMC genomics. 2016;17(1):874.

#### See Also

[kda.analyze](#page-4-1), [kda.analyze.exec](#page-6-1), [kda.analyze.simulate](#page-8-1)

```
job.kda <- list()
job.kda$label<-"HDLC"
## parent folder for results
job.kda$folder<- "Results"
## Input a network
## columns: TAIL HEAD WEIGHT
job.kda$netfile<-system.file("extdata","network.mouseliver.mouse.txt",
package="Mergeomics")
## Gene sets derived from ModuleMerge, containing two columns, MODULE,
## NODE, delimited by tab
job.kda$modfile<- system.file("extdata","mergedModules.txt",
package="Mergeomics")
## "0" means we do not consider edge weights while 1 is opposite.
```
### kda.analyze.test 13

```
job.kda$edgefactor<-0.0
## The searching depth for the KDA
job.kda$depth<-1
## 0 means we do not consider the directions of the regulatory interactions
## while 1 is opposite.
job.kda$direction<-1
job.kda$nperm <- 20 # the default value is 2000, use 20 for unit tests
## kda.start() process takes long time while seeking hubs in the given net
## Here, we used a very small subset of the module list (1st 10 mods
## from the original module file):
moddata <- tool.read(job.kda$modfile)
mod.names <- unique(moddata$MODULE)[1:min(length(unique(moddata$MODULE)),
10)]
moddata <- moddata[which(!is.na(match(moddata$MODULE, mod.names))),]
## save this to a temporary file and set its path as new job.kda$modfile:
tool.save(moddata, "subsetof.supersets.txt")
job.kda$modfile <- "subsetof.supersets.txt"
## Let's prepare KDA object for KDA:
job.kda <- kda.configure(job.kda)
job.kda <- kda.start(job.kda)
job.kda <- kda.prepare(job.kda)
set.seed(job.kda$seed)
i = 1 ## index of the module, whose p-val is calculated:
memb <- job.kda$module2nodes[[i]]
graph <- job.kda$graph ## we need to import a network
nsim <- job.kda$nperm ## number of simulations
## This auxiliary function is called by kda.analyze.exec(), which is called
## by kda.analyze() main function, see this main function for more details
hubs <- graph$hubs
hubnets <- graph$hubnets
nhubs <- length(hubs)
nnodes <- length(graph$nodes)
nmemb <- length(memb)
## Observed enrichment scores for the hubs of the given module.
obs <- rep(NA, nhubs)
k \le 1 ## actual using: for(k in 1:nhubs){}, for test, use only the 1st hub
g <- hubnets[[hubs[k]]]
obs[k] <- kda.analyze.test(g$RANK, g$STRENG, memb, nnodes)
## Then, estimate preliminary and final P-values by kda.analyze.simulate()
## See kda.analyze() for more details
## Remove the temporary files used for the test:
file.remove("subsetof.supersets.txt")
## remove the results folder
unlink("Results", recursive = TRUE)
```
<span id="page-13-1"></span><span id="page-13-0"></span>

# **Description**

takes the configuration (plan) parameter for wKDA process as input and assigns default values if needed. The fields of this parameter are listed in the arguements section in detail.

#### Usage

kda.configure(plan)

#### Arguments

plan a parameter including fields about the details of the wKDA process:

label: unique identifier for the analysis folder: parent folder for results netfile: path to network file (TAIL HEAD WEIGHT) modfile: path to module file (MODULE GENE) inffile: path to module info file nodfile: path to node selection file depthsearch: depth for subgraph search direction: 0 for undirected, negative for downstream and positive for upstream maxoverlap: maximum allowed overlap between two key driver neighborhoods minsize: minimum module size mindegreeminimum: node degree to qualify as a hub maxdegreemaximum: node degree to include edgefactor: influence of node strengths: 0.0 no influence, 1.0 full influence seed: seed for random number generator

# Details

[kda.configure](#page-13-1) prepares the environment for wKDA process, checks the fields of the input plan parameter (that includes paths of required input files and output folder, min module size, etc.), and assigns the default values to these fields if they are not specified.

# Value

plan configured and -if needed updated- plan parameter to be used in wKDA process.

#### Author(s)

Ville-Petteri Makinen

#### kda.configure 15

#### References

Shu L, Zhao Y, Kurt Z, Byars SG, Tukiainen T, Kettunen J, Orozco LD, Pellegrini M, Lusis AJ, Ripatti S, Zhang B, Inouye M, Makinen V-P, Yang X. Mergeomics: multidimensional data integration to identify pathogenic perturbations to biological systems. BMC genomics. 2016;17(1):874.

#### See Also

[kda.analyze](#page-4-1)

```
## for KDA the essential parameters should be assigned by user is as follows:
plan <- list()
## assign job label:
plan$label<-"HDLC"
## specify parent folder for results:
plan$folder<-"Results"
## Get an input network (columns: TAIL HEAD WEIGHT)
plan$netfile <-"network.mouseliver.mouse.txt"
## Get the gene sets derived from ModuleMerge, containing two columns,
## MODULE and NODE, delimited by tab
plan$modfile<- "moddata.txt"
## If above parameters are not assigned by users, code will stop with error:
if(is.null(plan$folder)) stop("No parent folder.")
if(is.null(plan$label)) stop("No job label.")
if(is.null(plan$netfile)) stop("No network file.")
if(is.null(plan$modfile)) stop("No module file.")
## other parameters are optional, if they are not specified by user,
## kda.configure assigns their default values:
## graph search depth parameter:
if(is.null(plan$depth)) plan$depth <- 1
## edge directionality in the network: O means undirected
if(is.null(plan$direction)) plan$direction <- 0
## max overlap allowed between two modules
if(is.null(plan$maxoverlap)) plan$maxoverlap <- 0.33
## min size of the modules
if(is.null(plan$minsize)) plan$minsize <- 20
## min and max hub degree to be included:
if(is.null(plan$mindegree)) plan$mindegree <- "automatic"
if(is.null(plan$maxdegree)) plan$maxdegree <- "automatic"
## number of simulations for permutation test:
if(is.null(plan$nperm)) plan$nperm <- 2000
## seed for random number generator:
if(is.null(plan$seed)) plan$seed <- 1
## these are the main parameters needed to be assigned default values.
```
<span id="page-15-1"></span><span id="page-15-0"></span>

# **Description**

After wKDA process is accomplished, [kda.finish.estimate](#page-16-1) sums up the results and log them to the relevant files and folders. Besides, return them within the given job parameter.

#### Usage

kda.finish(job)

#### Arguments

job the data list including label and folder fields to specify a unique identifier for the wKDA process and the output folder for the obtained results, respectively.

# Details

[kda.finish.estimate](#page-16-1) estimates additional measures if needed, saves results into relevant files, trims numbers to provide a simpler file for viewing, and stores a summary file of top hits after the wKDA prcess is accomplished. It also obtains the overlaps of the modules with hub neighborhoods, finds co-hubs information, determines the top key driver for each module and saves the updated and sorted p-values belonging to them.

#### Value

job updated information including the overlapping hub neighborhoods, co-hubs information, top driver of each module, and their updated and sorted p-values.

#### Author(s)

Ville-Petteri Makinen

#### References

Shu L, Zhao Y, Kurt Z, Byars SG, Tukiainen T, Kettunen J, Orozco LD, Pellegrini M, Lusis AJ, Ripatti S, Zhang B, Inouye M, Makinen V-P, Yang X. Mergeomics: multidimensional data integration to identify pathogenic perturbations to biological systems. BMC genomics. 2016;17(1):874.

#### See Also

[kda.finish.estimate](#page-16-1), [kda.finish.save](#page-17-1), [kda.finish.summarize](#page-19-1), [kda.finish.trim](#page-20-1)

# <span id="page-16-0"></span>kda.finish.estimate 17

#### Examples

```
## get the prepared and KDA applied dataset:(see kda.analyze for details)
data(job_kda_analyze)
## set the relevant parameters:
job.kda$label<-"HDLC"
## parent folder for results
job.kda$folder<-"Results"
## Input a network
## columns: TAIL HEAD WEIGHT
job.kda$netfile<-system.file("extdata","network.mouseliver.mouse.txt",
package="Mergeomics")
## Gene sets derived from ModuleMerge, containing two columns, MODULE,
## NODE, delimited by tab
job.kda$modfile<- system.file("extdata","mergedModules.txt",
package="Mergeomics")
## "0" means we do not consider edge weights while 1 is opposite.
job.kda$edgefactor<-0.0
## The searching depth for the KDA
job.kda$depth<-1
## 0 means we do not consider the directions of the regulatory interactions
## while 1 is opposite.
job.kda$direction <- 1
## finish the KDA process
job.kda <- kda.finish(job.kda)
## remove the results folder
unlink("Results", recursive = TRUE)
```
<span id="page-16-1"></span>kda.finish.estimate *Estimate measures for accomplished wKDA results*

#### **Description**

Estimates additional measures based on overlapping of module member nodes with hub neighbor nodes in the graph.

#### Usage

```
kda.finish.estimate(job)
```
#### Arguments

job The data list that was subjected to wKDA. It involves the modules, member genes belonging to each module, graph information of the dataset, hubs and hubnets of the graph.

# <span id="page-17-0"></span>Details

kda. finish. save determines the overlaps of modules with hub neighborhoods, obtains graph measures based on the ratio of the observed overlap amounts to the expected overlap amount, and returns the values of this measure.

#### Value

res Returns the overlapping ratio of the modules with hubnets.

# Author(s)

Ville-Petteri Makinen

#### References

Shu L, Zhao Y, Kurt Z, Byars SG, Tukiainen T, Kettunen J, Orozco LD, Pellegrini M, Lusis AJ, Ripatti S, Zhang B, Inouye M, Makinen V-P, Yang X. Mergeomics: multidimensional data integration to identify pathogenic perturbations to biological systems. BMC genomics. 2016;17(1):874.

# See Also

[kda.finish](#page-15-1), [kda.finish.save](#page-17-1), [kda.finish.summarize](#page-19-1), [kda.finish.trim](#page-20-1)

#### Examples

```
## get the prepared and KDA applied dataset:(see kda.analyze for details)
data(job_kda_analyze)
## finish the KDA process by estimating additional measures for the modules
## such as module sizes, overlaps with hub neighborhoods, etc.
# job.kda <- kda.finish(job.kda)
# if (nrow(job.kda$results)==0){
# cat("No Key Driver Found!!!!")
# } else{
## Estimate additional measures - see kda.analyze and kda.finish for details
# res <- kda.finish.estimate(job.kda)
# }
```
<span id="page-17-1"></span>kda.finish.save *Save full wKDA results*

# **Description**

kda. finish. save sorts (according to KD p-values) and saves the wKDA results into specified files and folders.

#### Usage

kda.finish.save(res, job)

# kda.finish.save 19

#### **Arguments**

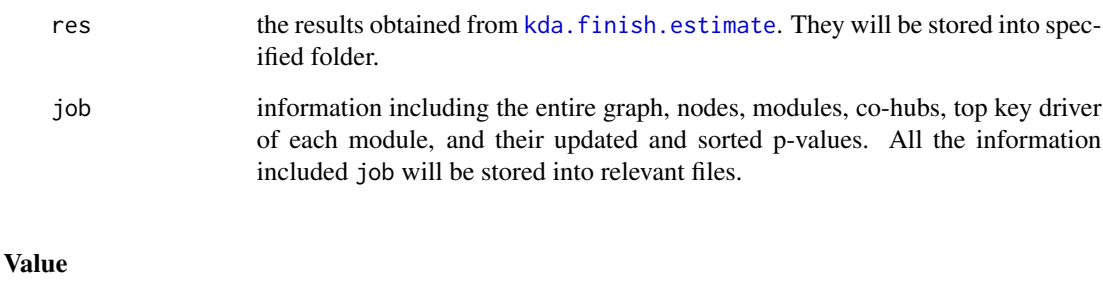

res the results obtained from [kda.finish.estimate](#page-16-1) are merged with the module and graph nodes information gained from job data frame. At the end, merged information is both written to file and returned to the user.

# Author(s)

Ville-Petteri Makinen

#### References

Shu L, Zhao Y, Kurt Z, Byars SG, Tukiainen T, Kettunen J, Orozco LD, Pellegrini M, Lusis AJ, Ripatti S, Zhang B, Inouye M, Makinen V-P, Yang X. Mergeomics: multidimensional data integration to identify pathogenic perturbations to biological systems. BMC genomics. 2016;17(1):874.

#### See Also

[kda.finish](#page-15-1), [kda.finish.estimate](#page-16-1), [kda.finish.summarize](#page-19-1), [kda.finish.trim](#page-20-1)

```
## get the prepared and KDA applied dataset:(see kda.analyze for details)
data(job_kda_analyze)
## finish the KDA process by estimating additional measures for the modules
## such as module sizes, overlaps with hub neighborhoods, etc.
# job.kda <- kda.finish(job.kda)
# if (nrow(job.kda$results)==0){
# cat("No Key Driver Found!!!!")
# } else{
## Estimate additional measures - see kda.analyze and kda.finish for details
# res <- kda.finish.estimate(job.kda)
## Save full results about modules such as co-hub, nodes, P-values info etc.
# res <- kda.finish.save(res, job.kda)
# }
```
# <span id="page-19-1"></span><span id="page-19-0"></span>Description

Create a summary file of top key drivers. The file includes the key driver of each block of the dataset and their p-values.

#### Usage

kda.finish.summarize(res, job)

#### Arguments

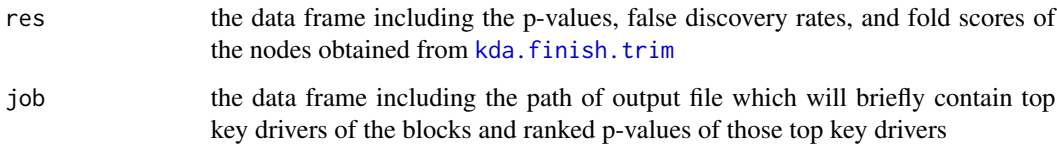

# Details

kda. finish. summarize determines the ranking scores of blocks, finds the top node for each block, selects and saves top key drivers, and stores P-values into file. top drovers of the blocks are also returned to the user.

# Value

res data frame including top node for each block

# Author(s)

Ville-Petteri Makinen

# References

Shu L, Zhao Y, Kurt Z, Byars SG, Tukiainen T, Kettunen J, Orozco LD, Pellegrini M, Lusis AJ, Ripatti S, Zhang B, Inouye M, Makinen V-P, Yang X. Mergeomics: multidimensional data integration to identify pathogenic perturbations to biological systems. BMC genomics. 2016;17(1):874.

# See Also

[kda.finish](#page-15-1), [kda.finish.estimate](#page-16-1), [kda.finish.save](#page-17-1), [kda.finish.trim](#page-20-1)

# <span id="page-20-0"></span>kda.finish.trim 21

#### Examples

```
## get the prepared and KDA applied dataset: (see kda.analyze for details)
data(job_kda_analyze)
## finish the KDA process by estimating additional measures for the modules
## such as module sizes, overlaps with hub neighborhoods, etc.
# job.kda <- kda.finish(job.kda)
# if (nrow(job.kda$results)==0){
# cat("No Key Driver Found!!!!")
# } else{
## Estimate additional measures - see kda.analyze and kda.finish for details
# res <- kda.finish.estimate(job.kda)
## Save full results about modules such as co-hub, nodes, P-values info etc.
# res <- kda.finish.save(res, job.kda)
## Create a simpler file for viewing by trimming floating numbers
# res <- kda.finish.trim(res, job.kda)
## Create a summary file of top hit KDs.
# res <- kda.finish.summarize(res, job.kda)
# }
## See kda.analyze() and kda.finish() for details
```
<span id="page-20-1"></span>kda.finish.trim *Trim numbers before save*

# Description

kda. finish. trim trims p-values, false discovery rates, and fold scores to make them nicer to look at before saving the file. It also returns trimmed results to the user.

# Usage

```
kda.finish.trim(res, job)
```
#### Arguments

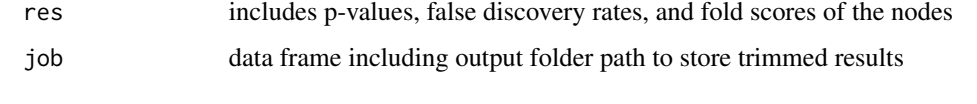

# Value

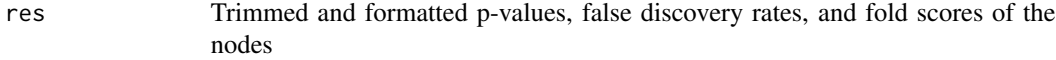

#### Author(s)

Ville-Petteri Makinen

#### <span id="page-21-0"></span>References

Shu L, Zhao Y, Kurt Z, Byars SG, Tukiainen T, Kettunen J, Orozco LD, Pellegrini M, Lusis AJ, Ripatti S, Zhang B, Inouye M, Makinen V-P, Yang X. Mergeomics: multidimensional data integration to identify pathogenic perturbations to biological systems. BMC genomics. 2016;17(1):874.

#### See Also

[kda.finish](#page-15-1), [kda.finish.estimate](#page-16-1), [kda.finish.save](#page-17-1), [kda.finish.summarize](#page-19-1)

# Examples

```
## get the prepared and KDA applied dataset:(see kda.analyze for details)
data(job_kda_analyze)
## finish the KDA process by estimating additional measures for the modules
## such as module sizes, overlaps with hub neighborhoods, etc.
# job.kda <- kda.finish(job.kda)
# if (nrow(job.kda$results)==0){
# cat("No Key Driver Found!!!!")
# } else{
## Estimate additional measures - see kda.analyze and kda.finish for details
# res <- kda.finish.estimate(job.kda)
## Save full results about modules such as co-hub, nodes, P-values info etc.
# res <- kda.finish.save(res, job.kda)
## Create a simpler file for viewing by trimming floating numbers
# res <- kda.finish.trim(res, job.kda)
# }
## See kda.analyze() and kda.finish() for details
```
<span id="page-21-1"></span>kda.prepare *Prepare graph topology for weighted key driver analysis*

#### **Description**

kda. prepare gets graph topology required by wKDA process, then provides the information including hub list, hubnets, and overlapping co-hubs.

#### Usage

```
kda.prepare(job)
```
#### Arguments

job a parameter including restirictions while determining the graph topology information (such as hubs, hubnets, co-hubs, etc.), which is required by the wKDA process:

# kda.prepare 23

graph: graph of the dataset depth: search depth for subgraph search direction: use 0 for undirected, negative for downstream and positive for upstream maxoverlap: maximum allowed overlap between two key driver neighborhoods mindegree: minimum hub degree to include edgefactor: influence of node strengths; 0.0 no influence, 1.0 full influence

# Details

kda. prepare determines minimum hub degree if it is not specified by the user, finds hubs and their neighborhoods (hubnets), extracts overlapping co-hubs, returns this information to user, and prints it to the screen.

#### Value

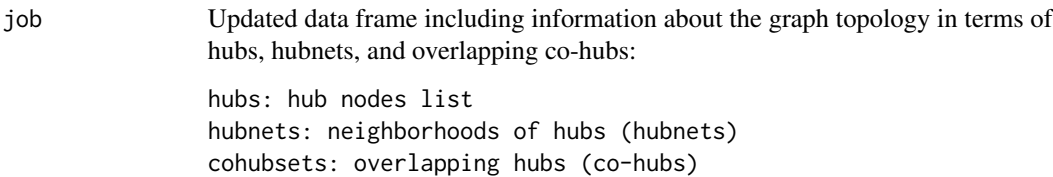

#### Author(s)

Ville-Petteri Makinen

# References

Shu L, Zhao Y, Kurt Z, Byars SG, Tukiainen T, Kettunen J, Orozco LD, Pellegrini M, Lusis AJ, Ripatti S, Zhang B, Inouye M, Makinen V-P, Yang X. Mergeomics: multidimensional data integration to identify pathogenic perturbations to biological systems. BMC genomics. 2016;17(1):874.

## See Also

[kda.analyze](#page-4-1), [kda.prepare.overlap](#page-23-1), [kda.prepare.screen](#page-25-1)

```
job.kda <- list()
job.kda$label<-"HDLC"
## parent folder for results
job.kda$folder<- "Results"
## Input a network
## columns: TAIL HEAD WEIGHT
job.kda$netfile<-system.file("extdata","network.mouseliver.mouse.txt",
package="Mergeomics")
## Gene sets derived from ModuleMerge, containing two columns, MODULE,
## NODE, delimited by tab
```

```
job.kda$modfile<- system.file("extdata","mergedModules.txt",
package="Mergeomics")
## "0" means we do not consider edge weights while 1 is opposite.
job.kda$edgefactor<-0.0
## The searching depth for the KDA
job.kda$depth<-1
## 0 means we do not consider the directions of the regulatory interactions
## while 1 is opposite.
job.kda$direction <- 1
job.kda$nperm <- 20 # the default value is 2000, use 20 for unit tests
## kda.start() process takes long time while seeking hubs in the given net
## Here, we used a very small subset of the module list (1st 10 mods
## from the original module file):
moddata <- tool.read(job.kda$modfile)
mod.names <- unique(moddata$MODULE)[1:min(length(unique(moddata$MODULE)),
10)]
moddata <- moddata[which(!is.na(match(moddata$MODULE, mod.names))),]
## save this to a temporary file and set its path as new job.kda$modfile:
tool.save(moddata, "subsetof.supersets.txt")
job.kda$modfile <- "subsetof.supersets.txt"
## Configure the parameters for KDA:
job.kda <- kda.configure(job.kda)
## Create the object properly
job.kda <- kda.start(job.kda)
## Find the hubs, co-hubs, and hub neighborhoods (hubnets), etc.:
job.kda <- kda.prepare(job.kda)
## After that, we need to call kda.analyze() and kda.finish()
## Remove the temporary files used for the test:
file.remove("subsetof.supersets.txt")
## remove the results folder
unlink("Results", recursive = TRUE)
```
<span id="page-23-1"></span>kda.prepare.overlap *Extract overlapping co-hubs*

#### **Description**

[kda.prepare.overlap](#page-23-1) finds overlapping co-hubs of the given graph.

#### Usage

kda.prepare.overlap(graph, direction, rmax)

#### Arguments

graph entire graph, whose overlapping co-hubs will be found

<span id="page-23-0"></span>

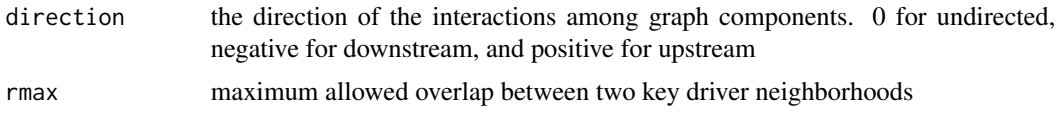

#### Value

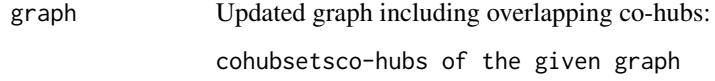

# Author(s)

Ville-Petteri Makinen

# References

Shu L, Zhao Y, Kurt Z, Byars SG, Tukiainen T, Kettunen J, Orozco LD, Pellegrini M, Lusis AJ, Ripatti S, Zhang B, Inouye M, Makinen V-P, Yang X. Mergeomics: multidimensional data integration to identify pathogenic perturbations to biological systems. BMC genomics. 2016;17(1):874.

#### See Also

[kda.analyze](#page-4-1), [kda.prepare](#page-21-1)

```
job.kda <- list()
job.kda$label<-"HDLC"
## parent folder for results
job.kda$folder<- "Results"
## Input a network
## columns: TAIL HEAD WEIGHT
job.kda$netfile<-"network.mouseliver.mouse.txt"
## Gene sets derived from ModuleMerge, containing two columns, MODULE,
## NODE, delimited by tab
job.kda$modfile<- "mergedModules.txt"
## The searching depth for the KDA
job.kda$depth<-1
## 0 means we do not consider the directions of the regulatory interactions
## while 1 is opposite.
job.kda$direction <- 1
## Configure the parameters for KDA:
# job.kda <- kda.configure(job.kda)
## Create the object properly
# job.kda <- kda.start(job.kda)
## Find the hubs, co-hubs, and hub neighborhoods (hubnets) by kda.prepare()
## and its auxiliary functions kda.prepare.screen and kda.prepare.overlap
## First, determine the minimum and maximum hub degrees:
# nnodes <- length(job.kda$graph$nodes)
# if (job.kda$mindegree == "automatic") {
```

```
# dmin <- as.numeric(quantile(job.kda$graph$stats$DEGREE,0.75))
# job.kda$mindegree <- dmin
# }
# if (job.kda$maxdegree == "automatic") {
# dmax <- as.numeric(quantile(job.kda$graph$stats$DEGREE,1))
# job.kda$maxdegree <- dmax
# }
## Collect neighbors.
# job.kda$graph <- kda.prepare.screen(job.kda$graph, job.kda$depth,
# job.kda$direction, job.kda$edgefactor, job.kda$mindegree, job.kda$maxdegree)
## Then, extract overlapping co-hubs by kda.prepare.overlap():
## Collect overlapping co-hubs.
# job.kda$graph <- kda.prepare.overlap(job.kda$graph, job.kda$direction,
# job.kda$maxoverlap)
```
<span id="page-25-1"></span>kda.prepare.screen *Prepare hubs and hubnets*

# Description

[kda.prepare.screen](#page-25-1) finds hubs and their neighborhoods (hubnets) from the given graph.

# Usage

```
kda.prepare.screen(graph, depth, direction, efactor, dmin, dmax)
```
# Arguments

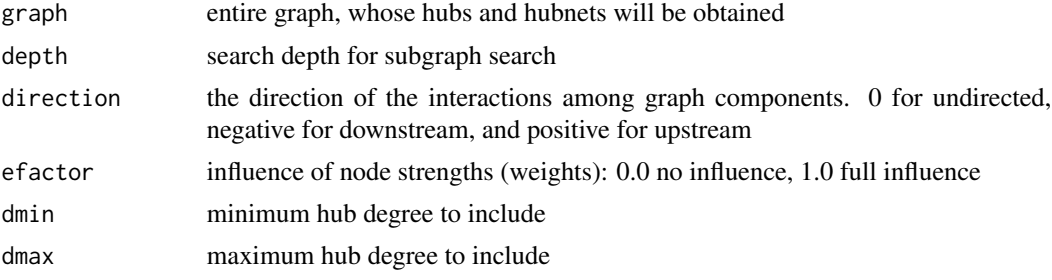

# Value

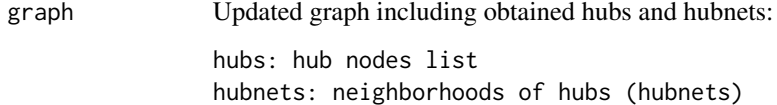

#### Author(s)

Ville-Petteri Makinen

#### kda.prepare.screen 27

#### References

Shu L, Zhao Y, Kurt Z, Byars SG, Tukiainen T, Kettunen J, Orozco LD, Pellegrini M, Lusis AJ, Ripatti S, Zhang B, Inouye M, Makinen V-P, Yang X. Mergeomics: multidimensional data integration to identify pathogenic perturbations to biological systems. BMC genomics. 2016;17(1):874.

#### See Also

[kda.analyze](#page-4-1), [kda.prepare](#page-21-1)

#### Examples

```
job.kda <- list()
job.kda$label<-"HDLC"
## parent folder for results
job.kda$folder<- "Results"
## Input a network
## columns: TAIL HEAD WEIGHT
job.kda$netfile<-"network.mouseliver.mouse.txt"
## Gene sets derived from ModuleMerge, containing two columns, MODULE,
## NODE, delimited by tab
job.kda$modfile<- "mergedModules.txt"
## The searching depth for the KDA
job.kda$depth<-1
## 0 means we do not consider the directions of the regulatory interactions
## while 1 is opposite.
job.kda$direction <- 1
## Configure the parameters for KDA:
# job.kda <- kda.configure(job.kda)
## Create the object properly
# job.kda <- kda.start(job.kda)
## Find the hubs, co-hubs, and hub neighborhoods (hubnets) by kda.prepare()
## and its auxiliary functions kda.prepare.screen and kda.prepare.overlap
## First, determine the minimum and maximum hub degrees:
# nnodes <- length(job.kda$graph$nodes)
# if (job.kda$mindegree == "automatic") {
# dmin <- as.numeric(quantile(job.kda$graph$stats$DEGREE,0.75))
# job.kda$mindegree <- dmin
# }
# if (job.kda$maxdegree == "automatic") {
# dmax <- as.numeric(quantile(job.kda$graph$stats$DEGREE,1))
# job.kda$maxdegree <- dmax
# }
## Collect neighbors.
# job.kda$graph <- kda.prepare.screen(job.kda$graph, job.kda$depth,
# job.kda$direction, job.kda$edgefactor, job.kda$mindegree, job.kda$maxdegree)
```
## Then, extract overlapping co-hubs by kda.prepare.overlap()

<span id="page-27-1"></span><span id="page-27-0"></span>

#### Description

[kda.start](#page-27-1) converts identities (such as module descriptions, module identifiers, and module nodes) to indices. It prepares graph topology and module information for wKDA process.

#### Usage

kda.start(job)

#### Arguments

job a data frame including fields for edges and nodes information of the graph (TAIL, HEAD, WEIGHT). It also involves path of input files including module descriptions and module-gene lists.

# Details

kda. start imports graph and relevant module descriptor input files, creates an indexed graph structure, and converts identities to indices from module descriptions and module-gene lists. Hence, it concludes with a graph structure and a module set involving member gene IDs for each module.

# Value

job Updated data frame including indexed graph topology, modules, and nodes information:

graph: indexed topology modules: module identities modinfo: module descriptions (indexed) moddata: module data (indexed) module2nodes: lists of node indices for each module modulesizes: module sizes

#### Author(s)

Ville-Petteri Makinen

# References

Shu L, Zhao Y, Kurt Z, Byars SG, Tukiainen T, Kettunen J, Orozco LD, Pellegrini M, Lusis AJ, Ripatti S, Zhang B, Inouye M, Makinen V-P, Yang X. Mergeomics: multidimensional data integration to identify pathogenic perturbations to biological systems. BMC genomics. 2016;17(1):874.

#### See Also

[kda.analyze](#page-4-1), [kda.finish](#page-15-1), [kda.prepare](#page-21-1), [kda.start.edges](#page-28-1), [kda.start.identify](#page-30-1), [kda.start.modules](#page-31-1)

# <span id="page-28-0"></span>kda.start.edges 29

#### Examples

```
job.kda <- list()
job.kda$label<-"HDLC"
## parent folder for results
job.kda$folder<-"Results"
## Input a network
## columns: TAIL HEAD WEIGHT
job.kda$netfile<-system.file("extdata","network.mouseliver.mouse.txt",
package="Mergeomics")
## Gene sets derived from ModuleMerge, containing two columns, MODULE,
## NODE, delimited by tab
job.kda$modfile<- system.file("extdata","mergedModules.txt",
package="Mergeomics")
## "0" means we do not consider edge weights while 1 is opposite.
job.kda$edgefactor<-0.0
## The searching depth for the KDA
job.kda$depth<-1
## 0 means we do not consider the directions of the regulatory interactions
## while 1 is opposite.
job.kda$direction <- 1
job.kda$nperm <- 20 # the default value is 2000, use 20 for unit tests
## kda.start() process takes long time while seeking hubs in the given net
## Here, we used a very small subset of the module list (1st 10 mods
## from the original module file):
moddata <- tool.read(job.kda$modfile)
mod.names <- unique(moddata$MODULE)[1:min(length(unique(moddata$MODULE)),
10)]
moddata <- moddata[which(!is.na(match(moddata$MODULE, mod.names))),]
## save this to a temporary file and set its path as new job.kda$modfile:
tool.save(moddata, "subsetof.supersets.txt")
job.kda$modfile <- "subsetof.supersets.txt"
job.kda <- kda.configure(job.kda)
## Import data for weighted key driver analysis:
job.kda <- kda.start(job.kda)
## Remove the temporary files used for the test:
file.remove("subsetof.supersets.txt")
## remove the results folder
unlink("Results", recursive = TRUE)
```
<span id="page-28-1"></span>kda.start.edges *Import nodes and edges of graph topology*

#### Description

[kda.start.edges](#page-28-1) imports network file, gets edge data (in TAIL, HEAD, WEIGHT format), eliminates the nodes -whose degree is smaller than the maximum allowed node degree-, and returns the edges of remaining nodes.

#### Usage

kda.start.edges(job)

#### Arguments

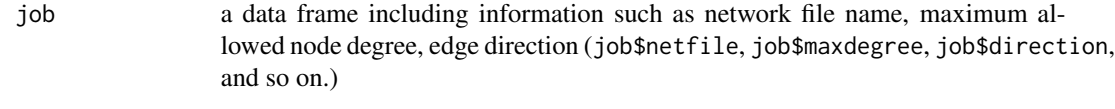

# Value

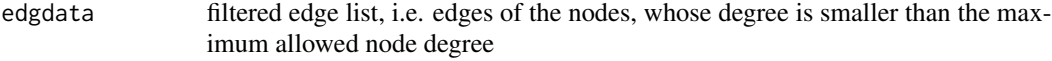

# Author(s)

Ville-Petteri Makinen

#### References

Shu L, Zhao Y, Kurt Z, Byars SG, Tukiainen T, Kettunen J, Orozco LD, Pellegrini M, Lusis AJ, Ripatti S, Zhang B, Inouye M, Makinen V-P, Yang X. Mergeomics: multidimensional data integration to identify pathogenic perturbations to biological systems. BMC genomics. 2016;17(1):874.

#### See Also

[kda.analyze](#page-4-1), [kda.finish](#page-15-1), [kda.prepare](#page-21-1), [kda.start](#page-27-1)

```
job.kda <- list()
job.kda$label<-"HDLC"
## parent folder for results
job.kda$folder<-"Results"
## Input a network
## columns: TAIL HEAD WEIGHT
job.kda$netfile<-system.file("extdata","network.mouseliver.mouse.txt",
package="Mergeomics")
## Gene sets derived from ModuleMerge, containing two columns, MODULE,
## NODE, delimited by tab
job.kda$modfile<- system.file("extdata","mergedModules.txt",
package="Mergeomics")
## "0" means we do not consider edge weights while 1 is opposite.
job.kda$edgefactor<-0.0
## The searching depth for the KDA
job.kda$depth<-1
## 0 means we do not consider the directions of the regulatory interactions
## while 1 is opposite.
job.kda$direction <- 1
job.kda$nperm <- 20 # the default value is 2000, use 20 for unit tests
job.kda <- kda.configure(job.kda)
```

```
## Import topology of the graph for KDA
## This is already had been done in the kda.start() main function, due to
## the time constraint while running examples, we did not run it again.
# edgdata <- kda.start.edges(job.kda)
## remove the results folder
unlink("Results", recursive = TRUE)
```
<span id="page-30-1"></span>kda.start.identify *Convert identities to indices for wKDA*

# Description

[kda.start.identify](#page-30-1) searches the members of dat among the members of labels with respect to the varname attribute, returns the matching rows of the dat.

# Usage

kda.start.identify(dat, varname, labels)

#### Arguments

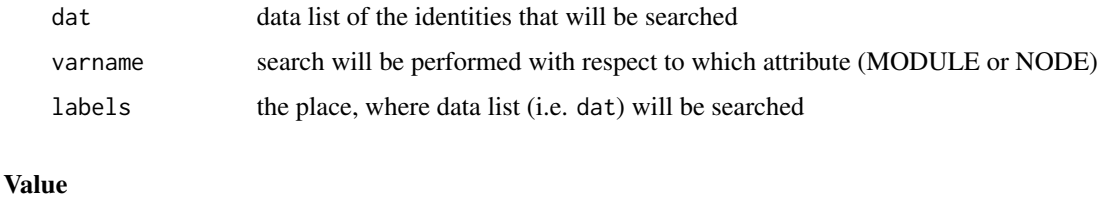

res matched rows of dat among the members of labels list according to the varname attribute

#### Author(s)

Ville-Petteri Makinen

# References

Shu L, Zhao Y, Kurt Z, Byars SG, Tukiainen T, Kettunen J, Orozco LD, Pellegrini M, Lusis AJ, Ripatti S, Zhang B, Inouye M, Makinen V-P, Yang X. Mergeomics: multidimensional data integration to identify pathogenic perturbations to biological systems. BMC genomics. 2016;17(1):874.

# See Also

[kda.analyze](#page-4-1), [kda.finish](#page-15-1), [kda.prepare](#page-21-1), [kda.start](#page-27-1)

# <span id="page-31-0"></span>Examples

```
## Converts identities (either module names or gene names) to the indices
aa<- data.frame(MODULE=c("Mod1", "Mod1", "Mod2", "Mod2", "Mod3"),
NODE=c("GeneA", "GeneC", "GeneB", "GeneC", "GeneA"))
aa
bb <- kda.start.identify(aa, "MODULE", c("Mod1"))
bb
cc <- kda.start.identify(aa, "MODULE", c("Mod1", "Mod3"))
cc
dd <- kda.start.identify(aa, "NODE", c("GeneA"))
dd
```
<span id="page-31-1"></span>kda.start.modules *Import module descriptions*

# Description

[kda.start.modules](#page-31-1) searches the whole nodes of the modules within the nodes of edgdata edgelist, filters out the nodes that does not exist in the nodes of edgdata, and deletes the modules, which does not have enough nodes.

#### Usage

kda.start.modules(job, edgdata)

#### Arguments

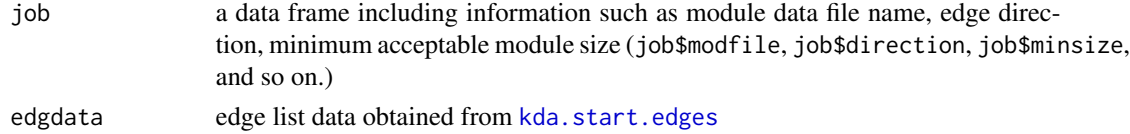

### Value

moddata module descriptions and their member node lists

#### Author(s)

Ville-Petteri Makinen

# References

Shu L, Zhao Y, Kurt Z, Byars SG, Tukiainen T, Kettunen J, Orozco LD, Pellegrini M, Lusis AJ, Ripatti S, Zhang B, Inouye M, Makinen V-P, Yang X. Mergeomics: multidimensional data integration to identify pathogenic perturbations to biological systems. BMC genomics. 2016;17(1):874.

# See Also

[kda.analyze](#page-4-1), [kda.finish](#page-15-1), [kda.prepare](#page-21-1), [kda.start](#page-27-1)

# <span id="page-32-0"></span>kda2cytoscape 33

#### Examples

```
job.kda <- list()
job.kda$label<-"HDLC"
## parent folder for results
job.kda$folder<-"Results"
## Input a network
## columns: TAIL HEAD WEIGHT
job.kda$netfile<-system.file("extdata","network.mouseliver.mouse.txt",
package="Mergeomics")
## Gene sets derived from ModuleMerge, containing two columns, MODULE,
## NODE, delimited by tab
job.kda$modfile<- system.file("extdata","mergedModules.txt",
package="Mergeomics")
## "0" means we do not consider edge weights while 1 is opposite.
job.kda$edgefactor<-0.0
## The searching depth for the KDA
job.kda$depth<-1
## 0 means we do not consider the directions of the regulatory interactions
## while 1 is opposite.
job.kda$direction <- 1
job.kda$nperm <- 20 # the default value is 2000, use 20 for unit tests
job.kda <- kda.configure(job.kda)
## Import topology of the graph for KDA, then find the module statistics
## This is already had been done in the kda.start() main function, due to
## the time constraint while running examples, we did not run it again.
# edgdata <- kda.start.edges(job.kda)
## Find module memberships of the graph nodes and obtain module statistics:
# moddata <- kda.start.modules(job.kda, edgdata)
## remove the results folder
unlink("Results", recursive = TRUE)
```
<span id="page-32-1"></span>kda2cytoscape *Generate input files for Cytoscape*

#### Description

kda2cytoscape generates input files for Cytoscape to visualize the graph and hubnets after the wKDA process finished. The network visualization is a streamlined depiction of the module enrichment in hub neighborhoods.

#### Usage

```
kda2cytoscape(job, node.list = NULL, modules = NULL, ndrivers = 5,depth = 1)
```
# Arguments

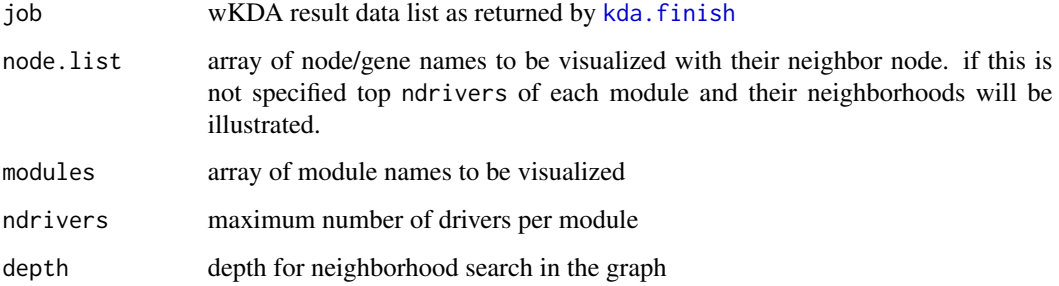

# Details

[kda2cytoscape](#page-32-1) first, selects top scoring key drivers for each module; then, assigns a colormap to modules, processes each module separately, finds key nodes' neighborhoods within a particular search depth, and saves the edge and node lists of the modules to the specified output folder. Besides, it returns this configuration data to the user. Created file list for Cytoscape are given below:

kda2cytoscape.top.kds.txt: top key drivers of the modules are listed in this file. Number of the key drivers can be set by user with ndrivers parameter. kda2cytoscape.edges.txt: edge lists of the integrated graph that includes the subnetworks of all modules. kda2cytoscape.nodes.txt: node lists of the integrated graph that includes the subnetworks of all modules. module.color.mapping.txt: color mapping for the modules, i.e. one color is assigned to each module.

## Value

job updated data list including the node and edge information of the modules converted to Cytoscape format

# Author(s)

Zeyneb Kurt

#### References

Shu L, Zhao Y, Kurt Z, Byars SG, Tukiainen T, Kettunen J, Orozco LD, Pellegrini M, Lusis AJ, Ripatti S, Zhang B, Inouye M, Makinen V-P, Yang X. Mergeomics: multidimensional data integration to identify pathogenic perturbations to biological systems. BMC genomics. 2016;17(1):874.

#### See Also

[kda.analyze](#page-4-1), [kda.finish](#page-15-1)

#### <span id="page-34-0"></span>Examples

```
## get the prepared and KDA applied dataset:(see kda.analyze for details)
data(job_kda_analyze)
## set the relevant parameters:
job.kda$label<-"HDLC"
## parent folder for results
job.kda$folder<-"Results"
## Input a network
## columns: TAIL HEAD WEIGHT
job.kda$netfile<-system.file("extdata","network.mouseliver.mouse.txt",
package="Mergeomics")
## Gene sets derived from ModuleMerge, containing two columns, MODULE,
## NODE, delimited by tab
job.kda$modfile<- system.file("extdata","mergedModules.txt",
package="Mergeomics")
## "0" means we do not consider edge weights while 1 is opposite.
job.kda$edgefactor<-0.0
## The searching depth for the KDA
job.kda$depth<-1
## 0 means we do not consider the directions of the regulatory interactions
## while 1 is opposite.
job.kda$direction <- 1
## finish the KDA process
job.kda <- kda.finish(job.kda)
## prepare the cytoscape-ready files:
job.kda <- kda2cytoscape(job.kda)
## remove the results folder
unlink("Results", recursive = TRUE)
```
kda2cytoscape.colorize

*Trace module memberships of genes*

# Description

kda2cytoscape.colorize assigns color to each node of the given module. If a node belongs to more than one module, different colors will be assigned to that node, as each color representing one module (shared nodes are illustrated as pie charts in the graph).

#### Usage

kda2cytoscape.colorize(noddata, moddata, modpool, palette)

### <span id="page-35-0"></span>**Arguments**

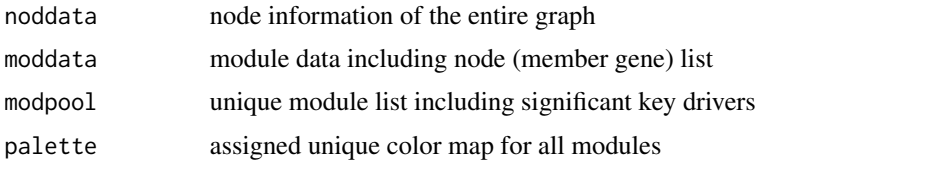

# Value

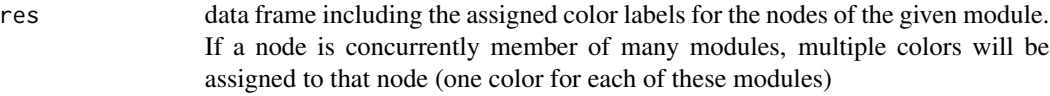

#### Author(s)

Zeyneb Kurt

#### References

Shu L, Zhao Y, Kurt Z, Byars SG, Tukiainen T, Kettunen J, Orozco LD, Pellegrini M, Lusis AJ, Ripatti S, Zhang B, Inouye M, Makinen V-P, Yang X. Mergeomics: multidimensional data integration to identify pathogenic perturbations to biological systems. BMC genomics. 2016;17(1):874.

# See Also

[kda2cytoscape](#page-32-1)

# Examples

```
## Trace module memberships for each KD and its neighbors
## If a KD (and its neigbor nodes) is member of multiple modules, assign
## multiple colors to these multi-member nodes.
## We need to know data of all possible modules and all possible module ids
## to assign multiple colors to a shared node (between modules) when needed
if(exists("valdata"))
cat("Marker pvalues will be used to determine node sizes
in the network illustration")
# noddata <- kda2cytoscape.colorize(neighs, job.kda$moddata, modpool, palette)
```
kda2cytoscape.colormap

*Assign one color to each unique module*

#### Description

kda2cytoscape.colormap takes number of the modules and assigns a particular color to each module. Returns the color list (palette).
# kda2cytoscape.drivers 37

## Usage

kda2cytoscape.colormap(ncolors)

### Arguments

ncolors number of the unique modules

#### Value

palette color list: one color is assigned to each module

## Author(s)

Zeyneb Kurt

# References

Shu L, Zhao Y, Kurt Z, Byars SG, Tukiainen T, Kettunen J, Orozco LD, Pellegrini M, Lusis AJ, Ripatti S, Zhang B, Inouye M, Makinen V-P, Yang X. Mergeomics: multidimensional data integration to identify pathogenic perturbations to biological systems. BMC genomics. 2016;17(1):874.

# See Also

[kda2cytoscape](#page-32-0)

### Examples

```
color.number = 5 ## let us assume we have 5 modules, assign 1 color to each:
palette <- kda2cytoscape.colormap(color.number)
```
kda2cytoscape.drivers *Select top key drivers for each module*

## Description

kda2cytoscape.drivers finds maximally top ndriv key drivers for each module with respect to the significance level of the drivers.

#### Usage

```
kda2cytoscape.drivers(data, modules, ndriv)
```
# Arguments

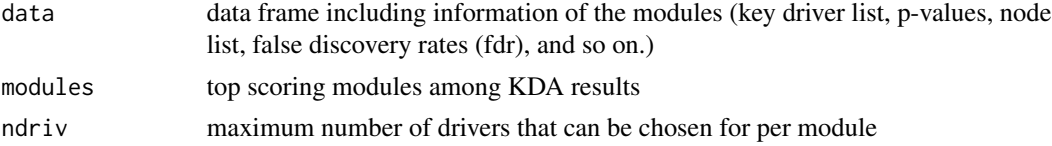

#### Value

#### Author(s)

Zeyneb Kurt

# References

Shu L, Zhao Y, Kurt Z, Byars SG, Tukiainen T, Kettunen J, Orozco LD, Pellegrini M, Lusis AJ, Ripatti S, Zhang B, Inouye M, Makinen V-P, Yang X. Mergeomics: multidimensional data integration to identify pathogenic perturbations to biological systems. BMC genomics. 2016;17(1):874.

#### See Also

[kda2cytoscape](#page-32-0)

```
## get the prepared and KDA applied dataset:(see kda.analyze for details)
data(job_kda_analyze)
## set the relevant parameters:
job.kda$label<-"HDLC"
## parent folder for results
job.kda$folder<-"Results"
## Input a network
## columns: TAIL HEAD WEIGHT
job.kda$netfile<-system.file("extdata","network.mouseliver.mouse.txt",
package="Mergeomics")
## Gene sets derived from ModuleMerge, containing two columns, MODULE,
## NODE, delimited by tab
job.kda$modfile<- system.file("extdata","mergedModules.txt",
package="Mergeomics")
## "0" means we do not consider edge weights while 1 is opposite.
job.kda$edgefactor<-0.0
## The searching depth for the KDA
job.kda$depth<-1
## 0 means we do not consider the directions of the regulatory interactions
## while 1 is opposite.
job.kda$direction <- 1
## Finish the KDA process
job.kda <- kda.finish(job.kda)
## Select top key drivers from each module.
## First, take module names from kda results
modules <- unique(job.kda$results$MODULE)
## Take top 2 KDs:
drivers <- kda2cytoscape.drivers(job.kda$results, modules, ndriv=2)
## remove the results folder
```

```
unlink("Results", recursive = TRUE)
```
kda2cytoscape.edges *Find edges of a given node with a specified depth*

### Description

kda2cytoscape.edges finds the sub-graph (node and edge lists) of a central node and its neighborhood at a particular search depth. The central node is a member of a module, which is defined at [kda2cytoscape.exec](#page-39-0).

### Usage

kda2cytoscape.edges(graph, center, depth, direction)

## Arguments

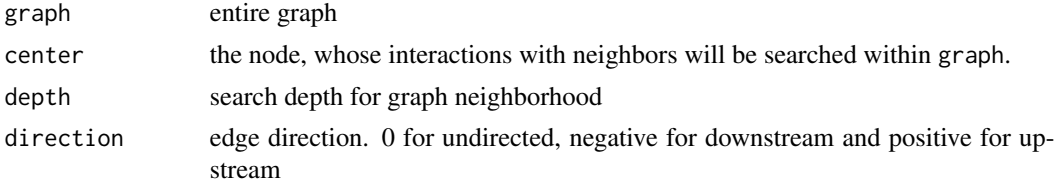

### Value

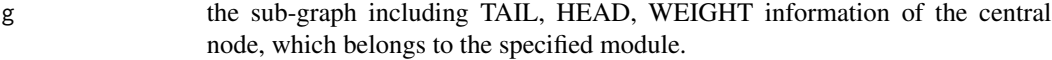

# Author(s)

Zeyneb Kurt

# References

Shu L, Zhao Y, Kurt Z, Byars SG, Tukiainen T, Kettunen J, Orozco LD, Pellegrini M, Lusis AJ, Ripatti S, Zhang B, Inouye M, Makinen V-P, Yang X. Mergeomics: multidimensional data integration to identify pathogenic perturbations to biological systems. BMC genomics. 2016;17(1):874.

### See Also

## [kda2cytoscape](#page-32-0)

```
## get the prepared and KDA applied dataset:(see kda.analyze for details)
data(job_kda_analyze)
## set the relevant parameters:
job.kda$label<-"HDLC"
## parent folder for results
job.kda$folder<-"Results"
```

```
## Input a network
## columns: TAIL HEAD WEIGHT
job.kda$netfile<-system.file("extdata","network.mouseliver.mouse.txt",
package="Mergeomics")
## Gene sets derived from ModuleMerge, containing two columns, MODULE,
## NODE, delimited by tab
job.kda$modfile<- system.file("extdata","mergedModules.txt",
package="Mergeomics")
## "0" means we do not consider edge weights while 1 is opposite.
job.kda$edgefactor<-0.0
## The searching depth for the KDA
job.kda$depth<-1
## 0 means we do not consider the directions of the regulatory interactions
## while 1 is opposite.
job.kda$direction <- 1
## Finish the KDA process
job.kda <- kda.finish(job.kda)
## Select a center node to seek its neighbors in the graph:
edges.of.center.node <- kda2cytoscape.edges(job.kda$graph, 1,
job.kda$depth, job.kda$direction)
## remove the results folder
unlink("Results", recursive = TRUE)
```
<span id="page-39-0"></span>kda2cytoscape.exec *Evaluate each module separately for visualization*

## Description

kda2cytoscape.exec deals with the modules individually; takes a particular amount of top key drivers of the given module in company with the top key driver lists and colormap of all modules; traces module memberships and produces colormap, it finds the edge and node lists for the top key drivers and their neighborhood for a given module.

## Usage

```
kda2cytoscape.exec(job, drivers, modpool, palette, graph.depth = 1)
```
## **Arguments**

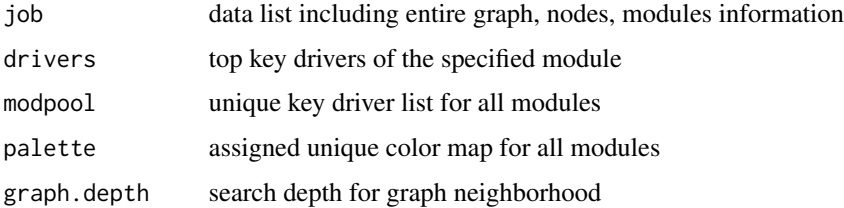

#### Value

res uniquely identified node and edge lists of the members belonging to the given module

# Author(s)

Zeyneb Kurt

## References

Shu L, Zhao Y, Kurt Z, Byars SG, Tukiainen T, Kettunen J, Orozco LD, Pellegrini M, Lusis AJ, Ripatti S, Zhang B, Inouye M, Makinen V-P, Yang X. Mergeomics: multidimensional data integration to identify pathogenic perturbations to biological systems. BMC genomics. 2016;17(1):874.

### See Also

[kda2cytoscape](#page-32-0)

```
## get the prepared and KDA applied dataset:(see kda.analyze for details)
data(job_kda_analyze)
## set the relevant parameters:
job.kda$label<-"HDLC"
## parent folder for results
job.kda$folder<-"Results"
## Input a network
## columns: TAIL HEAD WEIGHT
job.kda$netfile<-system.file("extdata","network.mouseliver.mouse.txt",
package="Mergeomics")
## Gene sets derived from ModuleMerge, containing two columns, MODULE,
## NODE, delimited by tab
job.kda$modfile<- system.file("extdata","mergedModules.txt",
package="Mergeomics")
## "0" means we do not consider edge weights while 1 is opposite.
job.kda$edgefactor<-0.0
## The searching depth for the KDA
job.kda$depth<-1
## 0 means we do not consider the directions of the regulatory interactions
## while 1 is opposite.
job.kda$direction <- 1
## Finish the KDA process
job.kda <- kda.finish(job.kda)
## Select top key drivers from each module.
## First, take module names from kda results
modules <- unique(job.kda$results$MODULE)
## Take top 2 KDs:
drivers <- kda2cytoscape.drivers(job.kda$results, modules, ndriv=2)
drivers <- as.data.frame(drivers)
colnames(drivers) <- c("MODULE" , "NODE")
```

```
mods <- unique(drivers$MODULE)
modnames <- job.kda$modules[mods]
modnames[which(mods == 0)] \leftarrow "NON.MODULE"palette <- kda2cytoscape.colormap(length(mods))
palette[,which(mods == 0)] <- c(90,90,90)
drivers$MODNAMES <- modnames[match(drivers$MODULE, mods)]
drivers$NODNAMES <- job.kda$graph$nodes[drivers$NODE]
for(i in 1:nrow(drivers))
drivers$COLOR[i] <- paste(palette[1, match(drivers$MODULE[i], mods)],
palette[2, match(drivers$MODULE[i], mods)],
palette[3, match(drivers$MODULE[i], mods)], sep=" ")
## Process each module separately. Just perform for the 1st module:
i \leq 1rows <- which(drivers$MODULE == mods[i])
if(length(rows) > 0)
tmp <- kda2cytoscape.exec(job.kda, drivers[rows,], mods, palette,
job.kda$depth)
## remove the results folder
unlink("Results", recursive = TRUE)
```
kda2cytoscape.identify

*Match identities with respect to given variable name*

## Description

kda2cytoscape.identify searches the given data list dat within the labels according to the specified attribute (variable name). It returns the matched rows. Hence, it finds identifier numbers for the searched data list dat.

# Usage

kda2cytoscape.identify(dat, varname, labels)

#### **Arguments**

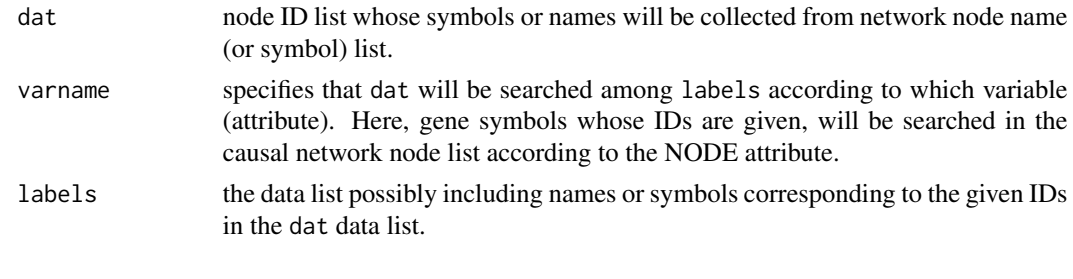

# Value

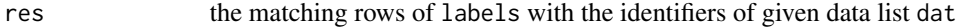

### kda2himmeli 43

### Author(s)

Zeyneb Kurt

# References

Shu L, Zhao Y, Kurt Z, Byars SG, Tukiainen T, Kettunen J, Orozco LD, Pellegrini M, Lusis AJ, Ripatti S, Zhang B, Inouye M, Makinen V-P, Yang X. Mergeomics: multidimensional data integration to identify pathogenic perturbations to biological systems. BMC genomics. 2016;17(1):874.

## See Also

[kda2cytoscape](#page-32-0)

## Examples

```
## Converts identities (either module names or gene names) to the indices
aa<- data.frame(MODULE=c("Mod1", "Mod1", "Mod2", "Mod2", "Mod3"),
NODE=c("GeneA", "GeneC", "GeneB", "GeneC", "GeneA"))
aa
bb <- kda2cytoscape.identify(aa, "MODULE", c("Mod1"))
bb
cc <- kda2cytoscape.identify(aa, "MODULE", c("Mod1", "Mod3"))
cc
dd <- kda2cytoscape.identify(aa, "NODE", c("GeneA"))
dd
```
<span id="page-42-0"></span>kda2himmeli *Generate input files for Himmeli*

# Description

kda2himmeli generates input files for Himmeli to visualize the graph and hubnets after the wKDA process finished. The network visualization is a streamlined depiction of the module enrichment in hub neighborhoods.

#### Usage

kda2himmeli(job, modules = NULL, ndrivers = 5)

## Arguments

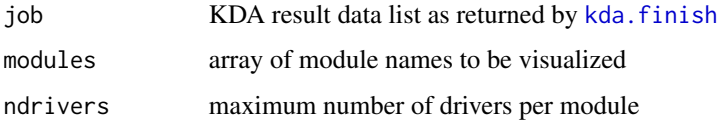

### Details

[kda2himmeli](#page-42-0) first, selects top scoring key drivers for each module; then, assigns a colormap to modules, processes each module separately, finds key nodes' neighborhoods, and saves the edge and node lists of the modules to the specified output folder. Besides, it returns this configuration data to the user.

#### Value

job updated data list including the node and edge information of the modules converted to Himmeli format

#### Author(s)

Ville-Petteri Makinen

# References

Shu L, Zhao Y, Kurt Z, Byars SG, Tukiainen T, Kettunen J, Orozco LD, Pellegrini M, Lusis AJ, Ripatti S, Zhang B, Inouye M, Makinen V-P, Yang X. Mergeomics: multidimensional data integration to identify pathogenic perturbations to biological systems. BMC genomics. 2016;17(1):874.

### See Also

[kda.analyze](#page-4-0), [kda.finish](#page-15-0)

```
## get the prepared and KDA applied dataset:(see kda.analyze for details)
data(job_kda_analyze)
## set the relevant parameters:
job.kda$label<-"HDLC"
## parent folder for results
job.kda$folder<-"Results"
## Input a network
## columns: TAIL HEAD WEIGHT
job.kda$netfile<-system.file("extdata","network.mouseliver.mouse.txt",
package="Mergeomics")
job.kda$nodfile <- system.file("extdata","msea2kda.nodes.txt",
package="Mergeomics")
## Gene sets derived from ModuleMerge, containing two columns, MODULE,
## NODE, delimited by tab
job.kda$modfile<- system.file("extdata","mergedModules.txt",
package="Mergeomics")
## "0" means we do not consider edge weights while 1 is opposite.
job.kda$edgefactor<-0.0
## The searching depth for the KDA
job.kda$depth<-1
## 0 means we do not consider the directions of the regulatory interactions
## while 1 is opposite.
job.kda$direction <- 1
```

```
## finish the KDA process
job.kda <- kda.finish(job.kda)
## prepare the cytoscape-ready files:
job.kda <- kda2himmeli(job.kda)
## remove the results folder
unlink("Results", recursive = TRUE)
```
kda2himmeli.colorize *Trace module memberships of genes*

#### **Description**

kda2himmeli.colorize assigns color to each node of the given module. If a node belongs to more than one module, different colors will be assigned to that node, as each color representing one module (shared nodes are illustrated as pie charts in the graph).

## Usage

kda2himmeli.colorize(noddata, moddata, modpool, palette)

## Arguments

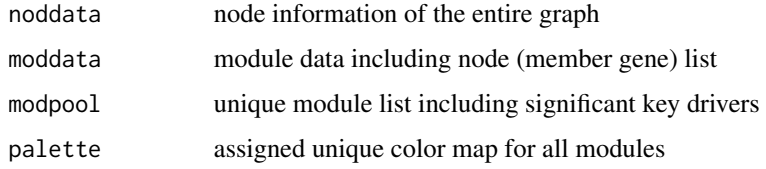

## Value

```
res data frame including the assigned color labels for the nodes of the given mod-
                 ule. If a node is concurrently member of many modules, many colors will be
                 assigned to that node (one color for each of these modules)
```
#### Author(s)

Ville-Petteri Makinen

#### References

Shu L, Zhao Y, Kurt Z, Byars SG, Tukiainen T, Kettunen J, Orozco LD, Pellegrini M, Lusis AJ, Ripatti S, Zhang B, Inouye M, Makinen V-P, Yang X. Mergeomics: multidimensional data integration to identify pathogenic perturbations to biological systems. BMC genomics. 2016;17(1):874.

# See Also

[kda2himmeli](#page-42-0)

### Examples

```
## Trace module memberships for each KD
## If a KD is member of multiple modules, assign multiple colors to it
## Also consider the locus pval of the top locus of each KD (by valdata)
## We need to know data of all possible modules and all possible module ids
## to assign multiple colors(sectors) to a KD when needed
if(exists("valdata"))
cat("Marker pvalues will be used to determine node sizes
in the network illustration")
# noddata <- kda2himmeli.colorize(valdata, job.kda$moddata, modpool, palette)
```
kda2himmeli.colormap *Assign one color to each unique module*

#### Description

kda2himmeli.colormap takes number of the modules and assigns a particular color to each module. Returns the color list (palette).

#### Usage

```
kda2himmeli.colormap(ncolors)
```
## Arguments

ncolors number of the unique modules

### Value

palette color list: one color is assigned to each module

### Author(s)

Ville-Petteri Makinen

## References

Shu L, Zhao Y, Kurt Z, Byars SG, Tukiainen T, Kettunen J, Orozco LD, Pellegrini M, Lusis AJ, Ripatti S, Zhang B, Inouye M, Makinen V-P, Yang X. Mergeomics: multidimensional data integration to identify pathogenic perturbations to biological systems. BMC genomics. 2016;17(1):874.

### See Also

[kda2himmeli](#page-42-0)

# kda2himmeli.drivers 47

# Examples

```
color.number = 5 ## let us assume we have 5 modules, assign 1 color to each:
palette <- kda2himmeli.colormap(color.number)
```
kda2himmeli.drivers *Select top key drivers for each module*

# Description

kda2himmeli.drivers finds maximally top ndriv key drivers for each module with respect to the significance level of the drivers.

# Usage

kda2himmeli.drivers(data, modules, ndriv)

#### Arguments

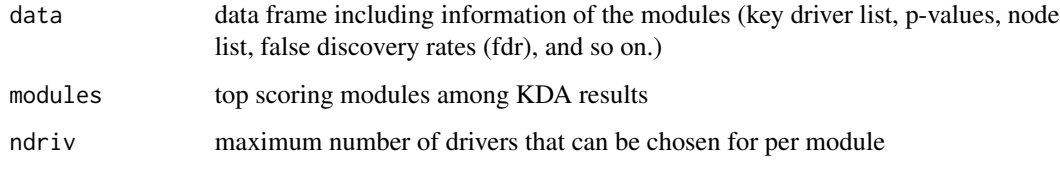

# Value

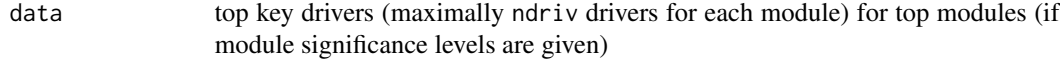

# Author(s)

Ville-Petteri Makinen

#### References

Shu L, Zhao Y, Kurt Z, Byars SG, Tukiainen T, Kettunen J, Orozco LD, Pellegrini M, Lusis AJ, Ripatti S, Zhang B, Inouye M, Makinen V-P, Yang X. Mergeomics: multidimensional data integration to identify pathogenic perturbations to biological systems. BMC genomics. 2016;17(1):874.

# See Also

[kda2himmeli](#page-42-0)

### Examples

```
## get the prepared and KDA applied dataset:(see kda.analyze for details)
data(job_kda_analyze)
## set the relevant parameters:
job.kda$label<-"HDLC"
## parent folder for results
job.kda$folder<-"Results"
## Input a network
## columns: TAIL HEAD WEIGHT
job.kda$netfile<-system.file("extdata","network.mouseliver.mouse.txt",
package="Mergeomics")
## Gene sets derived from ModuleMerge, containing two columns, MODULE,
## NODE, delimited by tab
job.kda$modfile<- system.file("extdata","mergedModules.txt",
package="Mergeomics")
job.kda$nodfile <- system.file("extdata","msea2kda.nodes.txt",
package="Mergeomics")
## "0" means we do not consider edge weights while 1 is opposite.
job.kda$edgefactor<-0.0
## The searching depth for the KDA
job.kda$depth<-1
## 0 means we do not consider the directions of the regulatory interactions
## while 1 is opposite.
job.kda$direction <- 1
## Finish the KDA process
job.kda <- kda.finish(job.kda)
## Select top key drivers from each module.
## First, take module names from kda results
modules <- unique(job.kda$results$MODULE)
## Take top 2 KDs:
drivers <- kda2himmeli.drivers(job.kda$results, modules, ndriv=2)
## remove the results folder
unlink("Results", recursive = TRUE)
```
kda2himmeli.edges *Find edges of a given node with a specified depth*

## Description

kda2himmeli.edges finds the sub-graph (node and edge lists) of a central node and its neighborhood at a particular search depth. The central node is a member of a module, which is defined at [kda2himmeli.exec](#page-49-0).

# Usage

kda2himmeli.edges(graph, center, depth, direction)

# kda2himmeli.edges 49

#### **Arguments**

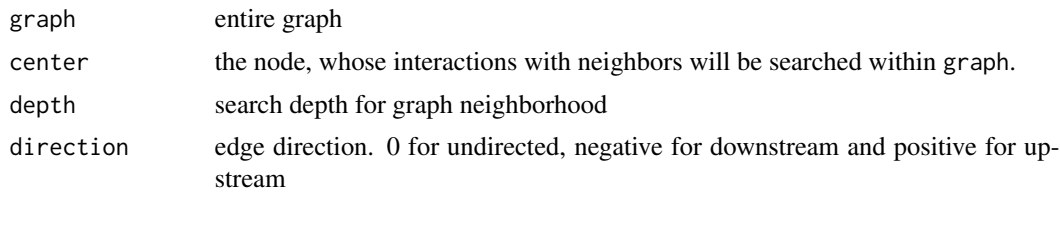

# Value

g the sub-graph including TAIL, HEAD, WEIGHT information of the central node, which belongs to the specified module.

## Author(s)

Ville-Petteri Makinen

## References

Shu L, Zhao Y, Kurt Z, Byars SG, Tukiainen T, Kettunen J, Orozco LD, Pellegrini M, Lusis AJ, Ripatti S, Zhang B, Inouye M, Makinen V-P, Yang X. Mergeomics: multidimensional data integration to identify pathogenic perturbations to biological systems. BMC genomics. 2016;17(1):874.

#### See Also

[kda2himmeli](#page-42-0)

```
## get the prepared and KDA applied dataset:(see kda.analyze for details)
data(job_kda_analyze)
## set the relevant parameters:
job.kda$label<-"HDLC"
## parent folder for results
job.kda$folder<-"Results"
## Input a network
## columns: TAIL HEAD WEIGHT
job.kda$netfile<-system.file("extdata","network.mouseliver.mouse.txt",
package="Mergeomics")
## Gene sets derived from ModuleMerge, containing two columns, MODULE,
## NODE, delimited by tab
job.kda$modfile<- system.file("extdata","mergedModules.txt",
package="Mergeomics")
job.kda$nodfile <- system.file("extdata","msea2kda.nodes.txt",
package="Mergeomics")
## "0" means we do not consider edge weights while 1 is opposite.
job.kda$edgefactor<-0.0
## The searching depth for the KDA
job.kda$depth<-1
## 0 means we do not consider the directions of the regulatory interactions
## while 1 is opposite.
```

```
job.kda$direction <- 1
## Finish the KDA process
job.kda <- kda.finish(job.kda)
## Select a center node to seek its neighbors in the graph:
edges.of.center.node <- kda2himmeli.edges(job.kda$graph, 1,
job.kda$depth, job.kda$direction)
## remove the results folder
unlink("Results", recursive = TRUE)
```
<span id="page-49-0"></span>kda2himmeli.exec *Evaluate each module separately for visualization*

# **Description**

kda2himmeli.exec deals with the modules individually; takes a particular amount of top key drivers of the given module in company with the top key driver lists and colormap of all modules; traces module memberships and produces colormap, it finds the edge and node lists for the top key drivers and their neighborhood for a given module.

### Usage

kda2himmeli.exec(job, valdata, drivers, modpool, palette)

### Arguments

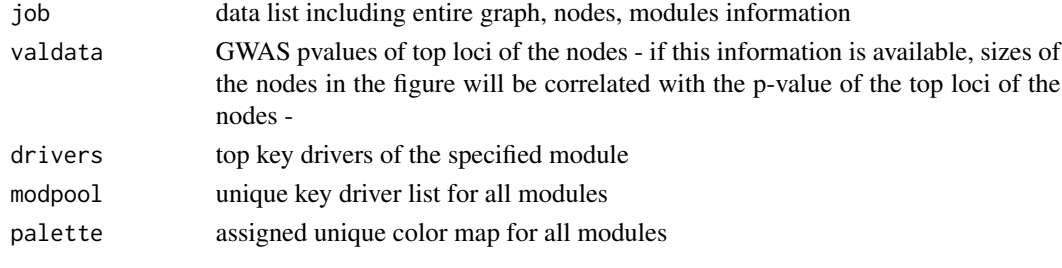

### Value

```
res uniquely identified node and edge lists of the members belonging to the given
               module
```
#### Author(s)

Ville-Petteri Makinen

# References

Shu L, Zhao Y, Kurt Z, Byars SG, Tukiainen T, Kettunen J, Orozco LD, Pellegrini M, Lusis AJ, Ripatti S, Zhang B, Inouye M, Makinen V-P, Yang X. Mergeomics: multidimensional data integration to identify pathogenic perturbations to biological systems. BMC genomics. 2016;17(1):874.

# kda2himmeli.exec 51

#### See Also

[kda2himmeli](#page-42-0)

```
## get the prepared and KDA applied dataset:(see kda.analyze for details)
data(job_kda_analyze)
## set the relevant parameters:
job.kda$label<-"HDLC"
## parent folder for results
job.kda$folder<-"Results"
## Input a network
## columns: TAIL HEAD WEIGHT
job.kda$netfile<-system.file("extdata","network.mouseliver.mouse.txt",
package="Mergeomics")
## Gene sets derived from ModuleMerge, containing two columns, MODULE,
## NODE, delimited by tab
job.kda$modfile<- system.file("extdata","mergedModules.txt",
package="Mergeomics")
job.kda$nodfile <- system.file("extdata","msea2kda.nodes.txt",
package="Mergeomics")
## "0" means we do not consider edge weights while 1 is opposite.
job.kda$edgefactor<-0.0
## The searching depth for the KDA
job.kda$depth<-1
## 0 means we do not consider the directions of the regulatory interactions
## while 1 is opposite.
job.kda$direction <- 1
## Finish the KDA process
job.kda <- kda.finish(job.kda)
## Get valdata including marker pvals
valdata <- tool.read(job.kda$nodfile)
z <- as.double(valdata$VALUE)
z \leftarrow (z/quantile(z, 0.95) + rank(z)/length(z))valdata$SIZE <- pmin(4.0, z)
## Select subset of genes.
valdata <- kda2himmeli.identify(valdata, "NODE", job.kda$graph$nodes)
## Select top key drivers from each module.
## First, take module names from kda results
modules <- unique(job.kda$results$MODULE)
## Take top 2 KDs:
drivers <- kda2himmeli.drivers(job.kda$results, modules, ndriv=2)
drivers <- as.data.frame(drivers)
colnames(drivers) <- c("MODULE" , "NODE")
mods <- unique(drivers$MODULE)
modnames <- job.kda$modules[mods]
```

```
modnames[which(mods == 0)] \leftarrow "NON.MODULE"palette <- kda2himmeli.colormap(length(mods))
```

```
palette[, which (mods == 0)] < -c(90, 90, 90)drivers$MODNAMES <- modnames[match(drivers$MODULE, mods)]
drivers$NODNAMES <- job.kda$graph$nodes[drivers$NODE]
for(i in 1:nrow(drivers))
drivers$COLOR[i] <- paste(palette[1, match(drivers$MODULE[i], mods)],
palette[2, match(drivers$MODULE[i], mods)],
palette[3, match(drivers$MODULE[i], mods)], collapse=" ")
## Process each module separately. Just perform for the 1st module:
i \leq 1rows <- which(drivers$MODULE == mods[i])
if(length(rows) > 0)
tmp <- kda2himmeli.exec(job.kda, valdata, drivers[rows,], mods, palette)
## remove the results folder
unlink("Results", recursive = TRUE)
```
kda2himmeli.identify *Match identities with respect to given variable name*

### **Description**

kda2himmeli.identify searches the given data list dat within the labels according to the specified attribute (variable name). It returns the matched rows. Hence, it finds identifier numbers for the searched data list dat.

# Usage

kda2himmeli.identify(dat, varname, labels)

## **Arguments**

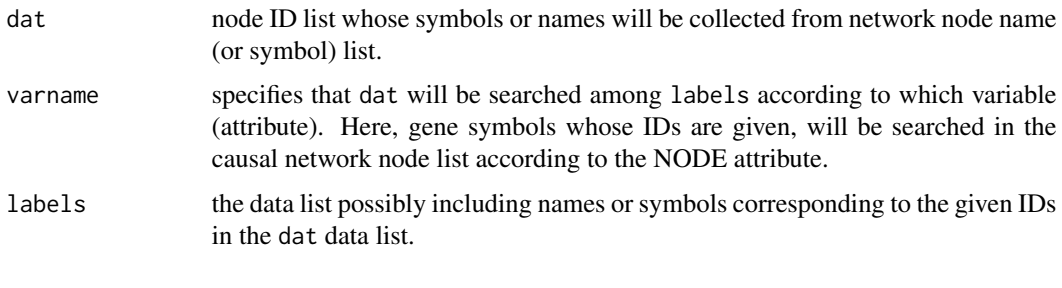

# Value

res the matching labels or names of labels with the IDs of dat list

# Author(s)

Ville-Petteri Makinen

### References

Shu L, Zhao Y, Kurt Z, Byars SG, Tukiainen T, Kettunen J, Orozco LD, Pellegrini M, Lusis AJ, Ripatti S, Zhang B, Inouye M, Makinen V-P, Yang X. Mergeomics: multidimensional data integration to identify pathogenic perturbations to biological systems. BMC genomics. 2016;17(1):874.

## See Also

[kda2himmeli](#page-42-0)

## Examples

```
## Converts identities (either module names or gene names) to the indices
aa<- data.frame(MODULE=c("Mod1", "Mod1", "Mod2", "Mod2", "Mod3"),
NODE=c("GeneA", "GeneC", "GeneB", "GeneC", "GeneA"))
aa
bb <- kda2himmeli.identify(aa, "MODULE", c("Mod1"))
bb
cc <- kda2himmeli.identify(aa, "MODULE", c("Mod1", "Mod3"))
cc
dd <- kda2himmeli.identify(aa, "NODE", c("GeneA"))
dd
```
<span id="page-52-0"></span>MSEA.KDA.onestep *Run MSEA and/or KDA in one step*

## Description

[MSEA.KDA.onestep](#page-52-0) performs Marker Set Enrichment Analysis (MSEA) and/or Key Driver Anlaysis (KDA) processes in one step.

## Usage

```
MSEA.KDA.onestep(plan, apply.MSEA=TRUE, apply.KDA=FALSE,
maxoverlap.genesets=0.33, symbol.transfer.needed=FALSE,
sym.from=c("HUMAN", "MOUSE"), sym.to=c("HUMAN", "MOUSE"))
```
### Arguments

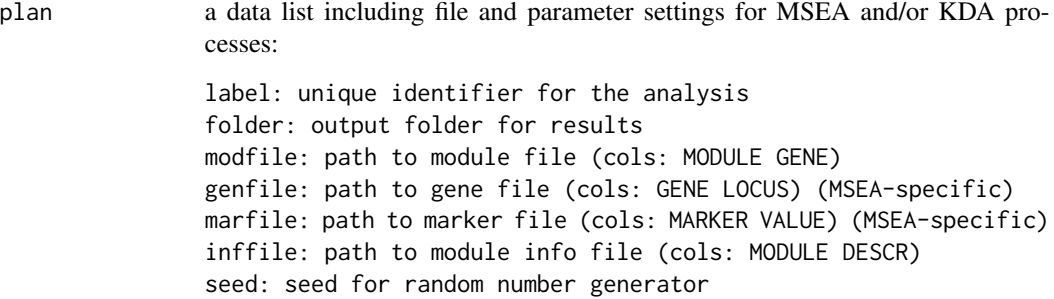

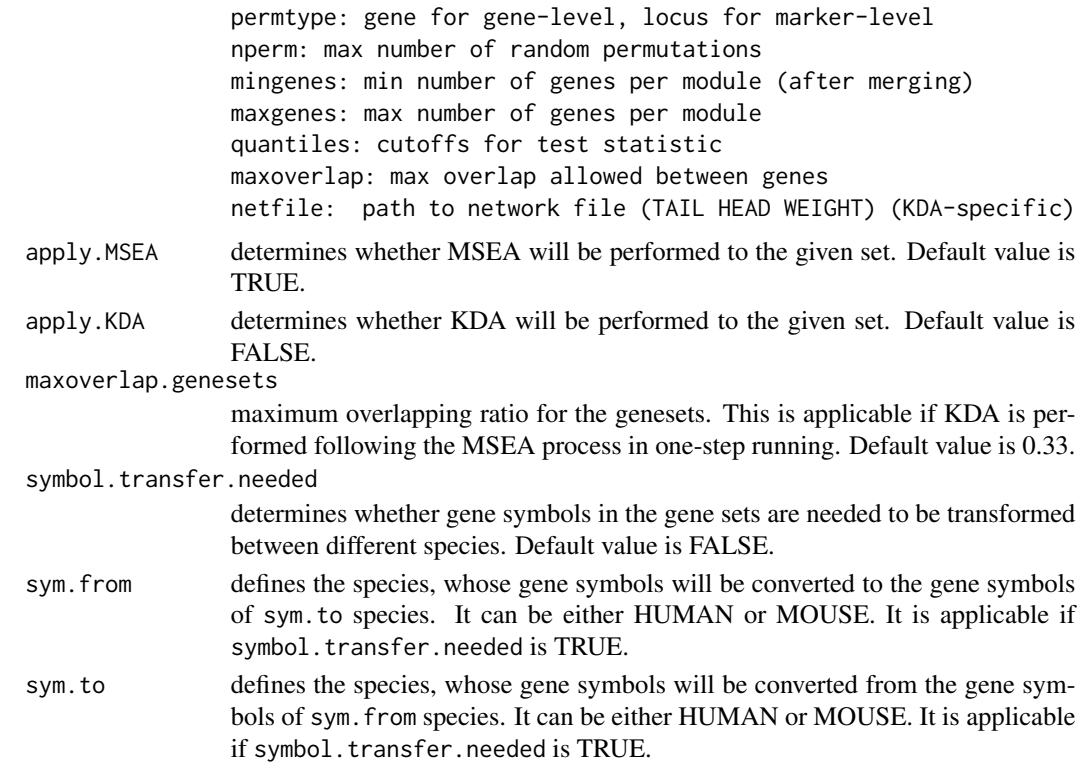

#### Details

[MSEA.KDA.onestep](#page-52-0) performs MSEA and/or KDA operations in one built-in function. Users can run both MSEA and KDA sequentially, or they can run either MSEA or KDA in one step with the same function. If MSEA and KDA will be applied sequentially, significantly enriched gene sets (having FDR < 0.25), coming from MSEA results, will be merged if their overlapping ratios are larger than a given threshold, i.e. maxoverlap.genesets, to proceed the next step with relatively indepent gene sets. Then, KDA is applied to this relatively independent gene sets.

#### Value

plan the updated data frame after performing MSEA and/or KDA. If MSEA is performed, results will include standard MSEA results (see [ssea.analyze](#page-54-0) for details); if KDA is applied, results will include standard KDA results (see [kda.analyze](#page-4-0) for details).

# Author(s)

Zeyneb Kurt

# References

Shu L, Zhao Y, Kurt Z, Byars SG, Tukiainen T, Kettunen J, Orozco LD, Pellegrini M, Lusis AJ, Ripatti S, Zhang B, Inouye M, Makinen V-P, Yang X. Mergeomics: multidimensional data integration to identify pathogenic perturbations to biological systems. BMC genomics. 2016;17(1):874.

# ssea.analyze 55

### See Also

[ssea.analyze](#page-54-0), [kda.analyze](#page-4-0)

### Examples

```
plan <- list()
plan$label <- "hdlc"
plan$folder <- "Results"
plan$genfile <- system.file("extdata",
"genes.hdlc_040kb_ld70.human_eliminated.txt", package="Mergeomics")
plan$marfile <- system.file("extdata",
"marker.hdlc_040kb_ld70.human_eliminated.txt", package="Mergeomics")
plan$modfile <- system.file("extdata",
"modules.mousecoexpr.liver.human.txt", package="Mergeomics")
plan$inffile <- system.file("extdata",
"coexpr.info.txt", package="Mergeomics")
plan$nperm <- 100 ## default value is 20000
plan <- MSEA.KDA.onestep(plan, apply.MSEA=TRUE)
```
<span id="page-54-0"></span>ssea.analyze *Marker set enrichment analysis (MSEA)*

#### **Description**

ssea. analyze finds the enrichment of the pathways or co-expression modules by a marker set (e.g. associated risk variants -loci- of a relevant disease). Association study by mapping markers (e.g. SNPs) to genes (e.g. via expression QTLs). Enrichment P-values obtained by the MSEA denote the degree of enrichment of significantly disease-associated (high ranking) markers (e.g. eSNPs) within these pathways when compared to the null distribution of expected uniform distribution of all ranks of the markers. MSEA is performed with either gene-level or marker-level permutations based on Gaussian distribution.

#### Usage

```
ssea.analyze(job, trim_start, trim_end)
```
### Arguments

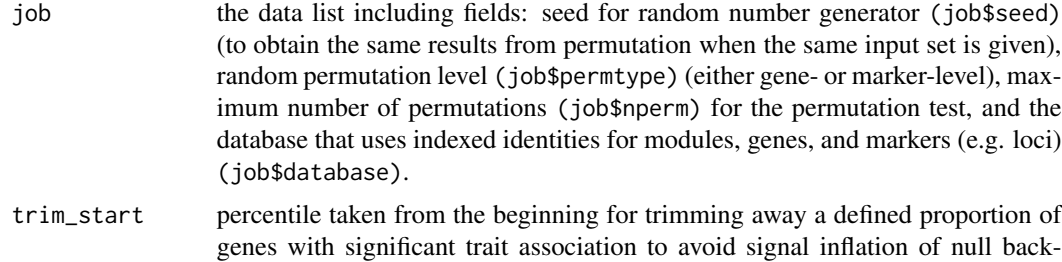

ground in gene permutation. Default value is 0.002.

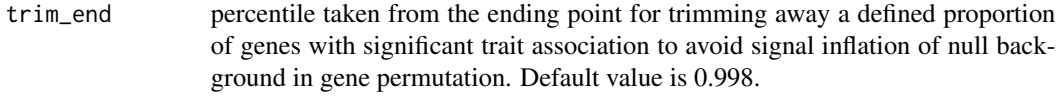

# **Details**

[ssea.analyze](#page-54-0) associates the gene sets (pathways or co-expression modules) with relevant disease (e.g. Coronary Artery Disease) association data by mapping markers (e.g. SNPs) to genes (e.g. via expression QTLs). It performs the MSEA by using observed and estimated enrichment scores. First, the observed enrichment scores of the pathways by markers (e.g. loci) are calculated. Then, a Gaussian distribution based simulation is performed, by using the statistics of the observed scores (mean, std.dev., etc.), to obtain the estimated enrichment scores, enrichment frequencies, and other statistics e.g. p-values for the pathways. ssea.analyze trims away a defined proportion of genes with significant trait association to avoid signal inflation of null background in gene permutation by using trim\_start and trim\_end.

#### Value

job the updated data frame including results: indexed module identity, enrichment P-values, raw frequencies (raw frequency of a gene set defines the number of the estimated enrichment scores that are larger than this gene set's enrichment score under the null distribution based on Gaussian function)

#### Author(s)

.

Ville-Petteri Makinen

## References

Shu L, Zhao Y, Kurt Z, Byars SG, Tukiainen T, Kettunen J, Orozco LD, Pellegrini M, Lusis AJ, Ripatti S, Zhang B, Inouye M, Makinen V-P, Yang X. Mergeomics: multidimensional data integration to identify pathogenic perturbations to biological systems. BMC genomics. 2016;17(1):874.

#### See Also

[ssea.control](#page-67-0), [ssea.finish](#page-69-0), [ssea.prepare](#page-79-0), [ssea.start](#page-85-0), [ssea2kda](#page-93-0)

```
job.msea <- list()
job.msea$label <- "hdlc"
job.msea$folder <- "Results"
job.msea$genfile <- system.file("extdata",
"genes.hdlc_040kb_ld70.human_eliminated.txt", package="Mergeomics")
job.msea$marfile <- system.file("extdata",
"marker.hdlc_040kb_ld70.human_eliminated.txt", package="Mergeomics")
job.msea$modfile <- system.file("extdata",
"modules.mousecoexpr.liver.human.txt", package="Mergeomics")
job.msea$inffile <- system.file("extdata",
```

```
"coexpr.info.txt", package="Mergeomics")
job.msea$nperm <- 100 ## default value is 20000
## ssea.start() process takes long time while merging the genes sharing high
## amounts of markers (e.g. loci). it is performed with full module list in
## the vignettes. Here, we used a very subset of the module list (1st 10 mods
## from the original module file) and we collected the corresponding genes
## and markers belonging to these modules:
moddata <- tool.read(job.msea$modfile)
gendata <- tool.read(job.msea$genfile)
mardata <- tool.read(job.msea$marfile)
mod.names <- unique(moddata$MODULE)[1:min(length(unique(moddata$MODULE)),
10)]
moddata <- moddata[which(!is.na(match(moddata$MODULE, mod.names))),]
gendata <- gendata[which(!is.na(match(gendata$GENE,
unique(moddata$GENE)))),]
mardata <- mardata[which(!is.na(match(mardata$MARKER,
unique(gendata$MARKER)))),]
## save this to a temporary file and set its path as new job.msea$modfile:
tool.save(moddata, "subsetof.coexpr.modules.txt")
tool.save(gendata, "subsetof.genfile.txt")
tool.save(mardata, "subsetof.marfile.txt")
job.msea$modfile <- "subsetof.coexpr.modules.txt"
job.msea$genfile <- "subsetof.genfile.txt"
job.msea$marfile <- "subsetof.marfile.txt"
## run ssea.start() and prepare for this small set: (due to the huge runtime)
job.msea <- ssea.start(job.msea)
job.msea <- ssea.prepare(job.msea)
job.msea <- ssea.control(job.msea)
job.msea <- ssea.analyze(job.msea)
## Remove the temporary files used for the test:
file.remove("subsetof.coexpr.modules.txt")
file.remove("subsetof.genfile.txt")
file.remove("subsetof.marfile.txt")
```
<span id="page-56-0"></span>ssea.analyze.observe *Collect enrichment score statistics for MSEA*

## **Description**

ssea. analyze. observe obtains the observed enrichment scores of the pathways or modules by a given marker set (e.g. GWAS loci data of a disease) depending on the observation frequencies of this markers in the pathways.

### Usage

```
ssea.analyze.observe(db)
```
# **Arguments**

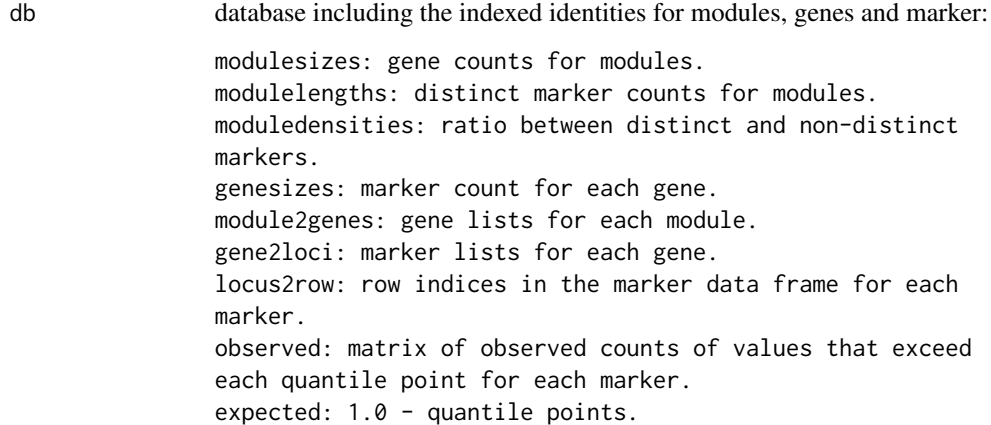

#### Value

scores enrichment scores

### Author(s)

Ville-Petteri Makinen

## References

Shu L, Zhao Y, Kurt Z, Byars SG, Tukiainen T, Kettunen J, Orozco LD, Pellegrini M, Lusis AJ, Ripatti S, Zhang B, Inouye M, Makinen V-P, Yang X. Mergeomics: multidimensional data integration to identify pathogenic perturbations to biological systems. BMC genomics. 2016;17(1):874.

#### See Also

[ssea.analyze](#page-54-0)

### Examples

```
job.msea <- list()
job.msea$label <- "hdlc"
job.msea$folder <- "Results"
job.msea$genfile <- system.file("extdata",
"genes.hdlc_040kb_ld70.human_eliminated.txt", package="Mergeomics")
job.msea$marfile <- system.file("extdata",
"marker.hdlc_040kb_ld70.human_eliminated.txt", package="Mergeomics")
job.msea$modfile <- system.file("extdata",
"modules.mousecoexpr.liver.human.txt", package="Mergeomics")
job.msea$inffile <- system.file("extdata",
"coexpr.info.txt", package="Mergeomics")
job.msea$nperm <- 100 ## default value is 20000
```
## ssea.start() process takes long time while merging the genes sharing high ## amounts of markers (e.g. loci). it is performed with full module list in

```
## the vignettes. Here, we used a very subset of the module list (1st 10 mods
## from the original module file) and we collected the corresponding genes
## and markers belonging to these modules:
moddata <- tool.read(job.msea$modfile)
gendata <- tool.read(job.msea$genfile)
mardata <- tool.read(job.msea$marfile)
mod.names <- unique(moddata$MODULE)[1:min(length(unique(moddata$MODULE)),
10)]
moddata <- moddata[which(!is.na(match(moddata$MODULE, mod.names))),]
gendata <- gendata[which(!is.na(match(gendata$GENE,
unique(moddata$GENE)))),]
mardata <- mardata[which(!is.na(match(mardata$MARKER,
unique(gendata$MARKER)))),]
## save this to a temporary file and set its path as new job.msea$modfile:
tool.save(moddata, "subsetof.coexpr.modules.txt")
tool.save(gendata, "subsetof.genfile.txt")
tool.save(mardata, "subsetof.marfile.txt")
job.msea$modfile <- "subsetof.coexpr.modules.txt"
job.msea$genfile <- "subsetof.genfile.txt"
job.msea$marfile <- "subsetof.marfile.txt"
## run ssea.start() and prepare for this small set: (due to the huge runtime)
job.msea <- ssea.start(job.msea)
job.msea <- ssea.prepare(job.msea)
job.msea <- ssea.control(job.msea)
## Observed enrichment scores.
db <- job.msea$database
scores <- ssea.analyze.observe(db)
nmods <- length(scores)
## Remove the temporary files used for the test:
file.remove("subsetof.coexpr.modules.txt")
file.remove("subsetof.genfile.txt")
file.remove("subsetof.marfile.txt")
```
<span id="page-58-0"></span>ssea.analyze.randgenes

*Estimate enrichment from randomized genes*

#### **Description**

[ssea.analyze.randgenes](#page-58-0) simulates enrichment scores by randomizing the genes from all modules (from database - db)

# Usage

```
ssea.analyze.randgenes(db, targets, gene_sel)
```
# Arguments

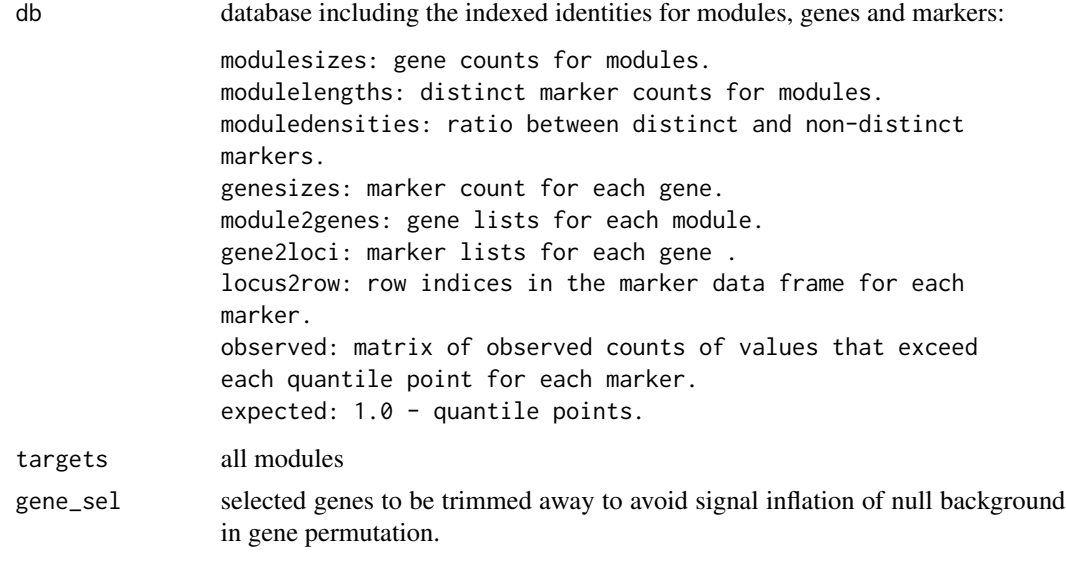

# Value

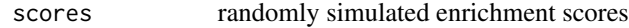

# Author(s)

Ville-Petteri Makinen

#### References

Shu L, Zhao Y, Kurt Z, Byars SG, Tukiainen T, Kettunen J, Orozco LD, Pellegrini M, Lusis AJ, Ripatti S, Zhang B, Inouye M, Makinen V-P, Yang X. Mergeomics: multidimensional data integration to identify pathogenic perturbations to biological systems. BMC genomics. 2016;17(1):874.

#### See Also

[ssea.analyze](#page-54-0)

```
job.msea <- list()
job.msea$label <- "hdlc"
job.msea$folder <- "Results"
job.msea$genfile <- system.file("extdata",
"genes.hdlc_040kb_ld70.human_eliminated.txt", package="Mergeomics")
job.msea$marfile <- system.file("extdata",
"marker.hdlc_040kb_ld70.human_eliminated.txt", package="Mergeomics")
job.msea$modfile <- system.file("extdata",
"modules.mousecoexpr.liver.human.txt", package="Mergeomics")
job.msea$inffile <- system.file("extdata",
"coexpr.info.txt", package="Mergeomics")
```

```
job.msea$nperm <- 100 ## default value is 20000
```

```
## ssea.start() process takes long time while merging the genes sharing high
## amounts of markers (e.g. loci). it is performed with full module list in
## the vignettes. Here, we used a very subset of the module list (1st 10 mods
## from the original module file) and we collected the corresponding genes
## and markers belonging to these modules:
moddata <- tool.read(job.msea$modfile)
gendata <- tool.read(job.msea$genfile)
mardata <- tool.read(job.msea$marfile)
mod.names <- unique(moddata$MODULE)[1:min(length(unique(moddata$MODULE)),
10)]
moddata <- moddata[which(!is.na(match(moddata$MODULE, mod.names))),]
gendata <- gendata[which(!is.na(match(gendata$GENE,
unique(moddata$GENE)))),]
mardata <- mardata[which(!is.na(match(mardata$MARKER,
unique(gendata$MARKER)))),]
## save this to a temporary file and set its path as new job.msea$modfile:
tool.save(moddata, "subsetof.coexpr.modules.txt")
tool.save(gendata, "subsetof.genfile.txt")
tool.save(mardata, "subsetof.marfile.txt")
job.msea$modfile <- "subsetof.coexpr.modules.txt"
job.msea$genfile <- "subsetof.genfile.txt"
job.msea$marfile <- "subsetof.marfile.txt"
## run ssea.start() and prepare for this small set: (due to the huge runtime)
job.msea <- ssea.start(job.msea)
job.msea <- ssea.prepare(job.msea)
job.msea <- ssea.control(job.msea)
## Observed enrichment scores.
db <- job.msea$database
gene2loci <- db$gene2loci
locus2row <- db$locus2row
observed <- db$observed
#Calcuate individual gene enrichment score
trim_scores <- rep(NA, length(gene2loci))
for(k in 1:length(trim_scores)) {
 genes <- k
 # Collect markers.
 loci <- integer()
 for(i in genes)
   loci <- c(loci, gene2loci[[i]])
 # Determine data rows.
 loci <- unique(loci)
 rows <- locus2row[loci]
 nloci <- length(rows)
 # Calculate total counts.
 e <- (nloci/length(locus2row))*colSums(observed)
 o <- observed[rows,]
 if(nloci > 1) o \leftarrow colSums(o)
```

```
# Estimate enrichment.
  trim_scores[k] <- ssea.analyze.statistic(o, e)
}
trim_start=0.002 # default
trim_end=1-trim_start
cutoff=as.numeric(quantile(trim_scores,probs=c(trim_start,trim_end)))
gene_sel=which(trim_scores>cutoff[1]&trim_scores<cutoff[2])
scores <- ssea.analyze.observe(db)
nmods <- length(scores)
## Simulated scores.
nperm <- job.msea$nperm
observ <- scores
## Include only non-empty modules for simulation.
nmods <- length(db$modulesizes)
targets <- which(db$modulesizes > 0)
hits <- rep(NA, nmods)
hits[targets] <- 0
## Prepare data structures to hold null samples.
keys <- rep(0, nperm)
scores <- rep(NA, nperm)
scoresets <- list()
for(i in 1:nmods) scoresets[[i]] <- double()
## Simulate random scores.
## within a for loop: check capacity, find new statistics, update snull
## distribution (simulated null distr.) by permuting genes
snull <- ssea.analyze.randgenes(db, targets, gene_sel)
## Remove the temporary files used for the test:
file.remove("subsetof.coexpr.modules.txt")
file.remove("subsetof.genfile.txt")
file.remove("subsetof.marfile.txt")
```
<span id="page-61-0"></span>ssea.analyze.randloci *Estimate enrichment from randomized marker*

### Description

[ssea.analyze.randloci](#page-61-0) simulates enrichment scores by randomizing the marker that mapped to genes from all modules (from database, db)

### Usage

ssea.analyze.randloci(db, targets)

#### **Arguments**

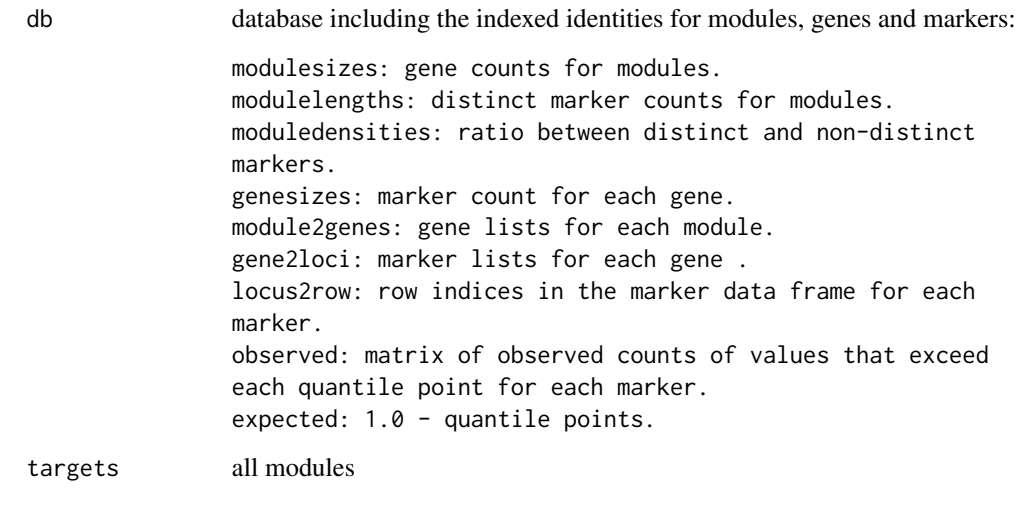

## Value

scores randomly simulated enrichment scores

#### Author(s)

Ville-Petteri Makinen

# References

Shu L, Zhao Y, Kurt Z, Byars SG, Tukiainen T, Kettunen J, Orozco LD, Pellegrini M, Lusis AJ, Ripatti S, Zhang B, Inouye M, Makinen V-P, Yang X. Mergeomics: multidimensional data integration to identify pathogenic perturbations to biological systems. BMC genomics. 2016;17(1):874.

### See Also

[ssea.analyze](#page-54-0)

```
job.msea <- list()
job.msea$label <- "hdlc"
job.msea$folder <- "Results"
job.msea$genfile <- system.file("extdata",
"genes.hdlc_040kb_ld70.human_eliminated.txt", package="Mergeomics")
job.msea$marfile <- system.file("extdata",
"marker.hdlc_040kb_ld70.human_eliminated.txt", package="Mergeomics")
job.msea$modfile <- system.file("extdata",
"modules.mousecoexpr.liver.human.txt", package="Mergeomics")
job.msea$inffile <- system.file("extdata",
"coexpr.info.txt", package="Mergeomics")
job.msea$nperm <- 100 ## default value is 20000
```

```
## ssea.start() process takes long time while merging the genes sharing high
## amounts of markers (e.g. loci). it is performed with full module list in
## the vignettes. Here, we used a very subset of the module list (1st 10 mods
## from the original module file) and we collected the corresponding genes
## and markers belonging to these modules:
moddata <- tool.read(job.msea$modfile)
gendata <- tool.read(job.msea$genfile)
mardata <- tool.read(job.msea$marfile)
mod.names <- unique(moddata$MODULE)[1:min(length(unique(moddata$MODULE)),
10)]
moddata <- moddata[which(!is.na(match(moddata$MODULE, mod.names))),]
gendata <- gendata[which(!is.na(match(gendata$GENE,
unique(moddata$GENE)))),]
mardata <- mardata[which(!is.na(match(mardata$MARKER,
unique(gendata$MARKER)))),]
## save this to a temporary file and set its path as new job.msea$modfile:
tool.save(moddata, "subsetof.coexpr.modules.txt")
tool.save(gendata, "subsetof.genfile.txt")
tool.save(mardata, "subsetof.marfile.txt")
job.msea$modfile <- "subsetof.coexpr.modules.txt"
job.msea$genfile <- "subsetof.genfile.txt"
job.msea$marfile <- "subsetof.marfile.txt"
## run ssea.start() and prepare for this small set: (due to the huge runtime)
job.msea <- ssea.start(job.msea)
job.msea <- ssea.prepare(job.msea)
job.msea <- ssea.control(job.msea)
## Observed enrichment scores.
db <- job.msea$database
scores <- ssea.analyze.observe(db)
nmods <- length(scores)
## Simulated scores.
nperm <- job.msea$nperm
observ <- scores
## Include only non-empty modules for simulation.
nmods <- length(db$modulesizes)
targets <- which(db$modulesizes > 0)
hits <- rep(NA, nmods)
hits[targets] <- 0
## Prepare data structures to hold null samples.
keys <- rep(0, nperm)
scores <- rep(NA, nperm)
scoresets <- list()
for(i in 1:nmods) scoresets[[i]] <- double()
## Simulate random scores.
## within a for loop: check capacity, find new statistics, update snull
## distribution (simulated null distr.) by permuting loci
snull <- ssea.analyze.randloci(db, targets)
## Remove the temporary files used for the test:
```
ssea.analyze.simulate 65

```
file.remove("subsetof.coexpr.modules.txt")
file.remove("subsetof.genfile.txt")
file.remove("subsetof.marfile.txt")
```
<span id="page-64-0"></span>ssea.analyze.simulate *Simulate scores for MSEA*

# Description

[ssea.analyze.simulate](#page-64-0) simulates enrichment scores by randomly permuting database with respect to the specified permutation type (either gene-level or marker-level).

# Usage

```
ssea.analyze.simulate(db, observ, nperm, permtype, trim_start, trim_end)
```
# Arguments

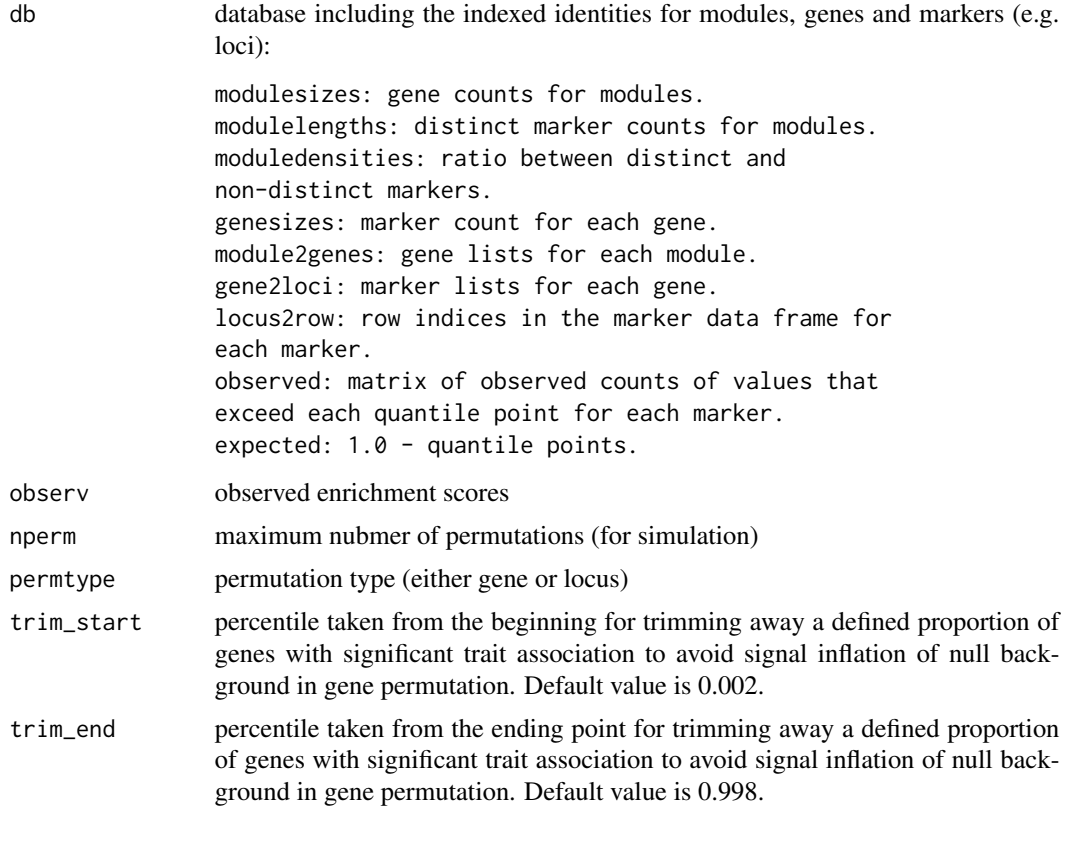

# Value

scoresets simulated score lists for the statistically significant modules

#### Author(s)

Ville-Petteri Makinen

#### References

Shu L, Zhao Y, Kurt Z, Byars SG, Tukiainen T, Kettunen J, Orozco LD, Pellegrini M, Lusis AJ, Ripatti S, Zhang B, Inouye M, Makinen V-P, Yang X. Mergeomics: multidimensional data integration to identify pathogenic perturbations to biological systems. BMC genomics. 2016;17(1):874.

# See Also

[ssea.analyze](#page-54-0)

```
job.msea <- list()
job.msea$label <- "hdlc"
job.msea$folder <- "Results"
job.msea$genfile <- system.file("extdata",
"genes.hdlc_040kb_ld70.human_eliminated.txt", package="Mergeomics")
job.msea$marfile <- system.file("extdata",
"marker.hdlc_040kb_ld70.human_eliminated.txt", package="Mergeomics")
job.msea$modfile <- system.file("extdata",
"modules.mousecoexpr.liver.human.txt", package="Mergeomics")
job.msea$inffile <- system.file("extdata",
"coexpr.info.txt", package="Mergeomics")
job.msea$nperm <- 100 ## default value is 20000
## ssea.start() process takes long time while merging the genes sharing high
## amounts of markers (e.g. loci). it is performed with full module list in
## the vignettes. Here, we used a very subset of the module list (1st 10 mods
## from the original module file) and we collected the corresponding genes
## and markers belonging to these modules:
moddata <- tool.read(job.msea$modfile)
gendata <- tool.read(job.msea$genfile)
mardata <- tool.read(job.msea$marfile)
mod.names <- unique(moddata$MODULE)[1:min(length(unique(moddata$MODULE)),
10)]
moddata <- moddata[which(!is.na(match(moddata$MODULE, mod.names))),]
gendata <- gendata[which(!is.na(match(gendata$GENE,
unique(moddata$GENE)))),]
mardata <- mardata[which(!is.na(match(mardata$MARKER,
unique(gendata$MARKER)))),]
## save this to a temporary file and set its path as new job.msea$modfile:
tool.save(moddata, "subsetof.coexpr.modules.txt")
tool.save(gendata, "subsetof.genfile.txt")
tool.save(mardata, "subsetof.marfile.txt")
job.msea$modfile <- "subsetof.coexpr.modules.txt"
job.msea$genfile <- "subsetof.genfile.txt"
job.msea$marfile <- "subsetof.marfile.txt"
## run ssea.start() and prepare for this small set: (due to the huge runtime)
```

```
job.msea <- ssea.start(job.msea)
job.msea <- ssea.prepare(job.msea)
job.msea <- ssea.control(job.msea)
## Observed enrichment scores.
db <- job.msea$database
scores <- ssea.analyze.observe(db)
nmods <- length(scores)
## Simulated scores.
nperm <- job.msea$nperm
trim_start=0.002 # default
trim_end=1-trim_start
nullsets <- ssea.analyze.simulate(db, scores, nperm, job.msea$permtype,
trim_start, trim_end)
## Remove the temporary files used for the test:
file.remove("subsetof.coexpr.modules.txt")
file.remove("subsetof.genfile.txt")
file.remove("subsetof.marfile.txt")
```
<span id="page-66-0"></span>ssea.analyze.statistic

```
MSEA statistics for enrichment score
```
# Description

[ssea.analyze.statistic](#page-66-0) estimates the enrichment score based on observed and expected ones.

## Usage

```
ssea.analyze.statistic(o, e)
```
#### Arguments

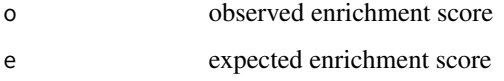

# Value

```
score estimated enrichment score based on observed and expected scores
```
### Author(s)

Ville-Petteri Makinen

### References

Shu L, Zhao Y, Kurt Z, Byars SG, Tukiainen T, Kettunen J, Orozco LD, Pellegrini M, Lusis AJ, Ripatti S, Zhang B, Inouye M, Makinen V-P, Yang X. Mergeomics: multidimensional data integration to identify pathogenic perturbations to biological systems. BMC genomics. 2016;17(1):874.

#### See Also

[ssea.analyze](#page-54-0)

## Examples

```
## O and E the observed and expected counts of positive findings
## (enrichment scores) at a given cutoff:
set.seed(1)
o \leftarrow \text{norm}(1)e \leftarrow \text{rnorm}(1)## find the final enrichment score from the observed and estimated scores:
z <- ssea.analyze.statistic(o, e)
```
<span id="page-67-0"></span>ssea.control *Add internal positive control modules for MSEA*

#### Description

[ssea.control](#page-67-0) adds positive control modules that includes the top-scored genes based on the marker scores of these genes. The database structure, including identities of the variables, is updated properly.

#### Usage

ssea.control(job)

#### Arguments

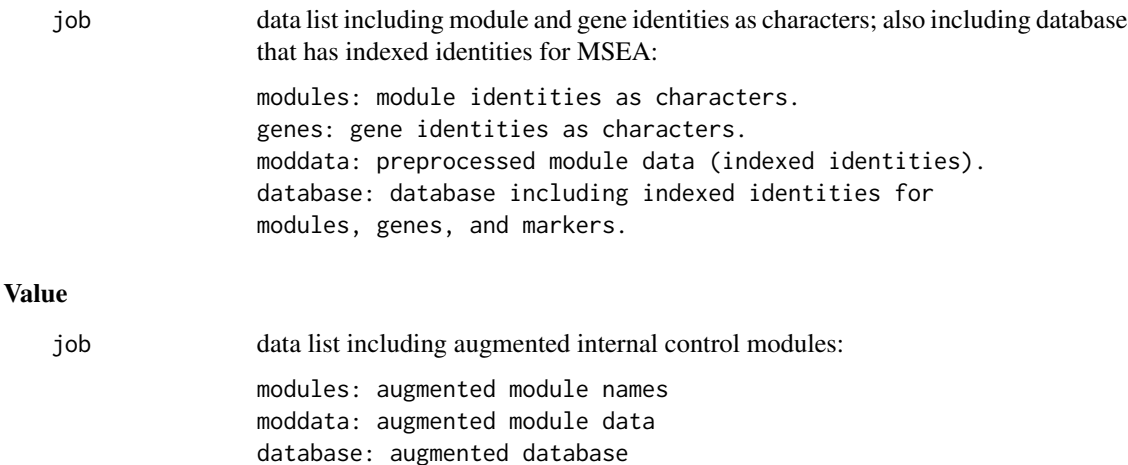

#### ssea.control 69

#### Author(s)

Ville-Petteri Makinen

#### References

Shu L, Zhao Y, Kurt Z, Byars SG, Tukiainen T, Kettunen J, Orozco LD, Pellegrini M, Lusis AJ, Ripatti S, Zhang B, Inouye M, Makinen V-P, Yang X. Mergeomics: multidimensional data integration to identify pathogenic perturbations to biological systems. BMC genomics. 2016;17(1):874.

```
## Check the slots for control module;
## if it cannot find any control module, function throws an error,
## if can find control slots, updates the database identities (modules,
## genes, markers) properly:
job.msea <- list()
job.msea$label <- "hdlc"
job.msea$folder <- "Results"
job.msea$genfile <- system.file("extdata",
"genes.hdlc_040kb_ld70.human_eliminated.txt", package="Mergeomics")
job.msea$marfile <- system.file("extdata",
"marker.hdlc_040kb_ld70.human_eliminated.txt", package="Mergeomics")
job.msea$modfile <- system.file("extdata",
"modules.mousecoexpr.liver.human.txt", package="Mergeomics")
job.msea$inffile <- system.file("extdata",
"coexpr.info.txt", package="Mergeomics")
job.msea$nperm <- 100 ## default value is 20000
## ssea.start() process takes long time while merging the genes sharing high
## amounts of markers (e.g. loci). it is performed with full module list in
## the vignettes. Here, we used a very subset of the module list (1st 10 mods
## from the original module file) and we collected the corresponding genes
## and markers belonging to these modules:
moddata <- tool.read(job.msea$modfile)
gendata <- tool.read(job.msea$genfile)
mardata <- tool.read(job.msea$marfile)
mod.names <- unique(moddata$MODULE)[1:min(length(unique(moddata$MODULE)),
10)]
moddata <- moddata[which(!is.na(match(moddata$MODULE, mod.names))),]
gendata <- gendata[which(!is.na(match(gendata$GENE,
unique(moddata$GENE)))),]
mardata <- mardata[which(!is.na(match(mardata$MARKER,
unique(gendata$MARKER)))),]
## save this to a temporary file and set its path as new job.msea$modfile:
tool.save(moddata, "subsetof.coexpr.modules.txt")
```

```
tool.save(gendata, "subsetof.genfile.txt")
tool.save(mardata, "subsetof.marfile.txt")
```

```
job.msea$modfile <- "subsetof.coexpr.modules.txt"
job.msea$genfile <- "subsetof.genfile.txt"
```

```
job.msea$marfile <- "subsetof.marfile.txt"
```

```
## run ssea.start() and prepare for this small set: (due to the huge runtime)
```

```
job.msea <- ssea.start(job.msea)
job.msea <- ssea.prepare(job.msea)
job.msea <- ssea.control(job.msea)
## Remove the temporary files used for the test:
file.remove("subsetof.coexpr.modules.txt")
file.remove("subsetof.genfile.txt")
file.remove("subsetof.marfile.txt")
```
<span id="page-69-0"></span>ssea.finish *Organize and save MSEA results*

## Description

ssea.finish organizes and stores the MSEA results into relevant output files.

### Usage

ssea.finish(job)

## Arguments

job data list including the results of MSEA process. job will be saved after getting organized: label: unique identifier for the analysis. folder: output folder for results. resultsdata: frame including indexed module identities (MODULE) and enrichment P-values (P). database: database including indexed identities for modules, genes, and markers.

#### Details

ssea.finish obtains module statistics (member genes, size, length, density, enrichment scores, false discovery rates), finds the top marker within genes, updates the gene scores and gene sizes (i.e. number of markers for each gene), and saves the organized results regarding the modules and genes into the relevant files.

### Value

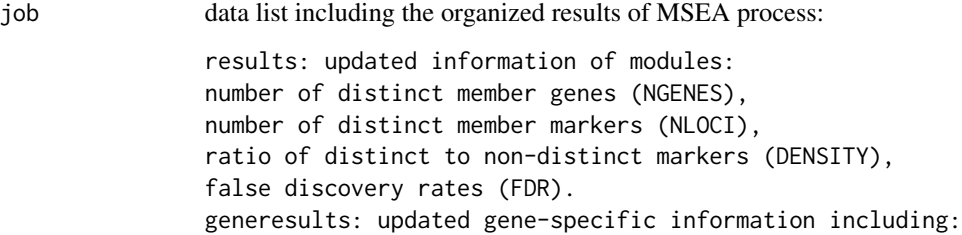

```
indexed gene identity (GENE),
gene size (NLOCI),
unadjusted enrichment score (SCORE),
marker with maximum value (LOCUS),
marker value (VALUE).
```
#### Author(s)

Ville-Petteri Makinen

# References

Shu L, Zhao Y, Kurt Z, Byars SG, Tukiainen T, Kettunen J, Orozco LD, Pellegrini M, Lusis AJ, Ripatti S, Zhang B, Inouye M, Makinen V-P, Yang X. Mergeomics: multidimensional data integration to identify pathogenic perturbations to biological systems. BMC genomics. 2016;17(1):874.

### See Also

[ssea.analyze](#page-54-0), [ssea.control](#page-67-0), [ssea.prepare](#page-79-0), [ssea.start](#page-85-0), [ssea2kda](#page-93-0)

#### Examples

```
job.msea <- list()
job.msea$label <- "hdlc"
job.msea$folder <- "Results"
job.msea$genfile <- system.file("extdata",
"genes.hdlc_040kb_ld70.human_eliminated.txt", package="Mergeomics")
job.msea$marfile <- system.file("extdata",
"marker.hdlc_040kb_ld70.human_eliminated.txt", package="Mergeomics")
job.msea$modfile <- system.file("extdata",
"modules.mousecoexpr.liver.human.txt", package="Mergeomics")
job.msea$inffile <- system.file("extdata",
"coexpr.info.txt", package="Mergeomics")
job.msea$nperm <- 100 ## default value is 20000
```

```
## ssea.start() process takes long time while merging the genes sharing high
## amounts of markers (e.g. loci). it is performed with full module list in
## the vignettes. Here, we used a very subset of the module list (1st 10 mods
## from the original module file) and we collected the corresponding genes
## and markers belonging to these modules:
moddata <- tool.read(job.msea$modfile)
gendata <- tool.read(job.msea$genfile)
mardata <- tool.read(job.msea$marfile)
mod.names <- unique(moddata$MODULE)[1:min(length(unique(moddata$MODULE)),
10)]
moddata <- moddata[which(!is.na(match(moddata$MODULE, mod.names))),]
gendata <- gendata[which(!is.na(match(gendata$GENE,
unique(moddata$GENE)))),]
mardata <- mardata[which(!is.na(match(mardata$MARKER,
unique(gendata$MARKER)))),]
```
## save this to a temporary file and set its path as new job.msea\$modfile:

```
tool.save(moddata, "subsetof.coexpr.modules.txt")
tool.save(gendata, "subsetof.genfile.txt")
tool.save(mardata, "subsetof.marfile.txt")
job.msea$modfile <- "subsetof.coexpr.modules.txt"
job.msea$genfile <- "subsetof.genfile.txt"
job.msea$marfile <- "subsetof.marfile.txt"
## run ssea.start() and prepare for this small set: (due to the huge runtime)
job.msea <- ssea.start(job.msea)
job.msea <- ssea.prepare(job.msea)
job.msea <- ssea.control(job.msea)
job.msea <- ssea.analyze(job.msea)
job.msea <- ssea.finish(job.msea)
## Remove the temporary files used for the test:
file.remove("subsetof.coexpr.modules.txt")
file.remove("subsetof.genfile.txt")
file.remove("subsetof.marfile.txt")
```
ssea.finish.details *Organize and save module, gene, top locus, Ps of MSEA results*

## Description

ssea.finish.details finds significant modules and their gene lists, and top marker (with GWAS -log10 transformed p-vals) of these genes, merge results of markers, genes and module statistics, sort results according to first, module enrichment score, then marker P-value, and saves these sorted results into the relevant files.

# Usage

```
ssea.finish.details(job)
```
## Arguments

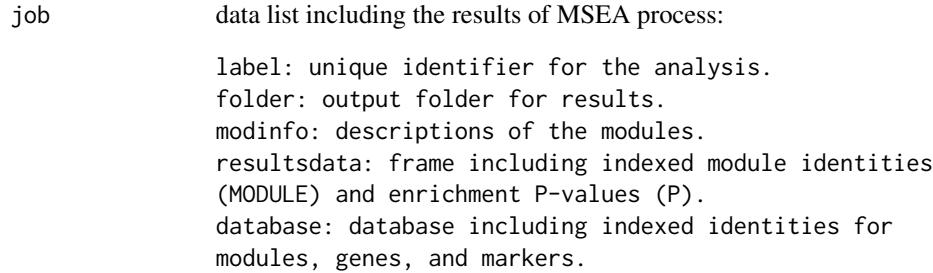

#### Value

None.
#### Author(s)

Ville-Petteri Makinen

#### References

Shu L, Zhao Y, Kurt Z, Byars SG, Tukiainen T, Kettunen J, Orozco LD, Pellegrini M, Lusis AJ, Ripatti S, Zhang B, Inouye M, Makinen V-P, Yang X. Mergeomics: multidimensional data integration to identify pathogenic perturbations to biological systems. BMC genomics. 2016;17(1):874.

# See Also

[ssea.finish](#page-69-0)

```
job.msea <- list()
job.msea$label <- "hdlc"
job.msea$folder <- "Results"
job.msea$genfile <- system.file("extdata",
"genes.hdlc_040kb_ld70.human_eliminated.txt", package="Mergeomics")
job.msea$marfile <- system.file("extdata",
"marker.hdlc_040kb_ld70.human_eliminated.txt", package="Mergeomics")
job.msea$modfile <- system.file("extdata",
"modules.mousecoexpr.liver.human.txt", package="Mergeomics")
job.msea$inffile <- system.file("extdata",
"coexpr.info.txt", package="Mergeomics")
job.msea$nperm <- 100 ## default value is 20000
## ssea.start() process takes long time while merging the genes sharing high
## amounts of markers (e.g. loci). it is performed with full module list in
## the vignettes. Here, we used a very subset of the module list (1st 10 mods
## from the original module file) and we collected the corresponding genes
## and markers belonging to these modules:
moddata <- tool.read(job.msea$modfile)
gendata <- tool.read(job.msea$genfile)
mardata <- tool.read(job.msea$marfile)
mod.names <- unique(moddata$MODULE)[1:min(length(unique(moddata$MODULE)),
10)]
moddata <- moddata[which(!is.na(match(moddata$MODULE, mod.names))),]
gendata <- gendata[which(!is.na(match(gendata$GENE,
unique(moddata$GENE)))),]
mardata <- mardata[which(!is.na(match(mardata$MARKER,
unique(gendata$MARKER)))),]
## save this to a temporary file and set its path as new job.msea$modfile:
tool.save(moddata, "subsetof.coexpr.modules.txt")
tool.save(gendata, "subsetof.genfile.txt")
tool.save(mardata, "subsetof.marfile.txt")
job.msea$modfile <- "subsetof.coexpr.modules.txt"
job.msea$genfile <- "subsetof.genfile.txt"
job.msea$marfile <- "subsetof.marfile.txt"
## run ssea.start() and prepare for this small set: (due to the huge runtime)
```

```
job.msea <- ssea.start(job.msea)
job.msea <- ssea.prepare(job.msea)
job.msea <- ssea.control(job.msea)
job.msea <- ssea.analyze(job.msea)
job.msea <- ssea.finish(job.msea)
## Estimate mod FDR values, sort according to significance, save full results:
job.msea <- ssea.finish.fdr(job.msea)
## Collect top markers(e.g.loci) within genes, save genes with top marker Pval
job.msea <- ssea.finish.genes(job.msea)
## Find signficant modules, collect gene members of top modules,
## Merge gene results (with top marker info),
## Sort and save details according to enrichment and marker value:
job.msea <- ssea.finish.details(job.msea)
## Remove the temporary files used for the test:
file.remove("subsetof.coexpr.modules.txt")
file.remove("subsetof.genfile.txt")
file.remove("subsetof.marfile.txt")
```
ssea.finish.fdr *Organize and save FDR results of the MSEA*

### Description

ssea.finish.fdr estimates the FDR values of the enrichment P-values belonging to the modules. It also gets the other module information such as size (gene number), length (marker number), density, etc., sorts the modules according to P-values, saves this information into relevant files.

## Usage

ssea.finish.fdr(job)

# Arguments

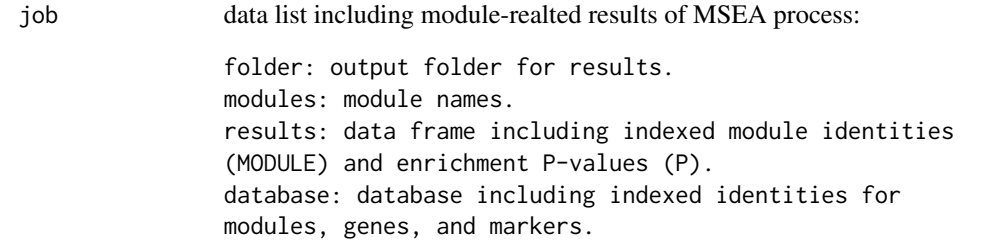

#### Value

job data list including the organized module-related results of MSEA process:

results: updated information of modules: number of distinct member genes (NGENES), number of distinct member markers (NLOCI), ratio of distinct to non-distinct markers (DENSITY), false discovery rates (FDR).

## Author(s)

Ville-Petteri Makinen

# References

Shu L, Zhao Y, Kurt Z, Byars SG, Tukiainen T, Kettunen J, Orozco LD, Pellegrini M, Lusis AJ, Ripatti S, Zhang B, Inouye M, Makinen V-P, Yang X. Mergeomics: multidimensional data integration to identify pathogenic perturbations to biological systems. BMC genomics. 2016;17(1):874.

## See Also

### [ssea.finish](#page-69-0)

### Examples

```
job.msea <- list()
job.msea$label <- "hdlc"
job.msea$folder <- "Results"
job.msea$genfile <- system.file("extdata",
"genes.hdlc_040kb_ld70.human_eliminated.txt", package="Mergeomics")
job.msea$marfile <- system.file("extdata",
"marker.hdlc_040kb_ld70.human_eliminated.txt", package="Mergeomics")
job.msea$modfile <- system.file("extdata",
"modules.mousecoexpr.liver.human.txt", package="Mergeomics")
job.msea$inffile <- system.file("extdata",
"coexpr.info.txt", package="Mergeomics")
job.msea$nperm <- 100 ## default value is 20000
```

```
## ssea.start() process takes long time while merging the genes sharing high
## amounts of markers (e.g. loci). it is performed with full module list in
## the vignettes. Here, we used a very subset of the module list (1st 10 mods
## from the original module file) and we collected the corresponding genes
## and markers belonging to these modules:
moddata <- tool.read(job.msea$modfile)
gendata <- tool.read(job.msea$genfile)
mardata <- tool.read(job.msea$marfile)
mod.names <- unique(moddata$MODULE)[1:min(length(unique(moddata$MODULE)),
10)]
moddata <- moddata[which(!is.na(match(moddata$MODULE, mod.names))),]
gendata <- gendata[which(!is.na(match(gendata$GENE,
unique(moddata$GENE)))),]
mardata <- mardata[which(!is.na(match(mardata$MARKER,
unique(gendata$MARKER)))),]
```
## save this to a temporary file and set its path as new job.msea\$modfile:

```
tool.save(moddata, "subsetof.coexpr.modules.txt")
tool.save(gendata, "subsetof.genfile.txt")
tool.save(mardata, "subsetof.marfile.txt")
job.msea$modfile <- "subsetof.coexpr.modules.txt"
job.msea$genfile <- "subsetof.genfile.txt"
job.msea$marfile <- "subsetof.marfile.txt"
## run ssea.start() and prepare for this small set: (due to the huge runtime)
job.msea <- ssea.start(job.msea)
job.msea <- ssea.prepare(job.msea)
job.msea <- ssea.control(job.msea)
job.msea <- ssea.analyze(job.msea)
job.msea <- ssea.finish(job.msea)
## Estimate mod FDR values, sort according to significance, save full results:
job.msea <- ssea.finish.fdr(job.msea)
## Remove the temporary files used for the test:
file.remove("subsetof.coexpr.modules.txt")
file.remove("subsetof.genfile.txt")
file.remove("subsetof.marfile.txt")
```
ssea.finish.genes *Organize and save gene-realted MSEA results*

#### Description

ssea.finish.genes organizes and stores the gene-related MSEA results into relevant output file. It finds the top markers within genes, update gene scores and gene sizes, and save the results.

### Usage

ssea.finish.genes(job)

#### Arguments

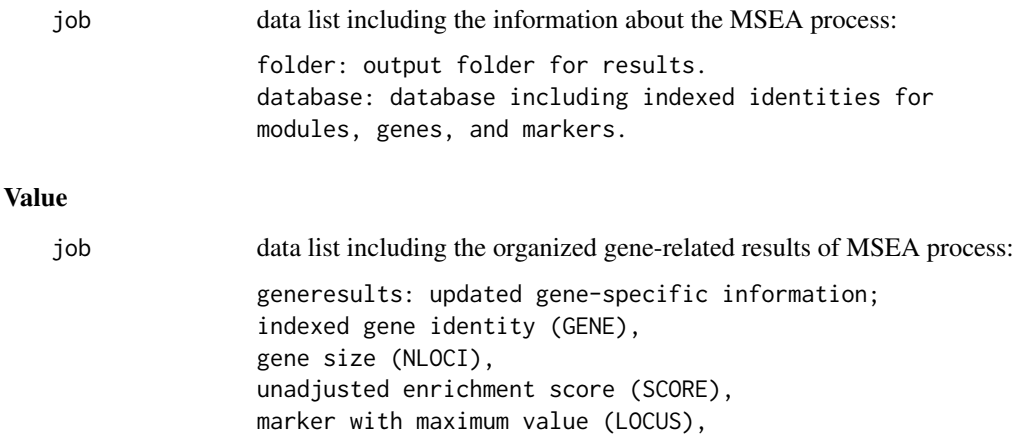

marker value (VALUE).

## Author(s)

Ville-Petteri Makinen

#### References

Shu L, Zhao Y, Kurt Z, Byars SG, Tukiainen T, Kettunen J, Orozco LD, Pellegrini M, Lusis AJ, Ripatti S, Zhang B, Inouye M, Makinen V-P, Yang X. Mergeomics: multidimensional data integration to identify pathogenic perturbations to biological systems. BMC genomics. 2016;17(1):874.

# See Also

[ssea.finish](#page-69-0)

```
job.msea <- list()
job.msea$label <- "hdlc"
job.msea$folder <- "Results"
job.msea$genfile <- system.file("extdata",
"genes.hdlc_040kb_ld70.human_eliminated.txt", package="Mergeomics")
job.msea$marfile <- system.file("extdata",
"marker.hdlc_040kb_ld70.human_eliminated.txt", package="Mergeomics")
job.msea$modfile <- system.file("extdata",
"modules.mousecoexpr.liver.human.txt", package="Mergeomics")
job.msea$inffile <- system.file("extdata",
"coexpr.info.txt", package="Mergeomics")
job.msea$nperm <- 100 ## default value is 20000
## ssea.start() process takes long time while merging the genes sharing high
## amounts of markers (e.g. loci). it is performed with full module list in
## the vignettes. Here, we used a very subset of the module list (1st 10 mods
## from the original module file) and we collected the corresponding genes
## and markers belonging to these modules:
moddata <- tool.read(job.msea$modfile)
gendata <- tool.read(job.msea$genfile)
mardata <- tool.read(job.msea$marfile)
mod.names <- unique(moddata$MODULE)[1:min(length(unique(moddata$MODULE)),
10)]
moddata <- moddata[which(!is.na(match(moddata$MODULE, mod.names))),]
gendata <- gendata[which(!is.na(match(gendata$GENE,
unique(moddata$GENE)))),]
mardata <- mardata[which(!is.na(match(mardata$MARKER,
unique(gendata$MARKER)))),]
## save this to a temporary file and set its path as new job.msea$modfile:
tool.save(moddata, "subsetof.coexpr.modules.txt")
tool.save(gendata, "subsetof.genfile.txt")
tool.save(mardata, "subsetof.marfile.txt")
job.msea$modfile <- "subsetof.coexpr.modules.txt"
job.msea$genfile <- "subsetof.genfile.txt"
job.msea$marfile <- "subsetof.marfile.txt"
## run ssea.start() and prepare for this small set: (due to the huge runtime)
```

```
job.msea <- ssea.start(job.msea)
job.msea <- ssea.prepare(job.msea)
job.msea <- ssea.control(job.msea)
job.msea <- ssea.analyze(job.msea)
job.msea <- ssea.finish(job.msea)
## Estimate mod FDR values, sort according to significance, save full results:
job.msea <- ssea.finish.fdr(job.msea)
## Collect top markers(e.g.loci) within genes, save genes with top marker Pval
job.msea <- ssea.finish.genes(job.msea)
## Remove the temporary files used for the test:
file.remove("subsetof.coexpr.modules.txt")
file.remove("subsetof.genfile.txt")
file.remove("subsetof.marfile.txt")
```
ssea.meta *Merge multiple MSEA results into meta MSEA*

#### Description

ssea.meta merges MSEA results of modules, genes, and markers, constructs hierarchical representation of genes and modules, calculates meta P-values of the modules (based on z-scores), and save all statistics results.

#### Usage

ssea.meta(jobs, label, folder)

#### Arguments

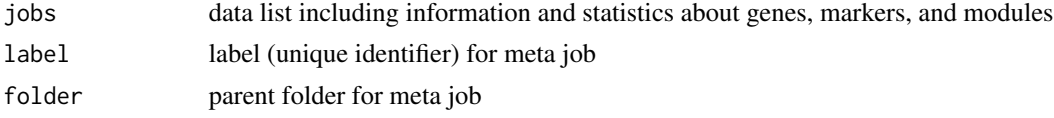

## Value

```
meta data list including meta-analyzing results for the modules, which enables ana-
                 lyzing the multiple MSEA results for the modules.
```
# Author(s)

Ville-Petteri Makinen

## References

Shu L, Zhao Y, Kurt Z, Byars SG, Tukiainen T, Kettunen J, Orozco LD, Pellegrini M, Lusis AJ, Ripatti S, Zhang B, Inouye M, Makinen V-P, Yang X. Mergeomics: multidimensional data integration to identify pathogenic perturbations to biological systems. BMC genomics. 2016;17(1):874.

#### ssea.meta 79

```
## Create an object for multiple MSEAs:
job.multiple.msea <- list()
set.seed(1)
for(i in 1:3){
## make 3 trials, each time pick 10 random modules among the first 20 modules
mod.indices <- sample(20, 10)
job.msea <- list()
job.msea$label <- "hdlc"
job.msea$folder <- "Results"
job.msea$genfile <- system.file("extdata",
"genes.hdlc_040kb_ld70.human_eliminated.txt", package="Mergeomics")
job.msea$marfile <- system.file("extdata",
"marker.hdlc_040kb_ld70.human_eliminated.txt", package="Mergeomics")
job.msea$modfile <- system.file("extdata",
"modules.mousecoexpr.liver.human.txt", package="Mergeomics")
job.msea$inffile <- system.file("extdata",
"coexpr.info.txt", package="Mergeomics")
job.msea$nperm <- 30 ## default value is 20000
## ssea.start() process takes long time while merging the genes sharing high
## amounts of markers (e.g. loci). it is performed with full module list in
## the vignettes. Here, we used a very subset of the module list (1st 10 mods
## from the original module file) and we collected the corresponding genes
## and markers belonging to these modules:
moddata <- tool.read(job.msea$modfile)
gendata <- tool.read(job.msea$genfile)
mardata <- tool.read(job.msea$marfile)
mod.names <- unique(moddata$MODULE)[mod.indices]
moddata <- moddata[which(!is.na(match(moddata$MODULE, mod.names))),]
gendata <- gendata[which(!is.na(match(gendata$GENE,
unique(moddata$GENE)))),]
mardata <- mardata[which(!is.na(match(mardata$MARKER,
unique(gendata$MARKER)))),]
## save this to a temporary file and set its path as new job.msea$modfile:
tool.save(moddata, "subsetof.coexpr.modules.txt")
tool.save(gendata, "subsetof.genfile.txt")
tool.save(mardata, "subsetof.marfile.txt")
job.msea$modfile <- "subsetof.coexpr.modules.txt"
job.msea$genfile <- "subsetof.genfile.txt"
job.msea$marfile <- "subsetof.marfile.txt"
## run ssea.start() and prepare for this small set: (due to the huge runtime)
job.msea <- ssea.start(job.msea)
job.msea <- ssea.prepare(job.msea)
job.msea <- ssea.control(job.msea)
job.msea <- ssea.analyze(job.msea)
job.msea <- ssea.finish(job.msea)
## Remove the temporary files used for the test:
file.remove("subsetof.coexpr.modules.txt")
```

```
file.remove("subsetof.genfile.txt")
```

```
file.remove("subsetof.marfile.txt")
job.multiple.msea[[i]] <- job.msea
}
meta.results <- ssea.meta(job.multiple.msea, job.multiple.msea[[1]]$label,
job.multiple.msea[[1]]$folder)
```
<span id="page-79-0"></span>ssea.prepare *Prepare an indexed database for MSEA*

#### **Description**

ssea.prepare prepares a database that includes hierarchical for modules, i.e. it collects gene list and unique marker list of the modules for MSEA process

#### Usage

ssea.prepare(job)

## Arguments

job a data list with the following components: modules: module identities as characters. genesgene: identities as characters. loci: marker identities as characters. moddata: preprocessed module data (indexed identities). gendata: preprocessed mapping data (indexed identities).

> locdata: preprocessed marker data (indexed identities). mingenes: minimum module size allowed. maxgenes: maximum module size allowed. maxoverlap: maximum module overlap allowed (1.0 to skip). quantiles: quantile points for test statistic.

## Details

ssea.prepare removes extreme-sized modules, constructs a hierarchical representation of genes and modules, obtains hit counts for markers, and returns the finalized module, genes, markers, database information.

#### Value

job an updated data list with the following components: modules: finalized module names. moddata: finalized module data. gendata: finalized mapping data. locdata: finalized marker data. quantiles: verified quantile points.

### ssea.prepare 81

database\$modulesizes: gene counts for modules. database\$modulelengths: distinct markers counts for modules. database\$moduledensities: ratio between distinct and non-distinct markers. database\$genesizeslocus: count for each gene. database\$module2genes: gene lists for each module. database\$gene2locilocus: lists for each gene. database\$locus2row: indices in the marker data frame for each marker. database\$observed: matrix of observed counts of values that exceed each quantile point for each marker. database\$expected: 1.0 - quantile points.

#### Author(s)

Ville-Petteri Makinen

#### References

Shu L, Zhao Y, Kurt Z, Byars SG, Tukiainen T, Kettunen J, Orozco LD, Pellegrini M, Lusis AJ, Ripatti S, Zhang B, Inouye M, Makinen V-P, Yang X. Mergeomics: multidimensional data integration to identify pathogenic perturbations to biological systems. BMC genomics. 2016;17(1):874.

### See Also

[ssea.analyze](#page-54-0), [ssea.control](#page-67-0), [ssea.finish](#page-69-0), [ssea.start](#page-85-0), [ssea2kda](#page-93-0)

```
job.msea <- list()
job.msea$label <- "hdlc"
job.msea$folder <- "Results"
job.msea$genfile <- system.file("extdata",
"genes.hdlc_040kb_ld70.human_eliminated.txt", package="Mergeomics")
job.msea$marfile <- system.file("extdata",
"marker.hdlc_040kb_ld70.human_eliminated.txt", package="Mergeomics")
job.msea$modfile <- system.file("extdata",
"modules.mousecoexpr.liver.human.txt", package="Mergeomics")
job.msea$inffile <- system.file("extdata",
"coexpr.info.txt", package="Mergeomics")
job.msea$nperm <- 100 ## default value is 20000
```

```
## ssea.start() process takes long time while merging the genes sharing high
## amounts of markers (e.g. loci). it is performed with full module list in
## the vignettes. Here, we used a very subset of the module list (1st 10 mods
## from the original module file) and we collected the corresponding genes
## and markers belonging to these modules:
moddata <- tool.read(job.msea$modfile)
gendata <- tool.read(job.msea$genfile)
mardata <- tool.read(job.msea$marfile)
```

```
mod.names <- unique(moddata$MODULE)[1:min(length(unique(moddata$MODULE)),
10)]
moddata <- moddata[which(!is.na(match(moddata$MODULE, mod.names))),]
gendata <- gendata[which(!is.na(match(gendata$GENE,
unique(moddata$GENE)))),]
mardata <- mardata[which(!is.na(match(mardata$MARKER,
unique(gendata$MARKER)))),]
## save this to a temporary file and set its path as new job.msea$modfile:
tool.save(moddata, "subsetof.coexpr.modules.txt")
tool.save(gendata, "subsetof.genfile.txt")
tool.save(mardata, "subsetof.marfile.txt")
job.msea$modfile <- "subsetof.coexpr.modules.txt"
job.msea$genfile <- "subsetof.genfile.txt"
job.msea$marfile <- "subsetof.marfile.txt"
## run ssea.start() and prepare for this small set: (due to the huge runtime)
job.msea <- ssea.start(job.msea)
job.msea <- ssea.prepare(job.msea)
## Remove the temporary files used for the test:
file.remove("subsetof.coexpr.modules.txt")
file.remove("subsetof.genfile.txt")
file.remove("subsetof.marfile.txt")
```
ssea.prepare.counts *Calculate hit counts up to a given quantile*

# Description

Counts unique loci in a module, maps the marker data of a module to the all available markers by creating a bit matrix for values above the given quantiles. Created bit matrix contains either TRUE (above quantiles) or FALSE (below or equals to quantiles) values as a resuls of these comparisons. It returns the results (marker mapping and bit matrix)

#### Usage

ssea.prepare.counts(locdata, nloci, quantiles)

### Arguments

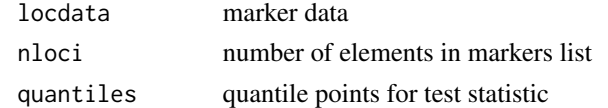

## Value

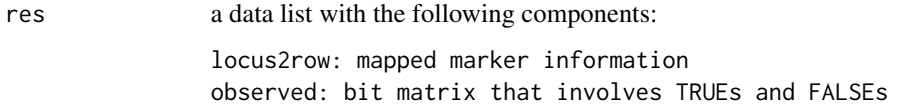

#### Author(s)

Ville-Petteri Makinen

#### References

Shu L, Zhao Y, Kurt Z, Byars SG, Tukiainen T, Kettunen J, Orozco LD, Pellegrini M, Lusis AJ, Ripatti S, Zhang B, Inouye M, Makinen V-P, Yang X. Mergeomics: multidimensional data integration to identify pathogenic perturbations to biological systems. BMC genomics. 2016;17(1):874.

# See Also

[ssea.prepare](#page-79-0)

```
job.msea <- list()
job.msea$label <- "hdlc"
job.msea$folder <- "Results"
job.msea$genfile <- system.file("extdata",
"genes.hdlc_040kb_ld70.human_eliminated.txt", package="Mergeomics")
job.msea$marfile <- system.file("extdata",
"marker.hdlc_040kb_ld70.human_eliminated.txt", package="Mergeomics")
job.msea$modfile <- system.file("extdata",
"modules.mousecoexpr.liver.human.txt", package="Mergeomics")
job.msea$inffile <- system.file("extdata",
"coexpr.info.txt", package="Mergeomics")
job.msea$nperm <- 100 ## default value is 20000
## ssea.start() process takes long time while merging the genes sharing high
## amounts of markers (e.g. loci). it is performed with full module list in
## the vignettes. Here, we used a very subset of the module list (1st 10 mods
## from the original module file) and we collected the corresponding genes
## and markers belonging to these modules:
moddata <- tool.read(job.msea$modfile)
gendata <- tool.read(job.msea$genfile)
mardata <- tool.read(job.msea$marfile)
mod.names <- unique(moddata$MODULE)[1:min(length(unique(moddata$MODULE)),
10)]
moddata <- moddata[which(!is.na(match(moddata$MODULE, mod.names))),]
gendata <- gendata[which(!is.na(match(gendata$GENE,
unique(moddata$GENE)))),]
mardata <- mardata[which(!is.na(match(mardata$MARKER,
unique(gendata$MARKER)))),]
## save this to a temporary file and set its path as new job.msea$modfile:
tool.save(moddata, "subsetof.coexpr.modules.txt")
tool.save(gendata, "subsetof.genfile.txt")
tool.save(mardata, "subsetof.marfile.txt")
job.msea$modfile <- "subsetof.coexpr.modules.txt"
job.msea$genfile <- "subsetof.genfile.txt"
job.msea$marfile <- "subsetof.marfile.txt"
## run ssea.start() and prepare for this small set: (due to the huge runtime)
```

```
job.msea <- ssea.start(job.msea)
## Remove extremely big or small modules:
st <- tool.aggregate(job.msea$moddata$MODULE)
mask <- which((st$lengths >= job.msea$mingenes) &
(st$lengths <= job.msea$maxgenes))
pos <- match(job.msea$moddata$MODULE, st$labels[mask])
job.msea$moddata <- job.msea$moddata[which(pos > 0),]
## Construct hierarchical representation for modules, genes, and markers:
ngens <- length(job.msea$genes)
nmods <- length(job.msea$modules)
db <- ssea.prepare.structure(job.msea$moddata, job.msea$gendata,
nmods, ngens)
## Determine test cutoffs:
if(is.null(job.msea$quantiles)) {
lengths <- db$modulelengths
mu <- median(lengths[which(lengths > 0)])
job.msea$quantiles <- seq(0.5, (1.0 - 1.0/mu), length.out=10)
}
## Calculate hit counts:
nloci <- length(job.msea$loci)
hits <- ssea.prepare.counts(job.msea$locdata, nloci, job.msea$quantiles)
db <- c(db, hits)
## Remove the temporary files used for the test:
file.remove("subsetof.coexpr.modules.txt")
file.remove("subsetof.genfile.txt")
file.remove("subsetof.marfile.txt")
```
ssea.prepare.structure

*Construct hierarchical representation of components*

# Description

ssea.prepare.structure represents modules, genes, and markers in a hierarchical structure.

### Usage

```
ssea.prepare.structure(moddata, gendata, nmods, ngens)
```
#### Arguments

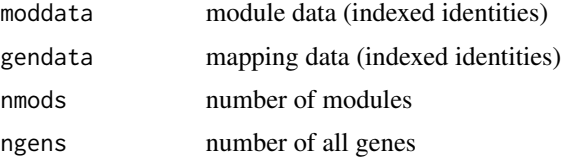

## ssea.prepare.structure 85

#### Details

ssea.prepare.structure finds member genes of modules and marker lists of genes; counts distinct markers within each module and obtains module's density from this count; at the end, it returns hierarchically structured results.

# Value

res a data list with the following components:

modulesizes: module size modulelengths: module length moduledensities: module densities genesizes: gene sizes of module module2genesgene: list of module gene2loci: markers lists of genes

#### Author(s)

Ville-Petteri Makinen

## References

Shu L, Zhao Y, Kurt Z, Byars SG, Tukiainen T, Kettunen J, Orozco LD, Pellegrini M, Lusis AJ, Ripatti S, Zhang B, Inouye M, Makinen V-P, Yang X. Mergeomics: multidimensional data integration to identify pathogenic perturbations to biological systems. BMC genomics. 2016;17(1):874.

#### See Also

[ssea.prepare](#page-79-0)

```
job.msea <- list()
job.msea$label <- "hdlc"
job.msea$folder <- "Results"
job.msea$genfile <- system.file("extdata",
"genes.hdlc_040kb_ld70.human_eliminated.txt", package="Mergeomics")
job.msea$marfile <- system.file("extdata",
"marker.hdlc_040kb_ld70.human_eliminated.txt", package="Mergeomics")
job.msea$modfile <- system.file("extdata",
"modules.mousecoexpr.liver.human.txt", package="Mergeomics")
job.msea$inffile <- system.file("extdata",
"coexpr.info.txt", package="Mergeomics")
job.msea$nperm <- 100 ## default value is 20000
```

```
## ssea.start() process takes long time while merging the genes sharing high
## amounts of markers (e.g. loci). it is performed with full module list in
## the vignettes. Here, we used a very subset of the module list (1st 10 mods
## from the original module file) and we collected the corresponding genes
## and markers belonging to these modules:
moddata <- tool.read(job.msea$modfile)
```

```
gendata <- tool.read(job.msea$genfile)
mardata <- tool.read(job.msea$marfile)
mod.names <- unique(moddata$MODULE)[1:min(length(unique(moddata$MODULE)),
10)]
moddata <- moddata[which(!is.na(match(moddata$MODULE, mod.names))),]
gendata <- gendata[which(!is.na(match(gendata$GENE,
unique(moddata$GENE)))),]
mardata <- mardata[which(!is.na(match(mardata$MARKER,
unique(gendata$MARKER)))),]
## save this to a temporary file and set its path as new job.msea$modfile:
tool.save(moddata, "subsetof.coexpr.modules.txt")
tool.save(gendata, "subsetof.genfile.txt")
tool.save(mardata, "subsetof.marfile.txt")
job.msea$modfile <- "subsetof.coexpr.modules.txt"
job.msea$genfile <- "subsetof.genfile.txt"
job.msea$marfile <- "subsetof.marfile.txt"
## run ssea.start() and prepare for this small set: (due to the huge runtime)
job.msea <- ssea.start(job.msea)
## Remove extremely big or small modules:
st <- tool.aggregate(job.msea$moddata$MODULE)
mask <- which((st$lengths >= job.msea$mingenes) &
(st$lengths <= job.msea$maxgenes))
pos <- match(job.msea$moddata$MODULE, st$labels[mask])
job.msea$moddata <- job.msea$moddata[which(pos > 0),]
## Construct hierarchical representation for modules, genes, and markers:
ngens <- length(job.msea$genes)
nmods <- length(job.msea$modules)
db <- ssea.prepare.structure(job.msea$moddata, job.msea$gendata,
nmods, ngens)
## Remove the temporary files used for the test:
file.remove("subsetof.coexpr.modules.txt")
file.remove("subsetof.genfile.txt")
file.remove("subsetof.marfile.txt")
```
<span id="page-85-0"></span>ssea.start *Create a job for MSEA*

#### **Description**

Creates identities (for modules, member genes, and loci) to start MSEA process.

#### Usage

ssea.start(plan)

#### ssea.start 87

#### Arguments

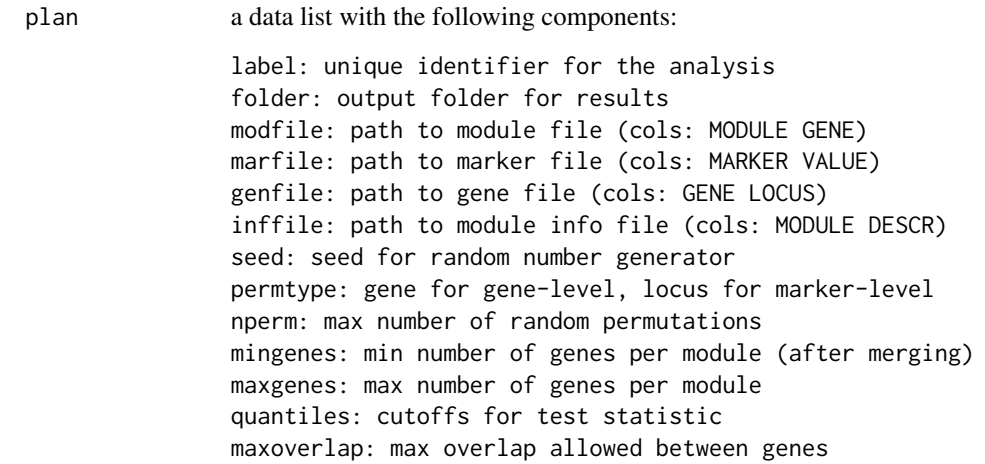

# Details

ssea.start imports modules, genes-locus mapping, and locus values; removes the genes with no locus values from the list, find identities for modules, genes, loci components, and excludes missing data and factorize identities for these components.

#### Value

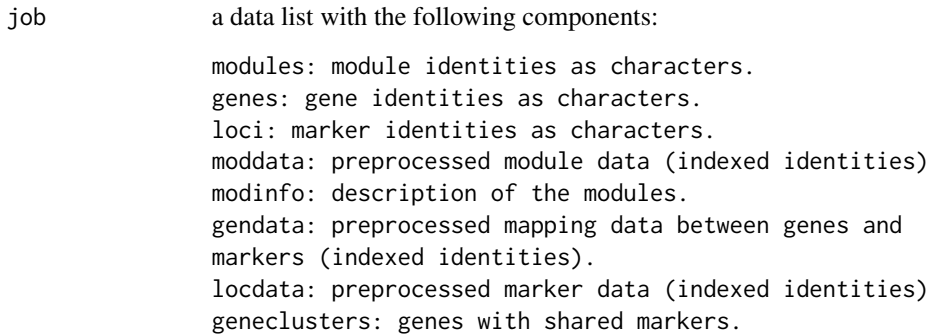

## Author(s)

Ville-Petteri Makinen

# References

Shu L, Zhao Y, Kurt Z, Byars SG, Tukiainen T, Kettunen J, Orozco LD, Pellegrini M, Lusis AJ, Ripatti S, Zhang B, Inouye M, Makinen V-P, Yang X. Mergeomics: multidimensional data integration to identify pathogenic perturbations to biological systems. BMC genomics. 2016;17(1):874.

# See Also

[ssea.analyze](#page-54-0), [ssea.control](#page-67-0), [ssea.finish](#page-69-0), [ssea.prepare](#page-79-0), [ssea2kda](#page-93-0)

## Examples

```
job.msea <- list()
job.msea$label <- "hdlc"
job.msea$folder <- "Results"
job.msea$genfile <- system.file("extdata",
"genes.hdlc_040kb_ld70.human_eliminated.txt", package="Mergeomics")
job.msea$marfile <- system.file("extdata",
"marker.hdlc_040kb_ld70.human_eliminated.txt", package="Mergeomics")
job.msea$modfile <- system.file("extdata",
"modules.mousecoexpr.liver.human.txt", package="Mergeomics")
job.msea$inffile <- system.file("extdata",
"coexpr.info.txt", package="Mergeomics")
job.msea$nperm <- 100 ## default value is 20000
## ssea.start() process takes long time while merging the genes sharing high
## amounts of markers (e.g. loci). it is performed with full module list in
## the vignettes. Here, we used a very subset of the module list (1st 10 mods
## from the original module file) and we collected the corresponding genes
## and markers belonging to these modules:
moddata <- tool.read(job.msea$modfile)
gendata <- tool.read(job.msea$genfile)
mardata <- tool.read(job.msea$marfile)
mod.names <- unique(moddata$MODULE)[1:min(length(unique(moddata$MODULE)),
10)]
moddata <- moddata[which(!is.na(match(moddata$MODULE, mod.names))),]
gendata <- gendata[which(!is.na(match(gendata$GENE,
unique(moddata$GENE)))),]
mardata <- mardata[which(!is.na(match(mardata$MARKER,
unique(gendata$MARKER)))),]
## save this to a temporary file and set its path as new job.msea$modfile:
tool.save(moddata, "subsetof.coexpr.modules.txt")
tool.save(gendata, "subsetof.genfile.txt")
tool.save(mardata, "subsetof.marfile.txt")
job.msea$modfile <- "subsetof.coexpr.modules.txt"
job.msea$genfile <- "subsetof.genfile.txt"
job.msea$marfile <- "subsetof.marfile.txt"
## run ssea.start() for this small set:(due to the huge runtime we did not use
## full sets of modules, genes, and markers)
job.msea <- ssea.start(job.msea)
## Remove the temporary files used for the test:
file.remove("subsetof.coexpr.modules.txt")
file.remove("subsetof.genfile.txt")
file.remove("subsetof.marfile.txt")
```
## ssea.start.configure *Check parameters before MSEA*

# ssea.start.configure 89

#### Description

ssea.start.configure checks the input parameter before MSEA process starts and assigns default values for non-exist fields of the input data object.

#### Usage

```
ssea.start.configure(plan)
```
### Arguments

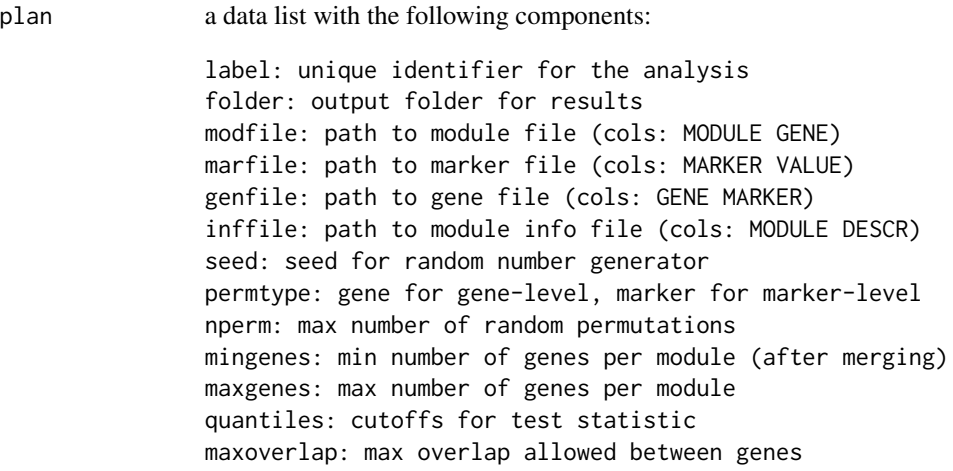

## Value

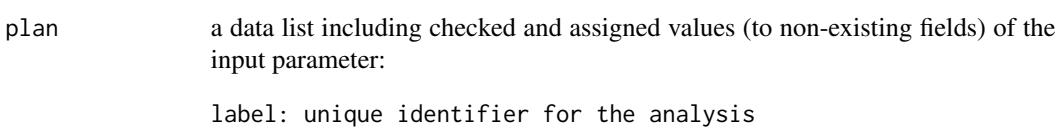

folder: output folder for results modfile: path to module file (cols: MODULE GENE) marfile: path to marker file (cols: MARKER VALUE) genfile: path to gene file (cols: GENE MARKER) inffile: path to module info file (cols: MODULE DESCR) seed: seed for random number generator permtype: gene for gene-level, marker for marker-level nperm: max number of random permutations mingenes: min number of genes per module (after merging) maxgenes: max number of genes per module quantiles: cutoffs for test statistic maxoverlap: max overlap allowed between genes

#### Author(s)

Ville-Petteri Makinen

### References

Shu L, Zhao Y, Kurt Z, Byars SG, Tukiainen T, Kettunen J, Orozco LD, Pellegrini M, Lusis AJ, Ripatti S, Zhang B, Inouye M, Makinen V-P, Yang X. Mergeomics: multidimensional data integration to identify pathogenic perturbations to biological systems. BMC genomics. 2016;17(1):874.

## See Also

[ssea.start](#page-85-0)

## Examples

```
job.msea <- list()
job.msea$label <- "hdlc"
job.msea$folder <- "Results"
job.msea$genfile <- system.file("extdata",
"genes.hdlc_040kb_ld70.human_eliminated.txt", package="Mergeomics")
job.msea$marfile <- system.file("extdata",
"marker.hdlc_040kb_ld70.human_eliminated.txt", package="Mergeomics")
job.msea$modfile <- system.file("extdata",
"modules.mousecoexpr.liver.human.txt", package="Mergeomics")
job.msea$inffile <- system.file("extdata",
"coexpr.info.txt", package="Mergeomics")
job.msea$nperm <- 100 ## default value is 20000
## ssea.start() process takes long time while merging the genes sharing high
## amounts of markers (e.g. loci). it is performed with full module list in
## the vignettes. Here, we used a very subset of the module list (1st 10 mods
## from the original module file) and we collected the corresponding genes
## and markers belonging to these modules:
moddata <- tool.read(job.msea$modfile)
gendata <- tool.read(job.msea$genfile)
mardata <- tool.read(job.msea$marfile)
mod.names <- unique(moddata$MODULE)[1:min(length(unique(moddata$MODULE)),
10)]
moddata <- moddata[which(!is.na(match(moddata$MODULE, mod.names))),]
gendata <- gendata[which(!is.na(match(gendata$GENE,
unique(moddata$GENE)))),]
mardata <- mardata[which(!is.na(match(mardata$MARKER,
unique(gendata$MARKER)))),]
## save this to a temporary file and set its path as new job.msea$modfile:
tool.save(moddata, "subsetof.coexpr.modules.txt")
tool.save(gendata, "subsetof.genfile.txt")
tool.save(mardata, "subsetof.marfile.txt")
job.msea$modfile <- "subsetof.coexpr.modules.txt"
job.msea$genfile <- "subsetof.genfile.txt"
job.msea$marfile <- "subsetof.marfile.txt"
## run ssea.start() for this small set:(due to the huge runtime we did not use
## full sets of modules, genes, and markers)
job.msea <- ssea.start.configure(job.msea)
```
## Remove the temporary files used for the test:

# ssea.start.identify 91

```
file.remove("subsetof.coexpr.modules.txt")
file.remove("subsetof.genfile.txt")
file.remove("subsetof.marfile.txt")
```
<span id="page-90-0"></span>ssea.start.identify *Convert identities to indices for MSEA*

## Description

[ssea.start.identify](#page-90-0) finds matching identities for the given variable name. It searches the members of dat among the members of labels with respect to the varname attribute, returns the matching rows of the dat.

## Usage

ssea.start.identify(dat, varname, labels)

# Arguments

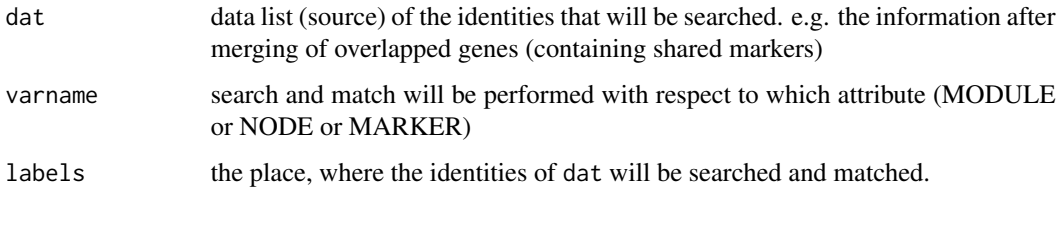

# Value

res matched rows of dat among the members of labels list according to the varname attribute

## Author(s)

Ville-Petteri Makinen

# References

Shu L, Zhao Y, Kurt Z, Byars SG, Tukiainen T, Kettunen J, Orozco LD, Pellegrini M, Lusis AJ, Ripatti S, Zhang B, Inouye M, Makinen V-P, Yang X. Mergeomics: multidimensional data integration to identify pathogenic perturbations to biological systems. BMC genomics. 2016;17(1):874.

## See Also

[ssea.start](#page-85-0)

## Examples

```
## Converts identities (either module names or gene names) to the indices
aa<- data.frame(MODULE=c("Mod1", "Mod1", "Mod2", "Mod2", "Mod3"),
NODE=c("GeneA", "GeneC", "GeneB", "GeneC", "GeneA"))
aa
bb <- ssea.start.identify(aa, "MODULE", c("Mod1"))
bb
cc <- ssea.start.identify(aa, "MODULE", c("Mod1", "Mod3"))
cc
dd <- ssea.start.identify(aa, "NODE", c("GeneA"))
dd
```
ssea.start.relabel *Update gene symbols after merging overlapped markers*

## Description

ssea.start.relabel updates gene symbols within the modules after merging overlapping genes that contain shared markers

## Usage

ssea.start.relabel(dat, grp)

## Arguments

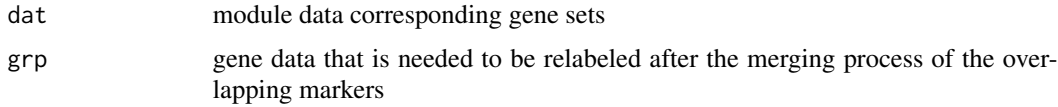

# Value

dat relabeled module data of grp

### Author(s)

Ville-Petteri Makinen

# References

Shu L, Zhao Y, Kurt Z, Byars SG, Tukiainen T, Kettunen J, Orozco LD, Pellegrini M, Lusis AJ, Ripatti S, Zhang B, Inouye M, Makinen V-P, Yang X. Mergeomics: multidimensional data integration to identify pathogenic perturbations to biological systems. BMC genomics. 2016;17(1):874.

## See Also

[ssea.start](#page-85-0)

# ssea.start.relabel 93

```
job.msea <- list()
job.msea$label <- "hdlc"
job.msea$folder <- "Results"
job.msea$genfile <- system.file("extdata",
"genes.hdlc_040kb_ld70.human_eliminated.txt", package="Mergeomics")
job.msea$marfile <- system.file("extdata",
"marker.hdlc_040kb_ld70.human_eliminated.txt", package="Mergeomics")
job.msea$modfile <- system.file("extdata",
"modules.mousecoexpr.liver.human.txt", package="Mergeomics")
job.msea$inffile <- system.file("extdata",
"coexpr.info.txt", package="Mergeomics")
job.msea$nperm <- 100 ## default value is 20000
## ssea.start() process takes long time while merging the genes sharing high
## amounts of markers (e.g. loci). it is performed with full module list in
## the vignettes. Here, we used a very subset of the module list (1st 10 mods
## from the original module file) and we collected the corresponding genes
## and markers belonging to these modules:
moddata <- tool.read(job.msea$modfile)
gendata <- tool.read(job.msea$genfile)
mardata <- tool.read(job.msea$marfile)
mod.names <- unique(moddata$MODULE)[1:min(length(unique(moddata$MODULE)),
10)]
moddata <- moddata[which(!is.na(match(moddata$MODULE, mod.names))),]
gendata <- gendata[which(!is.na(match(gendata$GENE,
unique(moddata$GENE)))),]
mardata <- mardata[which(!is.na(match(mardata$MARKER,
unique(gendata$MARKER)))),]
## save this to a temporary file and set its path as new job.msea$modfile:
tool.save(moddata, "subsetof.coexpr.modules.txt")
tool.save(gendata, "subsetof.genfile.txt")
tool.save(mardata, "subsetof.marfile.txt")
job.msea$modfile <- "subsetof.coexpr.modules.txt"
job.msea$genfile <- "subsetof.genfile.txt"
job.msea$marfile <- "subsetof.marfile.txt"
## run ssea.start() for this small set:(due to the huge runtime we did not use
## full sets of modules, genes, and markers)
job.msea <- ssea.start.configure(job.msea)
## Import moddata:
moddata <- tool.read(job.msea$modfile, c("MODULE", "GENE"))
moddata <- unique(na.omit(moddata))
## Import marker (e.g. locus) values:
locdata <- tool.read(job.msea$locfile, c("LOCUS", "VALUE"))
locdata$VALUE <- as.double(locdata$VALUE)
rows <- which(0*(locdata$VALUE) == 0)
locdata <- unique(na.omit(locdata[rows,]))
locdata_ex <- locdata
names(locdata_ex) <- c("MARKER","VALUE")
```

```
## Import mapping data between genes and markers:
gendata <- tool.read(job.msea$genfile, c("GENE", "LOCUS"))
gendata <- unique(na.omit(gendata))
gendata_ex <- gendata
names(gendata_ex) <- c("GENE","MARKER")
## Remove genes with no marker values:
pos <- match(gendata$LOCUS, locdata$LOCUS)
gendata \leq gendata[which(pos > 0),]
## Merge overlapping genes:
gendata <- tool.coalesce(items=gendata$LOCUS, groups=gendata$GENE,
rcutoff=job.msea$maxoverlap)
job.msea$geneclusters <- gendata[,c("CLUSTER","GROUPS")]
job.msea$geneclusters <- unique(job.msea$geneclusters)
## Update gene symbols after merging the overlapping ones:
moddata <- ssea.start.relabel(moddata, gendata)
gendata <- unique(gendata[,c("GROUPS", "ITEM")])
names(gendata) <- c("GENE", "LOCUS")
## Remove the temporary files used for the test:
file.remove("subsetof.coexpr.modules.txt")
file.remove("subsetof.genfile.txt")
file.remove("subsetof.marfile.txt")
```
<span id="page-93-0"></span>ssea2kda *Generate inputs for wKDA*

### Description

ssea2kda forwards MSEA results to weighted key driver analysis (wKDA) from the first MSEA results, merges the overlapped modules according to a given overlapping ratio to obtain a relatively independent module set, apply a second MSEA on the merged modules (supersets), updates and saves the second MSEA results properly for wKDA process.

#### Usage

```
ssea2kda(job, symbols = NULL, rmax = NULL, min.module.count=NULL)
```
#### Arguments

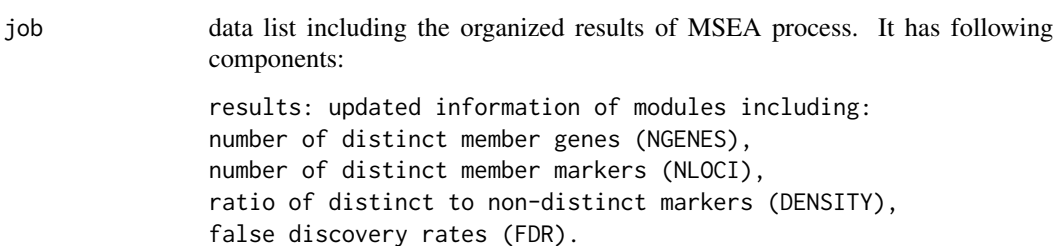

#### ssea2kda 95

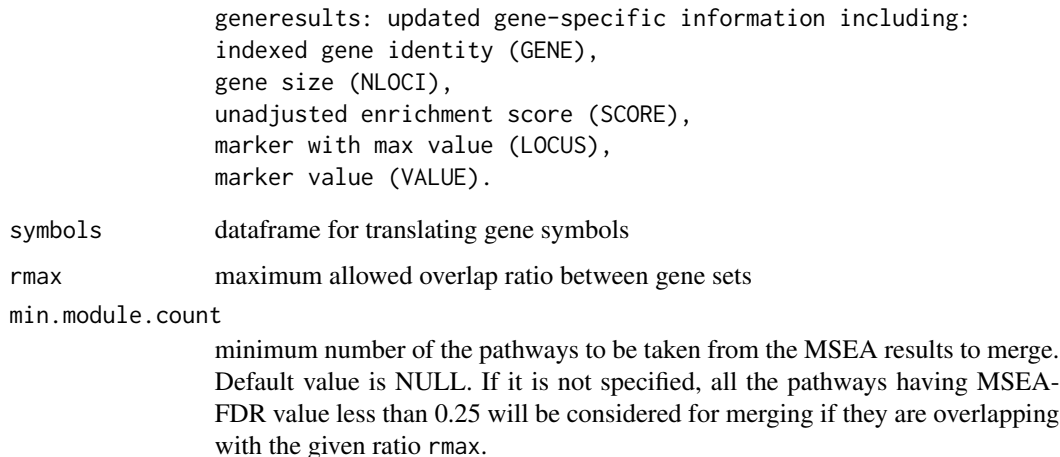

#### Details

ssea2kda gets genes and top markers from input files, selects significant modules with respect to ordered p-values, gets identities of modules and genes, merges and trims the overlapping modules (either having FDR less than 0.25 or top min.module.count modules when ranked up to the P-values), obtains enrichment scores for merged modules, translates the gene symbols (between species) if needed, and finally saves the module, gene, node, and marker information into relevant output files.

### Value

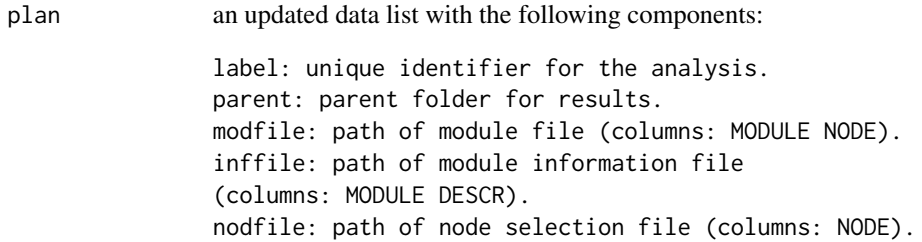

# Author(s)

Ville-Petteri Makinen

# References

Shu L, Zhao Y, Kurt Z, Byars SG, Tukiainen T, Kettunen J, Orozco LD, Pellegrini M, Lusis AJ, Ripatti S, Zhang B, Inouye M, Makinen V-P, Yang X. Mergeomics: multidimensional data integration to identify pathogenic perturbations to biological systems. BMC genomics. 2016;17(1):874.

## See Also

[ssea.analyze](#page-54-0), [kda.analyze](#page-4-0)

```
job.msea <- list()
job.msea$label <- "hdlc"
job.msea$folder <- "Results"
job.msea$genfile <- system.file("extdata",
"genes.hdlc_040kb_ld70.human_eliminated.txt", package="Mergeomics")
job.msea$marfile <- system.file("extdata",
"marker.hdlc_040kb_ld70.human_eliminated.txt", package="Mergeomics")
job.msea$modfile <- system.file("extdata",
"modules.mousecoexpr.liver.human.txt", package="Mergeomics")
job.msea$inffile <- system.file("extdata",
"coexpr.info.txt", package="Mergeomics")
job.msea$nperm <- 100 ## default value is 20000
## ssea.start() process takes long time while merging the genes sharing high
## amounts of markers (e.g. loci). it is performed with full module list in
## the vignettes. Here, we used a very subset of the module list (1st 10 mods
## from the original module file) and we collected the corresponding genes
## and markers belonging to these modules:
moddata <- tool.read(job.msea$modfile)
gendata <- tool.read(job.msea$genfile)
mardata <- tool.read(job.msea$marfile)
mod.names <- unique(moddata$MODULE)[1:min(length(unique(moddata$MODULE)),
10)]
moddata <- moddata[which(!is.na(match(moddata$MODULE, mod.names))),]
gendata <- gendata[which(!is.na(match(gendata$GENE,
unique(moddata$GENE)))),]
mardata <- mardata[which(!is.na(match(mardata$MARKER,
unique(gendata$MARKER)))),]
## save this to a temporary file and set its path as new job.msea$modfile:
tool.save(moddata, "subsetof.coexpr.modules.txt")
tool.save(gendata, "subsetof.genfile.txt")
tool.save(mardata, "subsetof.marfile.txt")
job.msea$modfile <- "subsetof.coexpr.modules.txt"
job.msea$genfile <- "subsetof.genfile.txt"
job.msea$marfile <- "subsetof.marfile.txt"
## run ssea.start() and prepare for this small set: (due to the huge runtime)
job.msea <- ssea.start(job.msea)
job.msea <- ssea.prepare(job.msea)
job.msea <- ssea.control(job.msea)
job.msea <- ssea.analyze(job.msea)
job.msea <- ssea.finish(job.msea)
############### Create intermediary datasets for KDA ##################
syms <- tool.read(system.file("extdata", "symbols.txt",
package="Mergeomics"))
syms <- syms[,c("HUMAN", "MOUSE")]
names(syms) <- c("FROM", "TO")
job.ssea2kda <- ssea2kda(job.msea, symbols=syms)
## Remove the temporary files used for the test:
```
# ssea2kda.analyze 97

```
file.remove("subsetof.coexpr.modules.txt")
file.remove("subsetof.genfile.txt")
file.remove("subsetof.marfile.txt")
```
ssea2kda.analyze *Apply second MSEA after merging the modules*

# Description

ssea2kda.analyze performs a second MSEA for the updated modules after merging the highly overlapped modules (according to a specified overlapping ratio)

## Usage

ssea2kda.analyze(job, moddata)

# Arguments

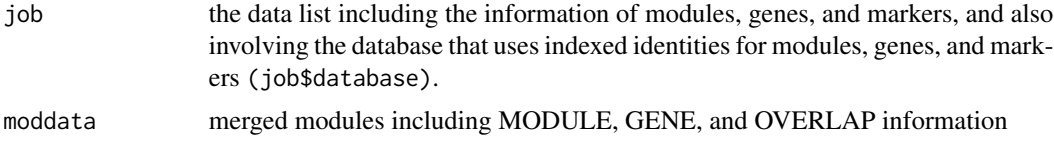

## Details

ssea2kda.analyze constructs new gene lists for merged modules and updates module database including module sizes, lengths, densities (based on marker sizes), and gene list. Then, it runs a second MSEA and returns the enrichment scores of the updated module database.

## Value

res data list including updated information (after merge) such as, enrichment scores of merged modules

## Author(s)

Ville-Petteri Makinen

# References

Shu L, Zhao Y, Kurt Z, Byars SG, Tukiainen T, Kettunen J, Orozco LD, Pellegrini M, Lusis AJ, Ripatti S, Zhang B, Inouye M, Makinen V-P, Yang X. Mergeomics: multidimensional data integration to identify pathogenic perturbations to biological systems. BMC genomics. 2016;17(1):874.

## See Also

[ssea2kda](#page-93-0)

```
job.msea <- list()
job.msea$label <- "hdlc"
job.msea$folder <- "Results"
job.msea$genfile <- system.file("extdata",
"genes.hdlc_040kb_ld70.human_eliminated.txt", package="Mergeomics")
job.msea$marfile <- system.file("extdata",
"marker.hdlc_040kb_ld70.human_eliminated.txt", package="Mergeomics")
job.msea$modfile <- system.file("extdata",
"modules.mousecoexpr.liver.human.txt", package="Mergeomics")
job.msea$inffile <- system.file("extdata",
"coexpr.info.txt", package="Mergeomics")
job.msea$nperm <- 100 ## default value is 20000
## ssea.start() process takes long time while merging the genes sharing high
## amounts of markers (e.g. loci). it is performed with full module list in
## the vignettes. Here, we used a very subset of the module list (1st 10 mods
## from the original module file) and we collected the corresponding genes
## and markers belonging to these modules:
moddata <- tool.read(job.msea$modfile)
gendata <- tool.read(job.msea$genfile)
mardata <- tool.read(job.msea$marfile)
mod.names <- unique(moddata$MODULE)[1:min(length(unique(moddata$MODULE)),
10)]
moddata <- moddata[which(!is.na(match(moddata$MODULE, mod.names))),]
gendata <- gendata[which(!is.na(match(gendata$GENE,
unique(moddata$GENE)))),]
mardata <- mardata[which(!is.na(match(mardata$MARKER,
unique(gendata$MARKER)))),]
## save this to a temporary file and set its path as new job.msea$modfile:
tool.save(moddata, "subsetof.coexpr.modules.txt")
tool.save(gendata, "subsetof.genfile.txt")
tool.save(mardata, "subsetof.marfile.txt")
job.msea$modfile <- "subsetof.coexpr.modules.txt"
job.msea$genfile <- "subsetof.genfile.txt"
job.msea$marfile <- "subsetof.marfile.txt"
## run ssea.start() and prepare for this small set: (due to the huge runtime)
job.msea <- ssea.start(job.msea)
job.msea <- ssea.prepare(job.msea)
job.msea <- ssea.control(job.msea)
job.msea <- ssea.analyze(job.msea)
job.msea <- ssea.finish(job.msea)
############### Create intermediary datasets for KDA ##################
syms <- tool.read(system.file("extdata", "symbols.txt",
package="Mergeomics"))
syms <- syms[,c("HUMAN", "MOUSE")]
names(syms) <- c("FROM", "TO")
## Collect genes and top markers from original files.
noddata <- ssea2kda.import(job.msea$genfile, job.msea$locfile)
```

```
## Select candidate modules (significant ones according to FDRs)
res <- job.msea$results
res <- res[order(res$P),]
rows \leq which(res$FDR \leq 0.25)
res <- res[rows,]
## Collect member genes.
moddata <- job.msea$moddata
pos <- match(moddata$MODULE, res$MODULE)
moddata <- moddata[which(pos > 0),]
## Restore original identities.
modinfo <- job.msea$modinfo
modinfo$MODULE <- job.msea$modules[modinfo$MODULE]
moddata$MODULE <- job.msea$modules[moddata$MODULE]
moddata$GENE <- job.msea$genes[moddata$GENE]
## Merge and trim overlapping modules.
moddata$OVERLAP <- moddata$MODULE
rmax < -0.33moddata <- tool.coalesce(items=moddata$GENE, groups=moddata$MODULE,
rcutoff=rmax)
moddata$MODULE <- moddata$CLUSTER
moddata$GENE <- moddata$ITEM
moddata$OVERLAP <- moddata$GROUPS
moddata <- moddata[,c("MODULE", "GENE", "OVERLAP")]
moddata <- unique(moddata)
## Calculate enrichment scores for merged modules.
tmp <- unique(moddata[,c("MODULE","OVERLAP")])
res <- ssea2kda.analyze(job.msea, moddata)
## Remove the temporary files used for the test:
file.remove("subsetof.coexpr.modules.txt")
file.remove("subsetof.genfile.txt")
file.remove("subsetof.marfile.txt")
```

```
ssea2kda.import Import genes and top markers from original files
```
## **Description**

ssea2kda.import gets marker values from marker information file and mapping data (between genes and markers) from gene file, merges the imported information, and returns the merged data for top significant markers.

## Usage

```
ssea2kda.import(genfile, locfile)
```
## Arguments

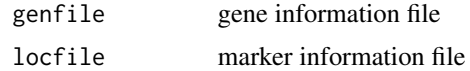

# Value

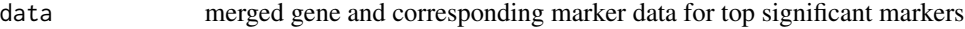

## Author(s)

Ville-Petteri Makinen

## References

Shu L, Zhao Y, Kurt Z, Byars SG, Tukiainen T, Kettunen J, Orozco LD, Pellegrini M, Lusis AJ, Ripatti S, Zhang B, Inouye M, Makinen V-P, Yang X. Mergeomics: multidimensional data integration to identify pathogenic perturbations to biological systems. BMC genomics. 2016;17(1):874.

## See Also

[ssea2kda](#page-93-0)

```
job.msea <- list()
job.msea$label <- "hdlc"
job.msea$folder <- "Results"
job.msea$genfile <- system.file("extdata",
"genes.hdlc_040kb_ld70.human_eliminated.txt", package="Mergeomics")
job.msea$marfile <- system.file("extdata",
"marker.hdlc_040kb_ld70.human_eliminated.txt", package="Mergeomics")
job.msea$modfile <- system.file("extdata",
"modules.mousecoexpr.liver.human.txt", package="Mergeomics")
job.msea$inffile <- system.file("extdata",
"coexpr.info.txt", package="Mergeomics")
job.msea$nperm <- 100 ## default value is 20000
```

```
## ssea.start() process takes long time while merging the genes sharing high
## amounts of markers (e.g. loci). it is performed with full module list in
## the vignettes. Here, we used a very subset of the module list (1st 10 mods
## from the original module file) and we collected the corresponding genes
## and markers belonging to these modules:
moddata <- tool.read(job.msea$modfile)
gendata <- tool.read(job.msea$genfile)
mardata <- tool.read(job.msea$marfile)
mod.names <- unique(moddata$MODULE)[1:min(length(unique(moddata$MODULE)),
10)]
moddata <- moddata[which(!is.na(match(moddata$MODULE, mod.names))),]
gendata <- gendata[which(!is.na(match(gendata$GENE,
unique(moddata$GENE)))),]
mardata <- mardata[which(!is.na(match(mardata$MARKER,
```
# tool.aggregate 101

```
unique(gendata$MARKER)))),]
## save this to a temporary file and set its path as new job.msea$modfile:
tool.save(moddata, "subsetof.coexpr.modules.txt")
tool.save(gendata, "subsetof.genfile.txt")
tool.save(mardata, "subsetof.marfile.txt")
job.msea$modfile <- "subsetof.coexpr.modules.txt"
job.msea$genfile <- "subsetof.genfile.txt"
job.msea$marfile <- "subsetof.marfile.txt"
## run ssea.start() and prepare for this small set: (due to the huge runtime)
job.msea <- ssea.start(job.msea)
job.msea <- ssea.prepare(job.msea)
job.msea <- ssea.control(job.msea)
job.msea <- ssea.analyze(job.msea)
job.msea <- ssea.finish(job.msea)
############### Create intermediary datasets for KDA ##################
syms <- tool.read(system.file("extdata", "symbols.txt",
package="Mergeomics"))
syms <- syms[,c("HUMAN", "MOUSE")]
names(syms) <- c("FROM", "TO")
## Collect genes and top markers from original files.
noddata <- ssea2kda.import(job.msea$genfile, job.msea$locfile)
## Remove the temporary files used for the test:
file.remove("subsetof.coexpr.modules.txt")
file.remove("subsetof.genfile.txt")
```
file.remove("subsetof.marfile.txt")

tool.aggregate *Aggregate the entries*

#### **Description**

tool.aggregate aggregates the entries with respect to the given feature. It first finds raw indices (either genes or markers), then sorts them, and finds the blocks (segments) of identical entries.

#### Usage

```
tool.aggregate(entries, limit = 1)
```
#### Arguments

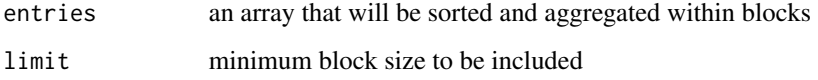

## Value

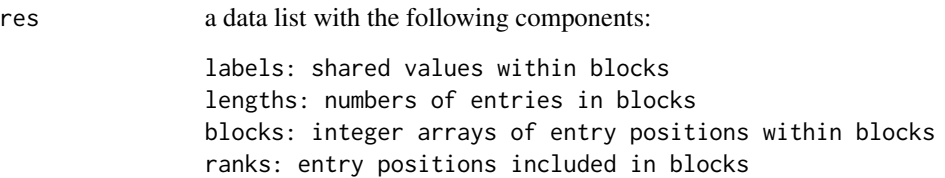

# Author(s)

Ville-Petteri Makinen

## References

Shu L, Zhao Y, Kurt Z, Byars SG, Tukiainen T, Kettunen J, Orozco LD, Pellegrini M, Lusis AJ, Ripatti S, Zhang B, Inouye M, Makinen V-P, Yang X. Mergeomics: multidimensional data integration to identify pathogenic perturbations to biological systems. BMC genomics. 2016;17(1):874.

# Examples

```
aa <- data.frame(MODULE=c("Mod1", "Mod1", "Mod2", "Mod2", "Mod3"),
GENE=c("GeneA", "GeneC", "GeneB", "GeneC", "GeneA"))
## aggregate according to the module names:
bb <- tool.aggregate(aa$MODULE)
bb
## aggregate according to the gene names:
cc <- tool.aggregate(aa$GENE)
cc
```
<span id="page-101-0"></span>tool.cluster *Hierarchical clustering of nodes*

#### Description

tool.cluster performs agglomerative hierarchical clustering for nodes (genes)

#### Usage

```
tool.cluster(edges, cutoff = NULL)
```
# Arguments

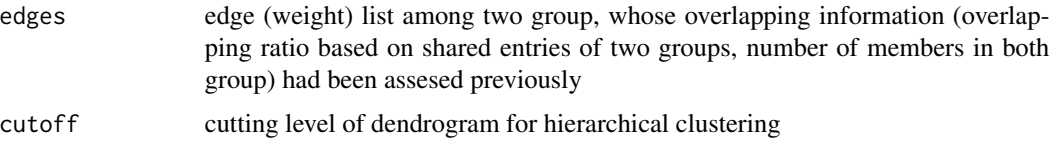

# tool.cluster.static 103

## Details

tool.cluster takes overlapping information between two groups, produces distance matrix based on 1-strength(overlap) ratio between two groups, and apply agglomerative hierarchical clustering based on the distance matrix.

#### Value

res data list including clustering results: CLUSTER: cluster label NODE: item (node) name

## Author(s)

Ville-Petteri Makinen

## References

Shu L, Zhao Y, Kurt Z, Byars SG, Tukiainen T, Kettunen J, Orozco LD, Pellegrini M, Lusis AJ, Ripatti S, Zhang B, Inouye M, Makinen V-P, Yang X. Mergeomics: multidimensional data integration to identify pathogenic perturbations to biological systems. BMC genomics. 2016;17(1):874.

### Examples

```
## read the coexpr module file as an example:
moddata <- tool.read(system.file("extdata",
"modules.mousecoexpr.liver.human.txt", package="Mergeomics"))
## let us cluster the first 10 modules in the module file:
mod.names <- unique(moddata$MODULE)[1:min(length(unique(moddata$MODULE)),
10)]
moddata <- moddata[which(!is.na(match(moddata$MODULE, mod.names))),]
## Find clusters.
rmax = 0.33edges <- tool.overlap(items=moddata$GENE, groups=moddata$MODULE)
clustdat <- tool.cluster(edges, cutoff=rmax)
nclust <- length(unique(clustdat$CLUSTER))
nnodes <- length(unique(clustdat$NODE))
```
tool.cluster.static *Static hierarchical clustering*

### Description

tool.cluster.static takes dendrogram (clustering tree) and its cutting height; then, obtains cluster labels for the nodes of the tree.

# Usage

tool.cluster.static(dendro, hlim)

104 tool.coalesce

#### Arguments

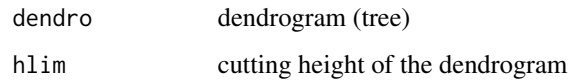

## Value

clusters cluster labels of the components after static clustering

# Author(s)

Ville-Petteri Makinen

# References

Shu L, Zhao Y, Kurt Z, Byars SG, Tukiainen T, Kettunen J, Orozco LD, Pellegrini M, Lusis AJ, Ripatti S, Zhang B, Inouye M, Makinen V-P, Yang X. Mergeomics: multidimensional data integration to identify pathogenic perturbations to biological systems. BMC genomics. 2016;17(1):874.

## Examples

```
set.seed(1)
## assume that we have a dataset including several samples
## with distinct features
dataset <- matrix(rnorm(20), ncol=5) ## 4 samples with 5 features
## Find the distances between each sample pair to cluster them
d <- dist(dataset, method = "euclidean", upper=TRUE, diag=TRUE)
tree <- hclust(d)
## Height cutoff.
hlim <- max(tree$height)
## Find clusters.
clusters <- tool.cluster.static(tree, hlim)
```
tool.coalesce *Calculate overlaps between groups (main function)*

# Description

tool.coalesce is utilized to merge and trim either overlapping modules (containing shared genes) or overlapping genes (containing shared markers)

## Usage

```
tool.coalesce(items, groups, rcutoff = 0, ncore = NULL)
```
#### tool.coalesce 105

#### Arguments

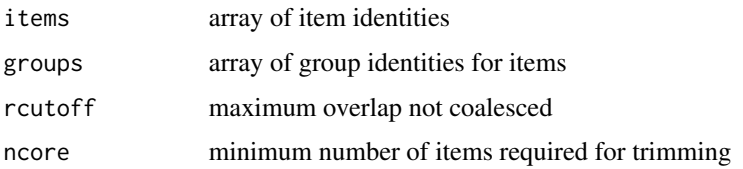

# Value

a data list with the following components:

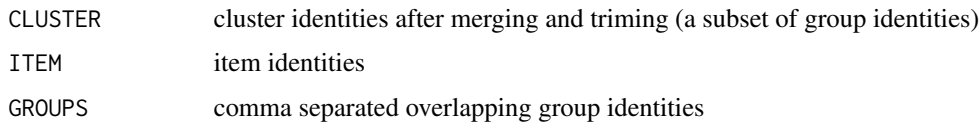

# Author(s)

Ville-Petteri Makinen

## References

Shu L, Zhao Y, Kurt Z, Byars SG, Tukiainen T, Kettunen J, Orozco LD, Pellegrini M, Lusis AJ, Ripatti S, Zhang B, Inouye M, Makinen V-P, Yang X. Mergeomics: multidimensional data integration to identify pathogenic perturbations to biological systems. BMC genomics. 2016;17(1):874.

```
## read the coexpr module file as an example:
moddata <- tool.read(system.file("extdata",
"modules.mousecoexpr.liver.human.txt", package="Mergeomics"))
## let us find the overlapping ratio between first 10 modules in the file:
## to merge overlapping modules first collect member genes:
mod.names <- unique(moddata$MODULE)[1:min(length(unique(moddata$MODULE)),
10)]
moddata <- moddata[which(!is.na(match(moddata$MODULE, mod.names))),]
## Merge and trim overlapping modules.(max allowed overlap ratio is 0.33)
rmax < -0.33moddata$OVERLAP <- moddata$MODULE
moddata <- tool.coalesce(items=moddata$GENE, groups=moddata$MODULE,
rcutoff=rmax)
moddata$MODULE <- moddata$CLUSTER
moddata$GENE <- moddata$ITEM
moddata$OVERLAP <- moddata$GROUPS
moddata <- moddata[,c("MODULE", "GENE", "OVERLAP")]
moddata <- unique(moddata)
```
tool.coalesce.exec *Find, merge, and trim overlapping clusters*

### Description

tool.coalesce.exec searchs overlaps, iteratively merges and trims overlapping clusters (by using [tool.coalesce.find](#page-106-0) and [tool.coalesce.merge](#page-107-0), respectively) until no more overlap is available, and assigns representative label for the merged clusters.

#### Usage

tool.coalesce.exec(items, groups, rcutoff, ncore)

## Arguments

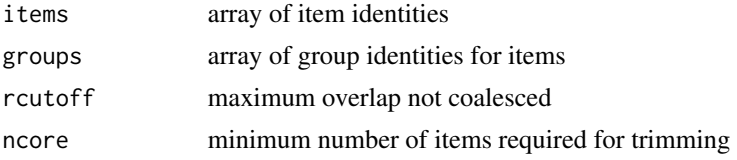

### Value

a data list with the following components:

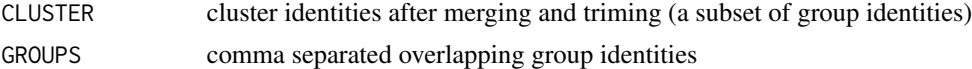

# Author(s)

Ville-Petteri Makinen

# References

Shu L, Zhao Y, Kurt Z, Byars SG, Tukiainen T, Kettunen J, Orozco LD, Pellegrini M, Lusis AJ, Ripatti S, Zhang B, Inouye M, Makinen V-P, Yang X. Mergeomics: multidimensional data integration to identify pathogenic perturbations to biological systems. BMC genomics. 2016;17(1):874.

```
## Generate item and group labels for 100 items:
## Assume that unique gene number (items) is 60:
members <- 1:100 ## will be updated
modules <- 1:100 ## will be updated
set.seed(1)
for (i in 1:10){
## each time pick 10 items (genes) from 60 unique item labels
members[(i*10-9):(i*10)] <- sample(60,10)
}
```
# tool.coalesce.find 107

```
## Assume that unique group labels is 30:
for (i in 1:10){
## each time pick 10 items (genes) from 30 unique group labels
modules[(i*10-9):(i*10)] <- sample(30, 10)
}
rcutoff <- 0.33
ncore <- length(members)
## Find and trim clusters after iteratively merging the overlapping ones:
res <- tool.coalesce.exec(members, modules, rcutoff, ncore)
```
<span id="page-106-0"></span>tool.coalesce.find *Find overlapping clusters*

## Description

tool.coalesce.find finds overlapped clusters of the given data according to a given overlapping ratio by using [tool.overlap](#page-119-0) and [tool.cluster](#page-101-0), respectively.

## Usage

tool.coalesce.find(data, rmax)

#### Arguments

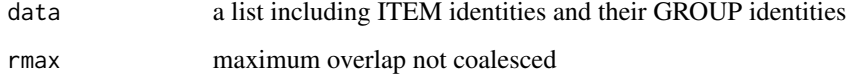

# Value

data list including clustering results and following components:

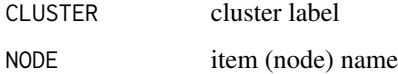

## Author(s)

Ville-Petteri Makinen

# References

Shu L, Zhao Y, Kurt Z, Byars SG, Tukiainen T, Kettunen J, Orozco LD, Pellegrini M, Lusis AJ, Ripatti S, Zhang B, Inouye M, Makinen V-P, Yang X. Mergeomics: multidimensional data integration to identify pathogenic perturbations to biological systems. BMC genomics. 2016;17(1):874.

## Examples

```
## Generate item and group labels for 100 items:
## Assume that unique gene number (items) is 60:
members <- 1:100 ## will be updated
modules <- 1:100 ## will be updated
set.seed(1)
for (i in 1:10){
## each time pick 10 items (genes) from 60 unique item labels
members[(i*10-9):(i*10)] <- sample(60,10)
}
## Assume that unique group labels is 30:
for (i in 1:10){
## each time pick 10 items (genes) from 30 unique group labels
modules[(i*10-9):(i*10)] <- sample(30, 10)
}
rcutoff <-0.33ncore <- length(members)
## Default output.
res <- data.frame(CLUSTER=modules, GROUPS=modules, ITEM=members,
stringsAsFactors=FALSE)
## Iterative merging and trimming.
res$COUNT <- 0.0
while(TRUE) {
clust <- tool.coalesce.find(res, rcutoff)
if(is.null(clust)) break
res <- tool.coalesce.merge(clust, ncore)
}
```
<span id="page-107-0"></span>tool.coalesce.merge *Merge overlapping clusters*

## Description

tool.coalesce.merge determines combinable groups and trims clusters by removing rarest items.

#### Usage

```
tool.coalesce.merge(data, ncore)
```
#### Arguments

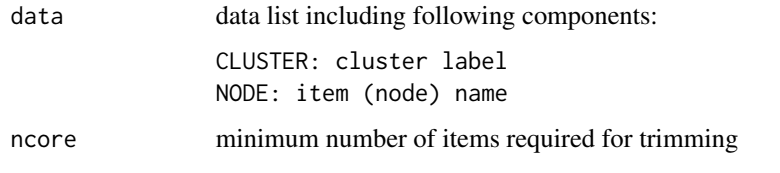

## Value

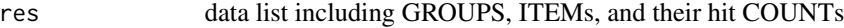
#### <span id="page-108-1"></span>tool.fdr 109

# Author(s)

Ville-Petteri Makinen

#### References

Shu L, Zhao Y, Kurt Z, Byars SG, Tukiainen T, Kettunen J, Orozco LD, Pellegrini M, Lusis AJ, Ripatti S, Zhang B, Inouye M, Makinen V-P, Yang X. Mergeomics: multidimensional data integration to identify pathogenic perturbations to biological systems. BMC genomics. 2016;17(1):874.

#### Examples

```
## Generate item and group labels for 100 items:
## Assume that unique gene number (items) is 60:
members <- 1:100 ## will be updated
modules <- 1:100 ## will be updated
set.seed(1)
for (i in 1:10){
## each time pick 10 items (genes) from 60 unique item labels
members[(i*10-9):(i*10)] <- sample(60,10)
}
## Assume that unique group labels is 30:
for (i in 1:10){
## each time pick 10 items (genes) from 30 unique group labels
modules[(i*10-9):(i*10)] <- sample(30, 10)
}
rcutoff <- 0.33
ncore <- length(members)
## Default output.
res <- data.frame(CLUSTER=modules, GROUPS=modules, ITEM=members,
stringsAsFactors=FALSE)
## Iterative merging and trimming.
res$COUNT <- 0.0
while(TRUE) {
clust <- tool.coalesce.find(res, rcutoff)
if(is.null(clust)) break
res <- tool.coalesce.merge(clust, ncore)
}
```
<span id="page-108-0"></span>tool.fdr *Estimate False Discovery Rates (FDR)*

#### Description

tool.fdr estimates FDRs for modules as another module statistic.

#### Usage

 $tool.fdr(p, f = NULL)$ 

#### Arguments

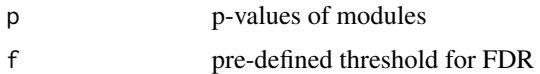

# Details

FDRs of modules can be obtained by using either empirical method or Benjamini and Hochberg method.

# Value

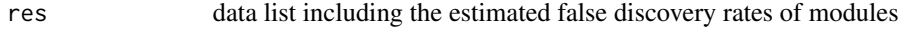

# Author(s)

Ville-Petteri Makinen

# See Also

[tool.fdr.empirical](#page-110-0), [tool.fdr.bh](#page-109-0)

# Examples

```
## let us assume we have a set of pvalues
## and would like to find FDR values:
set.seed(1)
p <- abs(rnorm(10))*1e-2
FDRs <- tool.fdr(p) ## default method is Benjamini Hochberg
```
<span id="page-109-0"></span>tool.fdr.bh *Benjamini and Hochberg False Discovery Rate*

#### Description

tool.fdr.bh estimates FDRs of modules by using Benjamini and Hochberg method.

#### Usage

tool.fdr.bh(p)

#### Arguments

p p-values of modules

# Value

res data list including the estimated false discovery rates of modules

<span id="page-109-1"></span>

# <span id="page-110-1"></span>tool.fdr.empirical 111

# Author(s)

Ville-Petteri Makinen

# See Also

[tool.fdr](#page-108-0), [tool.fdr.bh](#page-109-0)

# Examples

```
## let us assume we have a set of pvalues
## and would like to find FDR values:
set.seed(1)
p \le - abs(rnorm(10))*1e-2
FDRs <- tool.fdr.bh(p) ## the default method is already Benjamini Hochberg
```
<span id="page-110-0"></span>tool.fdr.empirical *Estimate Empirical False Discovery Rates*

# Description

tool.fdr.empirical estimates empirical FDR for modules

#### Usage

tool.fdr.empirical(p, f0)

# Arguments

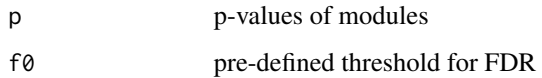

#### Value

res data list including the estimated false discovery rates of modules

# Author(s)

Ville-Petteri Makinen

# See Also

[tool.fdr](#page-108-0), [tool.fdr.bh](#page-109-0)

# Examples

```
## let us assume we have a set of pvalues
## and would like to find FDR values:
set.seed(1)
p <- abs(rnorm(10))*1e-2
f = 0.05 ## pre-defined threshold for FDR
FDRs <- tool.fdr.empirical(p, f)
```
<span id="page-111-0"></span>tool.graph *Convert an edge list to a graph representation*

# Description

tool.graph translates an edge list including TAIL, HEAD and WEIGHT information into a graph representation-adapted data list. It also provides in-degree and out-degree statistics for nodes.

# Usage

tool.graph(edges)

#### Arguments

edges a data frame with three columns TAIL, HEAD and WEIGHT

# Value

a datalist including following components:

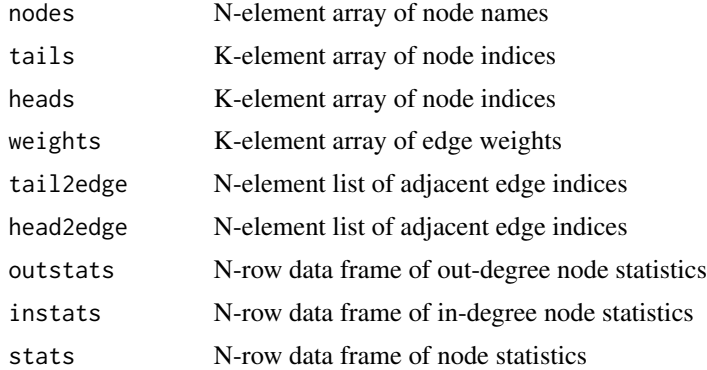

# Author(s)

Ville-Petteri Makinen

# See Also

[tool.subgraph](#page-122-0)

<span id="page-111-1"></span>

#### <span id="page-112-0"></span>tool.graph.degree 113

#### Examples

```
job.kda <- list()
job.kda$label<-"HDLC"
## parent folder for results
job.kda$folder<-"Results"
## Input a network
## columns: TAIL HEAD WEIGHT
job.kda$netfile<-system.file("extdata","network.mouseliver.mouse.txt",
package="Mergeomics")
## module file:
job.kda$modfile<- system.file("extdata","mergedModules.txt",
package="Mergeomics")
## "0" means we do not consider edge weights while 1 is opposite.
job.kda$edgefactor<-0.0
## The searching depth for the KDA
job.kda$depth<-1
## 0 means we do not consider the directions of the regulatory interactions
## while 1 is opposite.
job.kda$direction <- 1
job.kda$nperm <- 20 # the default value is 2000, use 20 for unit tests
## kda.start() process takes long time while seeking hubs in the given net
## Here, we used a very small subset of the module list (1st 10 mods
## from the original module file):
moddata <- tool.read(job.kda$modfile)
mod.names <- unique(moddata$MODULE)[1:min(length(unique(moddata$MODULE)),
10)]
moddata <- moddata[which(!is.na(match(moddata$MODULE, mod.names))),]
## save this to a temporary file and set its path as new job.kda$modfile:
tool.save(moddata, "subsetof.supersets.txt")
job.kda$modfile <- "subsetof.supersets.txt"
job.kda <- kda.configure(job.kda)
## Import data for weighted key driver analysis:
## Import topology.
edgdata <- kda.start.edges(job.kda)
## Create an indexed graph structure.
job.kda$graph <- tool.graph(edgdata)
## Remove the temporary files used for the test:
file.remove("subsetof.supersets.txt")
```
tool.graph.degree *Find degrees of the nodes*

#### **Description**

tool.graph.degree finds in-degree and out-degree statistics of the network by using edge lists of the nodes. It also obtains the strenghts of the degrees by using edge weights.

#### Usage

tool.graph.degree(node2edge, weights)

#### Arguments

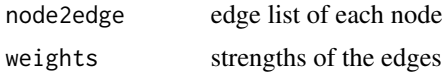

#### Details

Degree of a node means number of the neighbors belonging to that node. Hence, out-degree statistics are applicable for tail nodes; while in-degree statistics are applicable for the heads.

# Value

res a data list including degree and its strength for each node

#### Author(s)

Ville-Petteri Makinen

#### See Also

[tool.graph](#page-111-0)

```
job.kda <- list()
job.kda$label<-"HDLC"
## parent folder for results
job.kda$folder<-"Results"
## Input a network
## columns: TAIL HEAD WEIGHT
job.kda$netfile<-system.file("extdata","network.mouseliver.mouse.txt",
package="Mergeomics")
## module file:
job.kda$modfile<- system.file("extdata","mergedModules.txt",
package="Mergeomics")
## "0" means we do not consider edge weights while 1 is opposite.
job.kda$edgefactor<-0.0
## The searching depth for the KDA
job.kda$depth<-1
## 0 means we do not consider the directions of the regulatory interactions
## while 1 is opposite.
job.kda$direction <- 1
job.kda$nperm <- 20 # the default value is 2000, use 20 for unit tests
## kda.start() process takes long time while seeking hubs in the given net
## Here, we used a very small subset of the module list (1st 10 mods
## from the original module file):
moddata <- tool.read(job.kda$modfile)
```
<span id="page-113-0"></span>

```
mod.names <- unique(moddata$MODULE)[1:min(length(unique(moddata$MODULE)),
10)]
moddata <- moddata[which(!is.na(match(moddata$MODULE, mod.names))),]
## save this to a temporary file and set its path as new job.kda$modfile:
tool.save(moddata, "subsetof.supersets.txt")
job.kda$modfile <- "subsetof.supersets.txt"
job.kda <- kda.configure(job.kda)
## Import data for weighted key driver analysis:
## Import topology.
edges <- kda.start.edges(job.kda)
## Create an indexed graph structure.
tails <- as.character(edges$TAIL)
heads <- as.character(edges$HEAD)
wdata <- as.double(edges$WEIGHT)
nedges <- length(tails)
# Create factorized representation.
labels <- as.character(c(tails, heads))
labels <- as.factor(labels)
labelsT <- as.integer(labels[1:nedges])
labelsH <- as.integer(labels[(nedges+1):(2*nedges)])
# Create edge lists.
nodnames <- levels(labels)
nnodes <- length(nodnames)
elistT <- tool.graph.list(labelsT, nnodes)
elistH <- tool.graph.list(labelsH, nnodes)
## Collect edge degree stats:
res \leftarrow list()
res$nodes <- as.character(nodnames)
res$outstats <- tool.graph.degree(elistT, wdata) ## out degrees
res$instats <- tool.graph.degree(elistH, wdata) ## in degrees
res$stats <- (res$outstats + res$instats)
## Remove the temporary files used for the test:
file.remove("subsetof.supersets.txt")
```
tool.graph.list *Return edge list for each node*

#### **Description**

tool.graph.list finds and returns the edge list of each node for both tail and head node lists.

#### Usage

tool.graph.list(entries, nnodes)

#### **Arguments**

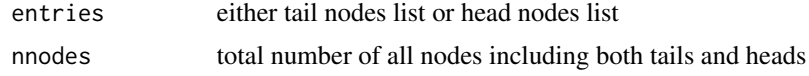

#### Value

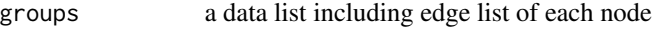

#### Author(s)

Ville-Petteri Makinen

#### See Also

[tool.graph](#page-111-0)

## Examples

```
job.kda <- list()
job.kda$label<-"HDLC"
## parent folder for results
job.kda$folder<-"Results"
## Input a network
## columns: TAIL HEAD WEIGHT
job.kda$netfile<-system.file("extdata","network.mouseliver.mouse.txt",
package="Mergeomics")
## module file:
job.kda$modfile<- system.file("extdata","mergedModules.txt",
package="Mergeomics")
## "0" means we do not consider edge weights while 1 is opposite.
job.kda$edgefactor<-0.0
## The searching depth for the KDA
job.kda$depth<-1
## 0 means we do not consider the directions of the regulatory interactions
## while 1 is opposite.
job.kda$direction <- 1
job.kda$nperm <- 20 # the default value is 2000, use 20 for unit tests
## kda.start() process takes long time while seeking hubs in the given net
## Here, we used a very small subset of the module list (1st 10 mods
## from the original module file):
moddata <- tool.read(job.kda$modfile)
mod.names <- unique(moddata$MODULE)[1:min(length(unique(moddata$MODULE)),
10)]
moddata <- moddata[which(!is.na(match(moddata$MODULE, mod.names))),]
## save this to a temporary file and set its path as new job.kda$modfile:
tool.save(moddata, "subsetof.supersets.txt")
job.kda$modfile <- "subsetof.supersets.txt"
```
job.kda <- kda.configure(job.kda)

<span id="page-115-0"></span>

#### <span id="page-116-0"></span>tool.metap 117

```
## Import data for weighted key driver analysis:
## Import topology.
edges <- kda.start.edges(job.kda)
## Create an indexed graph structure.
tails <- as.character(edges$TAIL)
heads <- as.character(edges$HEAD)
wdata <- as.double(edges$WEIGHT)
nedges <- length(tails)
# Create factorized representation.
labels <- as.character(c(tails, heads))
labels <- as.factor(labels)
labelsT <- as.integer(labels[1:nedges])
labelsH <- as.integer(labels[(nedges+1):(2*nedges)])
# Create edge lists.
nodnames <- levels(labels)
nnodes <- length(nodnames)
elistT <- tool.graph.list(labelsT, nnodes)
elistH <- tool.graph.list(labelsH, nnodes)
## Remove the temporary files used for the test:
file.remove("subsetof.supersets.txt")
```
tool.metap *Estimate meta P-values*

#### Description

tool.metap returns the meta p-values of given datasets with multiple p-values.

#### Usage

tool.metap(datasets, idcolumn, pcolumn, weights = NULL)

#### Arguments

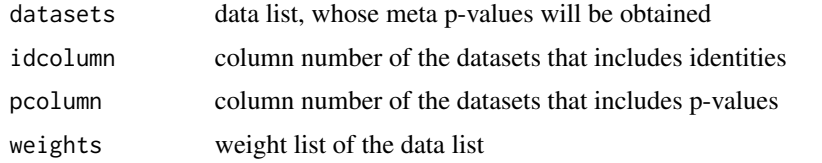

# Value

res data list including identities and meta p-values of the given datasets

# Author(s)

#### <span id="page-117-1"></span>Examples

```
set.seed(1)
## let us assume we have p-values for the coexpr modules obtained from
## distinct analyses by using different gene-marker mapping sets (e.g. eQTLs
## from diff tissues) and we would like to make a meta-analysis for
## these multiple Pvalues of the modules:
datasets=list()
## we have 3 datasets and 3 diff result sets
datasets[[1]] <- data.frame(MODULE=c("Mod1", "Mod2", "Mod3", "Mod4"),
P=c(rnorm(4)))datasets[[2]] <- data.frame(MODULE=c("Mod1", "Mod2", "Mod3", "Mod4"),
P=c(rnorm(4)))
datasets[[3]] <- data.frame(MODULE=c("Mod1", "Mod2", "Mod3", "Mod4"),
P=c(rnorm(4)))idcolumn <- "MODULE" ## identifiers of the modules are in the 1st col
pcolumn <- "P" ## p values of the modules are in the 2nd col
tool.metap(datasets, idcolumn, pcolumn)
```
<span id="page-117-0"></span>tool.normalize *Estimate statistical scores based on Gauss distribution*

# **Description**

To estimate the both pre-liminary and final p-values, tool.normalize normalizes the given data, x, based on Gaussian distribution defined by prm if it is provided. If prm is not provided tool.normalize utilizes the mean and std dev of x.

#### Usage

```
tool.normalize(x, prm = NULL, inverse = FALSE)
```
#### Arguments

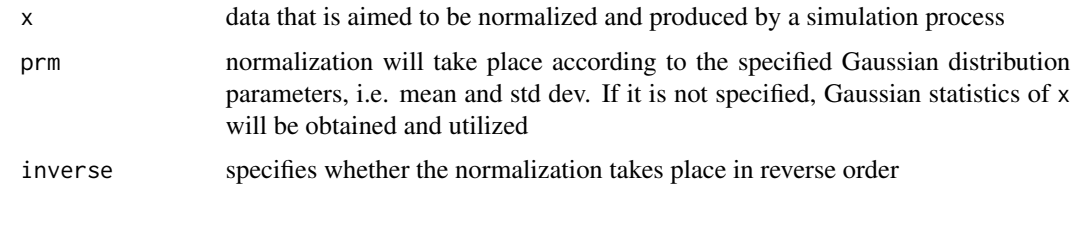

# Value

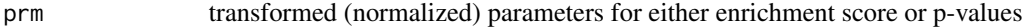

# Author(s)

# <span id="page-118-0"></span>tool.normalize.quality 119

#### Examples

```
set.seed(1)
## let us assume we have a set of simulated enrichment scores and
## one observed score
x <- rnorm(10) ## obtained from 1st permutation test
obs <- rnorm(1)
## Estimate preliminary P-value:
param <- tool.normalize(x)
z <- tool.normalize(obs, param)
p <- pnorm(z, lower.tail=FALSE)
## Estimate final P-value.
y <- rnorm(10) ## obtained from 2nd permutation test
param <- tool.normalize(c(x, y))
z <- tool.normalize(obs, param)
p <- pnorm(z, lower.tail=FALSE)
p <- max(p, .Machine$double.xmin)
```
tool.normalize.quality

*Check normalization quality*

# Description

tool.normalize.quality checks transformation quality by using Kolmogorov-Smirnov Test. It seeks the best log transform parameter within the previously specified upper and lower limits, and applies the log transform with the best log parameter.

# Usage

```
tool.normalize.quality(g, z)
```
# Arguments

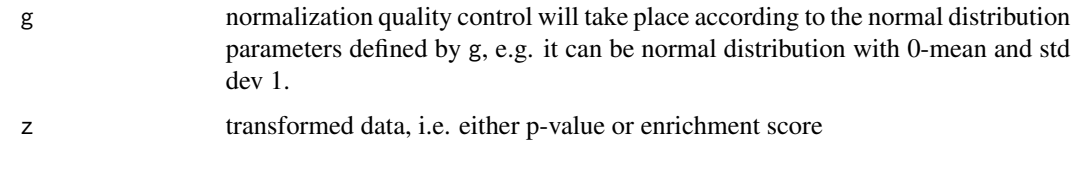

# Value

```
res statitics of Kolmogorov-Smirnov Test result obtained for z values
```
# Author(s)

# See Also

[tool.normalize](#page-117-0)

# Examples

```
set.seed(1)
## let us assume we have a set of normalized scores:
z <- abs(rnorm(10)) ## it should be positive and at least 10 length-vector
z \leq z/median(z)
## Find the best log transform.
gamma <- optim(par=1.0, fn=tool.normalize.quality, gr=NULL, z,
lower=-9, upper=9, control=list(reltol=1e-3))
## After finding the best log transform, apply transform:
z \leftarrow \log(exp(gamma\
```
tool.overlap *Calculate overlaps between groups of specified items*

# Description

tool.overlap checks each pair of blocks, finds number of shared items, and obtains significance values of the sharings for block pairs.

# Usage

tool.overlap(items, groups, nbackground = NULL)

#### Arguments

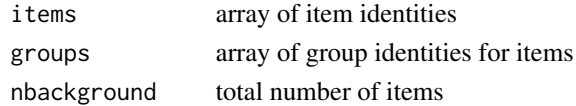

# Value

a data list including following components

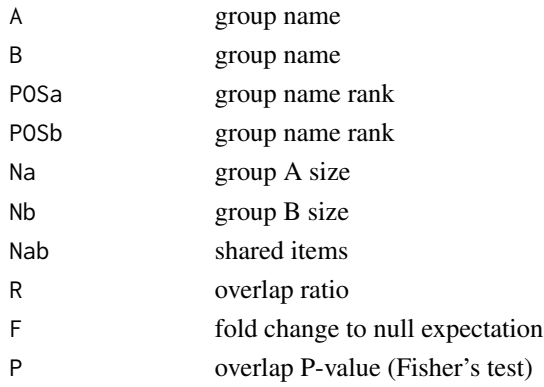

<span id="page-119-0"></span>

#### <span id="page-120-0"></span>tool.read 121

# Author(s)

Ville-Petteri Makinen

#### Examples

```
## read the coexpr module file as an example:
moddata <- tool.read(system.file("extdata",
"modules.mousecoexpr.liver.human.txt", package="Mergeomics"))
## let us find the overlapping ratio between two modules:
## pick the first and last modules:
mod.names <- unique(moddata$MODULE)[c(1,length(unique(moddata$MODULE)))]
if(length(mod.names) > 0){
modA.members <- moddata[which(moddata$MODULE == mod.names[1]),]
modB.members <- moddata[which(moddata$MODULE == mod.names[2]),]
}
mod.pool <- rbind(modA.members, modB.members)
overlap.stats <- tool.overlap(mod.pool[,2], mod.pool[,1])
```
tool.read *Read a data frame from a file*

# Description

tool.read reads contents of given input file.

#### Usage

tool.read(file, vars = NULL)

#### Arguments

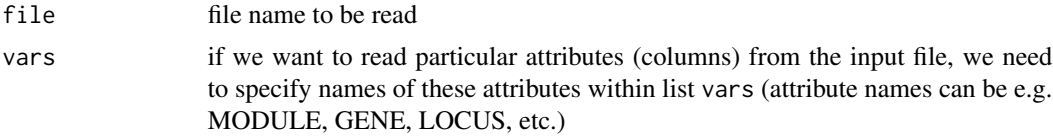

# Details

All lines with NAs are excluded.

# Value

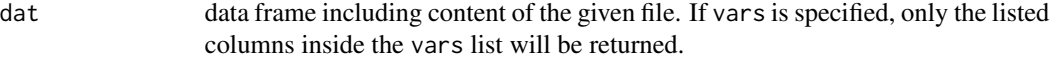

# Author(s)

# Examples

```
## read the network file as an example:
net.info <- tool.read(system.file("extdata","network.mouseliver.mouse.txt",
package="Mergeomics"))
dim(net.info)
names(net.info)
```
tool.save *Save a data frame in tab-delimited file*

# Description

tool.save saves a given data frame into a specified file within a given directory.

#### Usage

```
tool.save(frame, file, directory = NULL, verbose = TRUE, compression = FALSE)
```
# Arguments

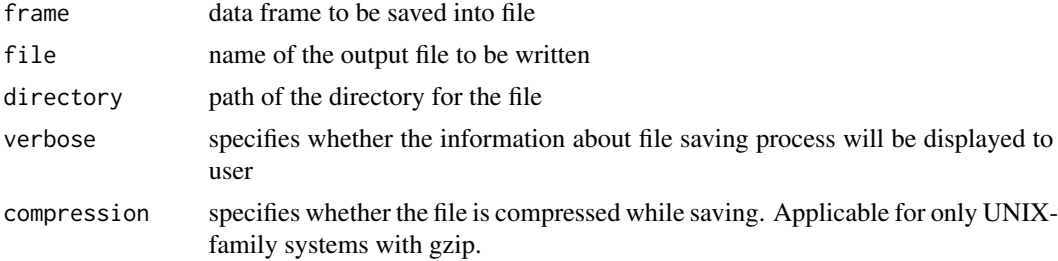

# Value

fname returns file name with full path

#### Note

Compression only works on UNIX-family systems with gzip.

# Author(s)

Ville-Petteri Makinen

```
aa<- data.frame(MODULE=c("Mod1", "Mod1", "Mod2", "Mod2", "Mod3"),
NODE=c("GeneA", "GeneC", "GeneB", "GeneC", "GeneA"))
tool.save(aa, "aa.save.txt")
file.remove("aa.save.txt") ## delete the saved file!
```
<span id="page-121-0"></span>

<span id="page-122-1"></span><span id="page-122-0"></span>

# Description

tool.subgraph finds the sub-network, i.e. neighborhood, for a given seed node list with a specified depth. It also provides graph statistics (degrees and strengths) for seed nodes.

# Usage

tool.subgraph(graph, seeds, depth = 1, direction = 0)

# Arguments

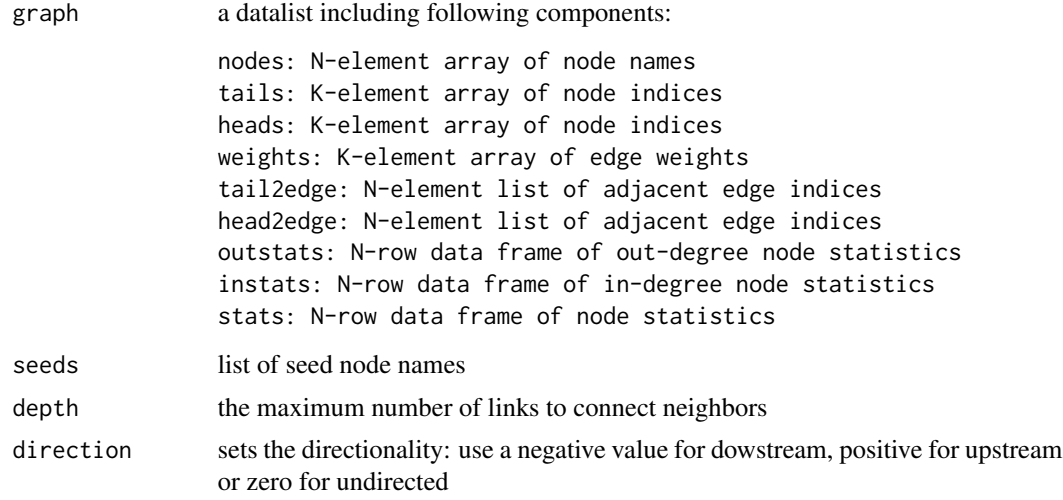

#### Value

a data list including following components:

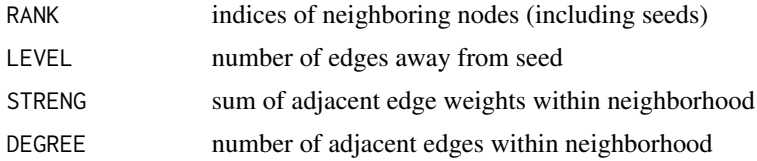

# Author(s)

Ville-Petteri Makinen

# See Also

[tool.subgraph.search](#page-124-0)

#### Examples

```
data(job_kda_analyze)
## take the first node in the graph as the seed, find its neighborhood:
center.node = job.kda$graph$nodes[1]
subnet = tool.subgraph(job.kda$graph, center.node, depth=1, direction=0)
```
tool.subgraph.find *Find edges to adjacent nodes*

# Description

tool.subgraph.find finds the edge lists between given seed nodes and their neighbors

#### Usage

tool.subgraph.find(seeds, edgemap, heads, visited)

#### **Arguments**

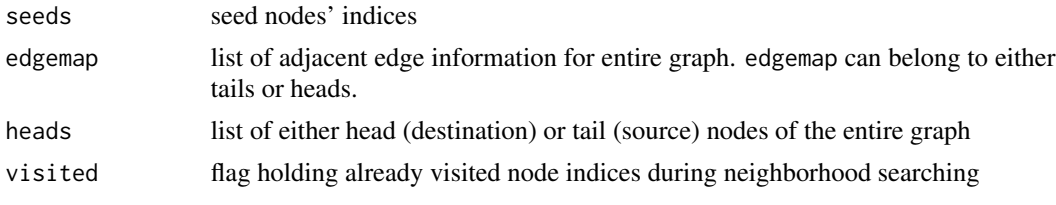

# Value

```
neighbors neighbor edge lists of seed nodes (for either tails or heads)
```
## **Note**

Neighbor edge lists of the seed nodes should be obtained separately for tail and head nodes.

#### Author(s)

Ville-Petteri Makinen

```
data(job_kda_analyze)
depth <-1direction <- 0
## Take one or multiple center nodes (seeds) to search the neighborhoods:
## e.g. take the first node in the graph as the seed, find its neighborhood:
center.node = job.kda$graph$nodes[1]
## Convert center node (seed) names to indices:
nodes <- job.kda$graph$nodes
ranks <- match(center.node, nodes)
```
<span id="page-123-0"></span>

# <span id="page-124-1"></span>tool.subgraph.search 125

```
ranks <- ranks[which(ranks > 0)]
## we already know that rank is 1, since we took the first node in the graph
## as an example:
ranks <- as.integer(ranks)
## Find edges to adjacent nodes. (both up- and down-stream searches)
visited <- ranks
foundT <- tool.subgraph.find(ranks, job.kda$graph$tail2edge,
job.kda$graph$heads, visited)
foundH <- tool.subgraph.find(ranks, job.kda$graph$head2edge,
job.kda$graph$tails, visited)
```
<span id="page-124-0"></span>tool.subgraph.search *Search neighborhoods for given nodes*

# Description

tool.subgraph.search looks for both upstream and downstream neighborhoods of given seed node list for a given depth, gets the directed edge information among seed nodes and their neighbors, obtains statistics (degrees and strengths) for seed nodes.

#### Usage

tool.subgraph.search(graph, seeds, depth, direction)

#### Arguments

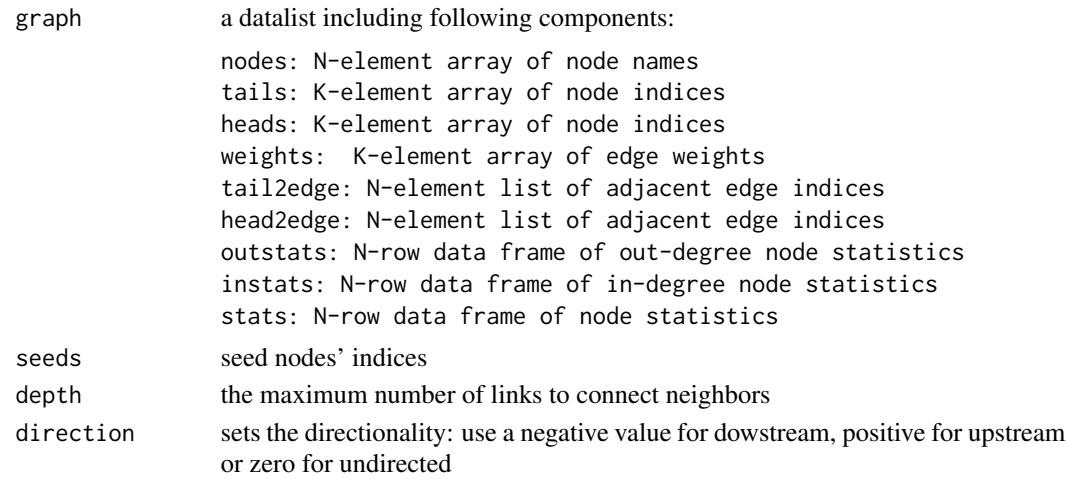

# Value

a data list including seed nodes neighborhood information with following components:

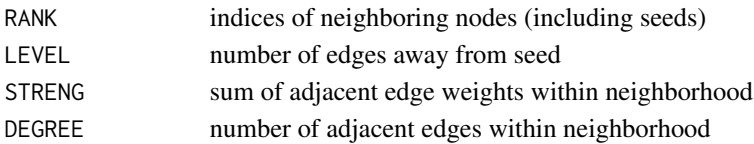

#### Author(s)

Ville-Petteri Makinen

#### Examples

```
data(job_kda_analyze)
depth <- 1
direction <- 0
## Take one or multiple center nodes (seeds) to search the neighborhoods:
## e.g. take the first node in the graph as the seed, find its neighborhood:
center.node = job.kda$graph$nodes[1]
## Convert center node (seed) names to indices:
nodes <- job.kda$graph$nodes
ranks <- match(center.node, nodes)
ranks <- ranks[which(ranks > 0)]
## we already know that rank is 1, since we took the first node in the graph
## as an example:
ranks <- as.integer(ranks)
## Find neighbors.
res <- tool.subgraph.search(job.kda$graph, ranks, depth, direction)
```
tool.subgraph.stats *Calculate node degrees and strengths*

# Description

tool.subgraph.stats graph statistics (degrees and strengths) of the seed nodes obtained from their neighborhoods.

#### Usage

tool.subgraph.stats(frame, edgemap, heads, weights)

# Arguments

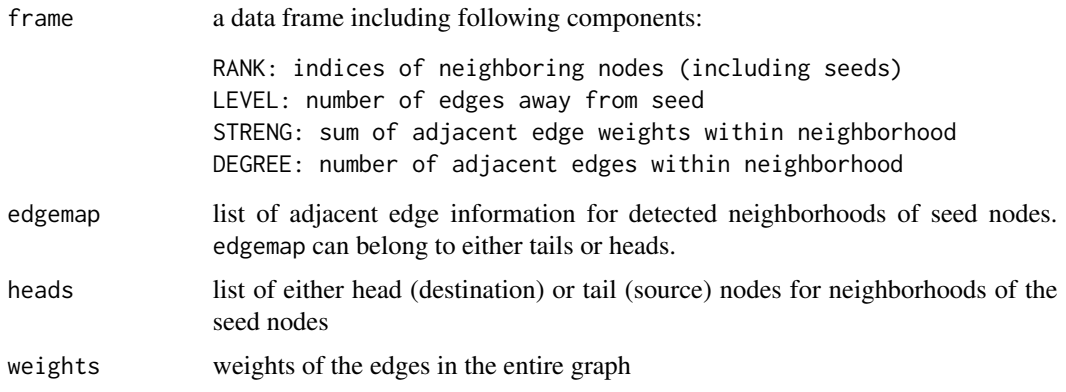

<span id="page-125-0"></span>

#### Value

a data list including seed nodes neighborhood information with following components:

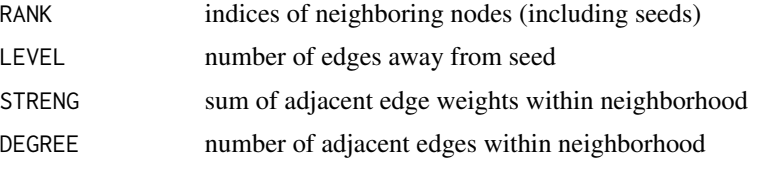

# Author(s)

Ville-Petteri Makinen

```
data(job_kda_analyze)
depth <-1direction <- 0
## Take one or multiple center nodes (seeds) to search the neighborhoods:
## e.g. take the first node in the graph as the seed, find its neighborhood:
center.node = job.kda$graph$nodes[1]
## Convert center node (seed) names to indices:
nodes <- job.kda$graph$nodes
ranks <- match(center.node, nodes)
ranks <- ranks[which(ranks > 0)]
## we already know that rank is 1, since we took the first node in the graph
## as an example:
ranks <- as.integer(ranks)
## Find edges to adjacent nodes. (both up- and down-stream searches)
visited <- ranks
levels <- 0*ranks
for(i in 1:depth) {
## Find edges to adjacent nodes.
foundT <- tool.subgraph.find(ranks, job.kda$graph$tail2edge,
job.kda$graph$heads, visited)
foundH <- tool.subgraph.find(ranks, job.kda$graph$head2edge,
job.kda$graph$tails, visited)
## Expand neighborhood for the further depths of the neighborhood search
ranks <- unique(c(foundT, foundH))
visited <- c(visited, ranks)
levels <- c(levels, (0*ranks + i)) ## level shows the depth
if(length(ranks) < 1) break
}
## Calculate node degrees and strengths.
res <- data.frame(RANK=visited, LEVEL=levels, DEGREE=0,
STRENG=0.0, stringsAsFactors=FALSE)
res <- tool.subgraph.stats(res, job.kda$graph$tail2edge,
job.kda$graph$heads, job.kda$graph$weights)
res <- tool.subgraph.stats(res, job.kda$graph$head2edge,
job.kda$graph$tails, job.kda$graph$weights)
```
<span id="page-127-0"></span>

# Description

tool.translate converts the symbols given in the list from into the list to. e.g. we can translate human gene symbols into the mouse orthologs (or vice versa) if the symbol mapping file is provided.

# Usage

tool.translate(words, from, to)

# Arguments

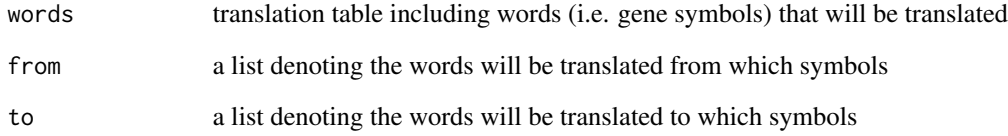

# Value

words translated table (words)

# Author(s)

Ville-Petteri Makinen

```
syms <- tool.read(system.file("extdata", "symbols.txt",
package="Mergeomics"))
syms <- syms[,c("HUMAN", "MOUSE")]
names(syms) <- c("FROM", "TO")
moddata <- tool.read(system.file("extdata",
"modules.mousecoexpr.liver.human.txt", package="Mergeomics"))
moddata$NODE <- moddata$GENE
moddata$NODE <- tool.translate(words=moddata$NODE, from=syms$FROM,
to=syms$TO)
```
# <span id="page-128-0"></span>Description

tool.unify converts a distribution to uniform ranks with respect to a background distribution (or self if no background available).

#### Usage

tool.unify(xtrait, xnull = NULL)

# Arguments

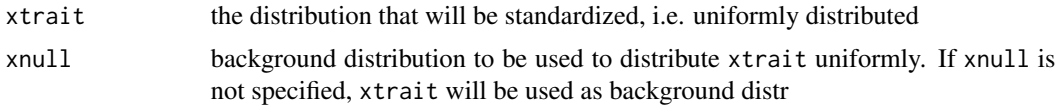

# Value

y uniformly distributed form of xtrait

#### Author(s)

Ville-Petteri Makinen

```
x \leq -rnorm(10)y <- tool.unify(x) ## uniformly distributed form of x when null dist is x
z <- tool.unify(x, y) ## uniformly distributed form of x when null dist is y
```
# Index

∗ Integrative Genomics; Multidimensional Data Integration; Gene Networks; Mergeomics-package, [3](#page-2-0) ∗ Key Drivers Mergeomics-package, [3](#page-2-0) ∗ datasets job.kda, [4](#page-3-0) ∗ Mergeomics-package, [3](#page-2-0) job.kda, [4](#page-3-0) kda.analyze, *[5](#page-4-0)*, [5,](#page-4-0) *[8](#page-7-0)*, *[10](#page-9-0)*, *[12](#page-11-0)*, *[15](#page-14-0)*, *[23](#page-22-0)*, *[25](#page-24-0)*, *[27,](#page-26-0) [28](#page-27-0)*, *[30](#page-29-0)[–32](#page-31-0)*, *[34](#page-33-0)*, *[44](#page-43-0)*, *[54,](#page-53-0) [55](#page-54-0)*, *[95](#page-94-0)* kda.analyze.exec, *[6,](#page-5-0) [7](#page-6-0)*, [7,](#page-6-0) *[10](#page-9-0)*, *[12](#page-11-0)* kda.analyze.simulate, *[6](#page-5-0)*, *[8,](#page-7-0) [9](#page-8-0)*, [9,](#page-8-0) *[12](#page-11-0)* kda.analyze.test, *[6](#page-5-0)*, *[8](#page-7-0)*, *[10](#page-9-0)*, [11,](#page-10-0) *[12](#page-11-0)* kda.configure, *[14](#page-13-0)*, [14](#page-13-0) kda.finish, [16,](#page-15-0) *[18](#page-17-0)[–20](#page-19-0)*, *[22](#page-21-0)*, *[28](#page-27-0)*, *[30–](#page-29-0)[32](#page-31-0)*, *[34](#page-33-0)*, *[43,](#page-42-0) [44](#page-43-0)* kda.finish.estimate, *[16](#page-15-0)*, [17,](#page-16-0) *[19,](#page-18-0) [20](#page-19-0)*, *[22](#page-21-0)* kda.finish.save, *[16](#page-15-0)*, *[18](#page-17-0)*, [18,](#page-17-0) *[20](#page-19-0)*, *[22](#page-21-0)* kda.finish.summarize, *[16](#page-15-0)*, *[18–](#page-17-0)[20](#page-19-0)*, [20,](#page-19-0) *[22](#page-21-0)* kda.finish.trim, *[16](#page-15-0)*, *[18–](#page-17-0)[21](#page-20-0)*, [21](#page-20-0) kda.prepare, *[22](#page-21-0)*, [22,](#page-21-0) *[23](#page-22-0)*, *[25](#page-24-0)*, *[27,](#page-26-0) [28](#page-27-0)*, *[30–](#page-29-0)[32](#page-31-0)* kda.prepare.overlap, *[23,](#page-22-0) [24](#page-23-0)*, [24](#page-23-0) kda.prepare.screen, *[23](#page-22-0)*, *[26](#page-25-0)*, [26](#page-25-0) kda.start, *[28](#page-27-0)*, [28,](#page-27-0) *[30](#page-29-0)[–32](#page-31-0)* kda.start.edges, *[28,](#page-27-0) [29](#page-28-0)*, [29,](#page-28-0) *[32](#page-31-0)* kda.start.identify, *[28](#page-27-0)*, *[31](#page-30-0)*, [31](#page-30-0) kda.start.modules, *[28](#page-27-0)*, *[32](#page-31-0)*, [32](#page-31-0) kda2cytoscape, [33,](#page-32-0) *[34](#page-33-0)*, *[36–](#page-35-0)[39](#page-38-0)*, *[41](#page-40-0)*, *[43](#page-42-0)* kda2cytoscape.colorize, [35](#page-34-0) kda2cytoscape.colormap, [36](#page-35-0) kda2cytoscape.drivers, [37](#page-36-0) kda2cytoscape.edges, [39](#page-38-0) kda2cytoscape.exec, *[39](#page-38-0)*, [40](#page-39-0) kda2cytoscape.identify, [42](#page-41-0) kda2himmeli, [43,](#page-42-0) *[44](#page-43-0)*, *[46,](#page-45-0) [47](#page-46-0)*, *[49](#page-48-0)*, *[51](#page-50-0)*, *[53](#page-52-0)* kda2himmeli.colorize, [45](#page-44-0)

kda2himmeli.colormap, [46](#page-45-0) kda2himmeli.drivers, [47](#page-46-0) kda2himmeli.edges, [48](#page-47-0) kda2himmeli.exec, *[48](#page-47-0)*, [50](#page-49-0) kda2himmeli.identify, [52](#page-51-0) Mergeomics *(*Mergeomics-package*)*, [3](#page-2-0) Mergeomics-package, [3](#page-2-0) MSEA.KDA.onestep, *[53](#page-52-0)*, [53,](#page-52-0) *[54](#page-53-0)* ssea.analyze, *[54,](#page-53-0) [55](#page-54-0)*, [55,](#page-54-0) *[56](#page-55-0)*, *[58](#page-57-0)*, *[60](#page-59-0)*, *[63](#page-62-0)*, *[66](#page-65-0)*, *[68](#page-67-0)*, *[71](#page-70-0)*, *[81](#page-80-0)*, *[87](#page-86-0)*, *[95](#page-94-0)* ssea.analyze.observe, *[57](#page-56-0)*, [57](#page-56-0) ssea.analyze.randgenes, *[59](#page-58-0)*, [59](#page-58-0) ssea.analyze.randloci, *[62](#page-61-0)*, [62](#page-61-0) ssea.analyze.simulate, *[65](#page-64-0)*, [65](#page-64-0) ssea.analyze.statistic, *[67](#page-66-0)*, [67](#page-66-0) ssea.control, *[56](#page-55-0)*, *[68](#page-67-0)*, [68,](#page-67-0) *[71](#page-70-0)*, *[81](#page-80-0)*, *[87](#page-86-0)* ssea.finish, *[56](#page-55-0)*, [70,](#page-69-0) *[73](#page-72-0)*, *[75](#page-74-0)*, *[77](#page-76-0)*, *[81](#page-80-0)*, *[87](#page-86-0)* ssea.finish.details, [72](#page-71-0) ssea.finish.fdr, [74](#page-73-0) ssea.finish.genes, [76](#page-75-0) ssea.meta, [78](#page-77-0) ssea.prepare, *[56](#page-55-0)*, *[71](#page-70-0)*, [80,](#page-79-0) *[83](#page-82-0)*, *[85](#page-84-0)*, *[87](#page-86-0)* ssea.prepare.counts, [82](#page-81-0) ssea.prepare.structure, [84](#page-83-0) ssea.start, *[56](#page-55-0)*, *[71](#page-70-0)*, *[81](#page-80-0)*, [86,](#page-85-0) *[90](#page-89-0)[–92](#page-91-0)* ssea.start.configure, [88](#page-87-0) ssea.start.identify, *[91](#page-90-0)*, [91](#page-90-0) ssea.start.relabel, [92](#page-91-0) ssea2kda, *[56](#page-55-0)*, *[71](#page-70-0)*, *[81](#page-80-0)*, *[87](#page-86-0)*, [94,](#page-93-0) *[97](#page-96-0)*, *[100](#page-99-0)* ssea2kda.analyze, [97](#page-96-0) ssea2kda.import, [99](#page-98-0) tool.aggregate, [101](#page-100-0) tool.cluster, [102,](#page-101-0) *[107](#page-106-0)* tool.cluster.static, [103](#page-102-0)

tool.coalesce, [104](#page-103-0) tool.coalesce.exec, [106](#page-105-0) tool.coalesce.find, *[106](#page-105-0)*, [107](#page-106-0)

#### $I<sub>31</sub>$  is a set of  $I<sub>31</sub>$  is a set of  $I<sub>31</sub>$  is a set of  $I<sub>31</sub>$  is a set of  $I<sub>31</sub>$  is a set of  $I<sub>31</sub>$  is a set of  $I<sub>31</sub>$  is a set of  $I<sub>31</sub>$  is a set of  $I<sub>31</sub>$  is a set of  $I$

tool.coalesce.merge , *[106](#page-105-0)* , [108](#page-107-0) tool.fdr , [109](#page-108-1) , *[111](#page-110-1)* tool.fdr.bh , *[110](#page-109-1)* , [110](#page-109-1) , *[111](#page-110-1)* tool.fdr.empirical , *[110](#page-109-1)* , [111](#page-110-1) tool.graph , [112](#page-111-1) , *[114](#page-113-0)* , *[116](#page-115-0)* tool.graph.degree , [113](#page-112-0) tool.graph.list , [115](#page-114-0) tool.metap , [117](#page-116-0) tool.normalize , [118](#page-117-1) , *[120](#page-119-0)* tool.normalize.quality , [119](#page-118-0) tool.overlap , *[107](#page-106-0)* , [120](#page-119-0) tool.read, [121](#page-120-0) tool.save , [122](#page-121-0) tool.subgraph , *[112](#page-111-1)* , [123](#page-122-1) tool.subgraph.find, [124](#page-123-0) tool.subgraph.search , *[123](#page-122-1)* , [125](#page-124-1) tool.subgraph.stats , [126](#page-125-0) tool.translate , [128](#page-127-0) tool.unify , [129](#page-128-0)